# Aus dem Institut für Pathologie der Medizinischen Fakultät der Charité – Universitätsmedizin Berlin

# **DISSERTATION**

# Analyse der Qualitätsanforderungen zur adäquaten Übertragung histologischer Bilder im Rahmen der **Telepathologie**

zur Erlangung des akademischen Grades Doctor medicinae (Dr. med.)

# vorgelegt der Medizinischen Fakultät der Charité – Universitätsmedizin Berlin

von

Judith Schlesner

aus Köln

Dekan: Prof. Dr. med. M. Paul

Gutachter: 1. Prof. Dr. med. Dr. h. c. H. Guski

2. Prof. Dr. med. G. Kristiansen

3. Prof. Dr. Dr. Dr. h. c. mult. K. Kayser

Datum der Promotion: 19.09.2008

# Inhaltsverzeichnis:

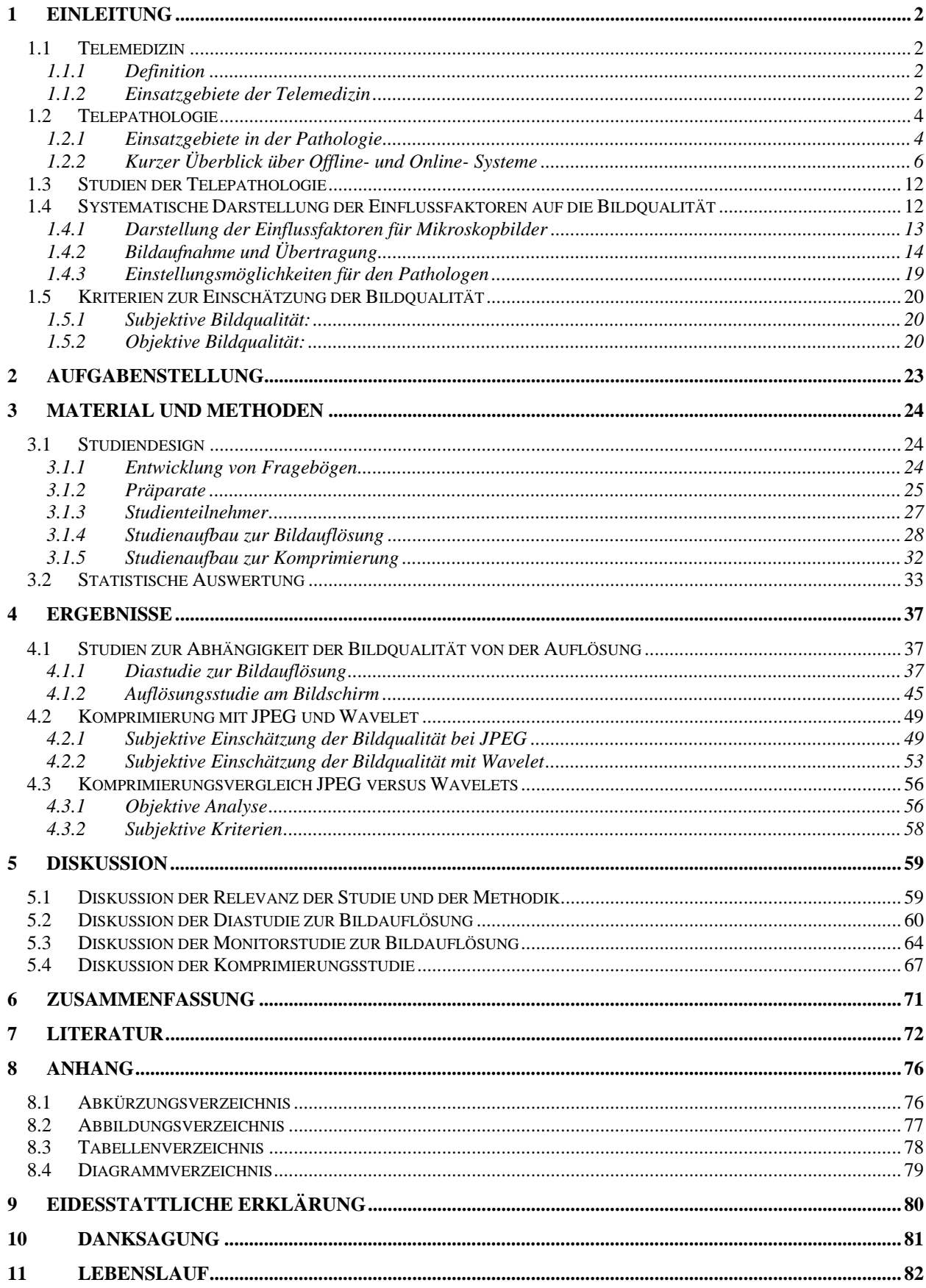

# <span id="page-3-0"></span>**1 EINLEITUNG**

# **1.1 Telemedizin**

Im Zeitalter der Globalisierung erlangen Kommunikationstechnologien eine größer werdende Bedeutung. Auch in die Medizin halten diese Technologien in zunehmendem Umfang Einzug.

# **1.1.1 Definition**

Der Begriff Telemedizin leitet sich von Telematik und Medizin her, wobei Telematik sich aus den Begriffen Telekommunikation und Informatik zusammensetzt. Die Telemedizin befindet sich an der Schnittstelle zwischen Medizin, Informatik und Telekommunikation (siehe Abb. 1). Jegliches Praktizieren von Medizin auf Distanz wird nach Weinstein et al. [1997] als Telemedizin bezeichnet.

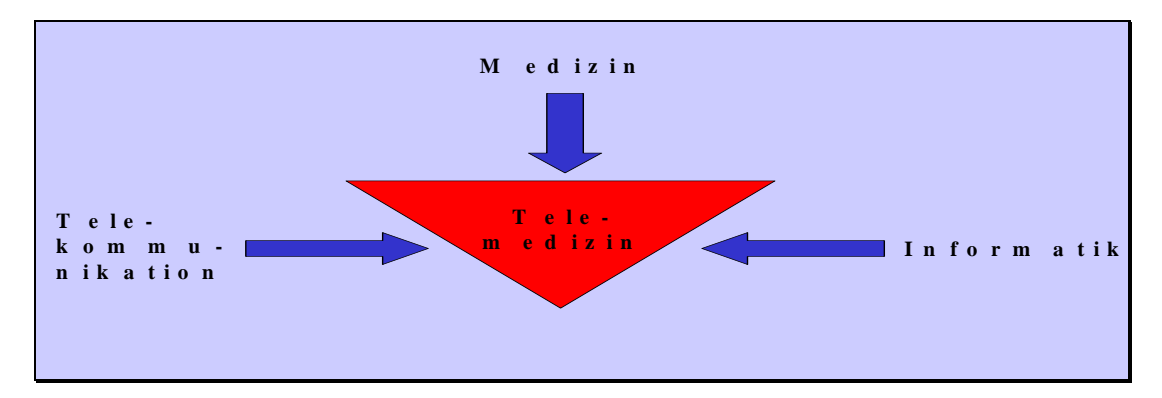

**Abbildung 1:** Telemedizin als Bindeglied zwischen Telekommunikation, Informatik und Medizin

## **1.1.2 Einsatzgebiete der Telemedizin**

Telemedizinsysteme werden in verschiedenen Gebieten der Medizin eingesetzt: Die Telemedizin kann in der Ferndiagnosestellung, der Expertenkonsultation, der Therapie und Therapieüberwachung, der Aus- und Weiterbildung, der Anbietung von Dienstleistungen und der Standardisierung von Arbeitsabläufen so wie der Erstellung und Benutzung von Datenbanken zur Ausbildung, Archivierung und als Referenz dienen. Aufgrund dieser vielfältigen Einsatzmöglichkeiten ist die Telemedizin in allen

Fachrichtungen der Medizin vertreten [Jäckel 2000]. Einen Überblick über die Anwendungsmöglichkeiten gibt die Tabelle 1.

| Anwendung              | <b>Beispiel</b>                                            |  |  |  |  |  |  |  |
|------------------------|------------------------------------------------------------|--|--|--|--|--|--|--|
| Telediagnose           | Telepathologie [Williams et al. 2001, Baak et al. 2000]    |  |  |  |  |  |  |  |
| Expertenkonsultation   | Einholen einer zweiten Meinung mittels Teleultraschall     |  |  |  |  |  |  |  |
|                        | [Brebner et al. 1999], Expertenkonsultationszentren für    |  |  |  |  |  |  |  |
|                        | Pathologen [Gardziella et al. 2001]                        |  |  |  |  |  |  |  |
| Therapie               | Teleoperation [Schlag et al. 1999]                         |  |  |  |  |  |  |  |
| Therapieüberwachung    | Ambulante Diabetesbetreuung [Shea et al. 2002]             |  |  |  |  |  |  |  |
| Digitale Patientenakte | Direkte Eingabe in tragbare Kleincomputer am Patientenbett |  |  |  |  |  |  |  |
|                        | [Tachinardi et al. 2001]                                   |  |  |  |  |  |  |  |
| Interdisziplinäre      | Deutsches Gesundheitsnetz: Zusammenarbeit<br>von           |  |  |  |  |  |  |  |
| Kommunikation          | niedergelassenem Arzt, Apotheker, anderen Heilberufen,     |  |  |  |  |  |  |  |
|                        | Krankenhaus und Krankenkasse [www.dgn-service.de]          |  |  |  |  |  |  |  |
| Ausbildung             | Telepathologie [Szymas 2000, Brebner et al. 1997]          |  |  |  |  |  |  |  |
| Weiterbildung          | Kinderkardiologische Weiterbildung für niedergelassene     |  |  |  |  |  |  |  |
|                        | Arzte [Finley et al. 2001]                                 |  |  |  |  |  |  |  |
| Qualitätssicherung     | DNA-Analyse durch automatischen Server [Haroske et al.     |  |  |  |  |  |  |  |
|                        | 20001                                                      |  |  |  |  |  |  |  |
| Dienstleistung         | Patienteninformation der Krankenhäuser                     |  |  |  |  |  |  |  |
|                        | [Charité:www.charite.de], Gesellschaften [Deutsche         |  |  |  |  |  |  |  |
|                        | Krebshilfe: www. krebshilfe.de], Selbsthilfegruppen        |  |  |  |  |  |  |  |
|                        | [Deutsche Multiple Sklerose Gesellschaft: www.dmsg.de]     |  |  |  |  |  |  |  |
|                        | und Krankenkassen [GEK: www.gek.de]                        |  |  |  |  |  |  |  |
| Datenbanken            | Medline, Pubmed                                            |  |  |  |  |  |  |  |

**Tabelle 1:** Überblick über die verschiedenen Anwendungsmöglichkeiten der Telemedizin

Von herausragender Bedeutung in der Telemedizin ist die Übertragung bewegter und statischer Bilder. Das klassische Beispiel hierfür ist die Telediagnostik in der Radiologie, welches mit der Einführung digitaler Bilder in Form der Computertomographie in der Routinediagnostik Anfang der 80er Jahre zu erklären ist [Balis 1997]. Die Fragen nach der Möglichkeit der Bildübertragung über Netzwerke, der Speicherung der Daten und der Sicherung der Bildqualität ergeben sich aus dem Einsatz digitaler Bilder. Zu diesen Themen sind auf dem Gebiet der Radiologie viele Studien durchgeführt worden, die sich in der Einführung und ständigen Weiterentwicklung des DICOM (Digital Image and Communication in Medicine) - Standards widerspiegeln [Mildenberger et al. 2002]. DICOM ist ein Standard für das Kodieren und Übertragen medizinischer Bilder und wird in vielen Fachbereichen eingesetzt [Bidgood et al. 1997]. Aufgrund der teilweise jedoch fundamentalen Unterschiede bei der Bilderzeugung und den Bildinhalten in den <span id="page-5-0"></span>verschiedenen medizinischen Bereichen sind die Ergebnisse von Studien nur bedingt aus einem Fachbereich auf andere übertragbar. Die Teleradiologie beschäftigt sich vorwiegend mit der Versendung und Sicherung von Schwarz-Weiß-Bildern sowie mit Farbbildern anderer Frequenzbereiche als sie beispielsweise bei histologischen Bildern in der Telepathologie auftreten [Okumora et al. 1997]. Sieht man sich die Frequenzspektren der Bilder unterschiedlicher Fachbereiche an, wird klar, dass abhängig von Bildinhalt und Bildrelevanz Standards zur Sicherung der Bildqualität in der Telemedizin entwickelt werden müssen. Zu dem Bereich der von der Bildqualität entscheidend abhängigen telediagnostischen Medizin gehören im Besonderen neben der Radiologie die Dermatologie, die Kardiologie und die Pathologie. Aber auch in anderen Fachbereichen kommen Verfahren wie die Endoskopie und die Sonographie zum Einsatz, deren diagnostische Sicherheit entscheidend von der Bildqualität abhängt.

# **1.2 Telepathologie**

Die Anwendungsmöglichkeiten der Telemedizin werden anhand der konventionellen Verfahrensweisen in der Pathologie aufgezeigt.

## **1.2.1 Einsatzgebiete in der Pathologie**

Die Aufgaben eines Pathologen bestehen in der mikroskopischen Beurteilung von Gewebsproben und der Durchführung von Sektionen. Hierbei entfällt der größte Teil der Arbeit auf die Biopsiebeurteilung. Die Telepathologie kann sowohl für die makroskopische wie auch für die mikroskopische Diagnostik genutzt werden. Zurzeit ist der primäre Einsatz der Telepathologie in Deutschland hauptsächlich experimenteller Natur. Zum Einholen einer zweiten Meinung wird die Telepathologie allerdings seit wenigen Jahren auch in der Routine eingesetzt [Hufnagl et al. 2000].

Auf internationaler Ebene (z. B. in Norwegen) erfolgt der Einsatz der Telepathologie bereits seit längerer Zeit in der Routine [Nordrum et al. 1996, Elford et al. 1997, Dietzel et al. 2000].

#### **Konventionelle Verfahrensweise:**

Die histologische Betrachtung eines Gewebes erfolgt nach Sektionen, Biopsien und Operationen. Sie dient der Diagnosenstellung und –sicherung mit den entsprechenden Konsequenzen für die Therapie. In der Regel erfolgt die Anfertigung von Hämatoxylin-Eosion- gefärbten Paraffinpräraten. Die Diagnosestellung erfolgt unter dem Lichtmikroskop [Geneser et al. 1990, Junqueira 1991].

#### **Telepathologische Möglichkeiten:**

#### Expertenkonsultation:

In der konventionellen Histologie wird in schwierigen Fällen ein zweiter Pathologe hinzugezogen oder ein Spezialist um Rat gefragt. Hierbei werden die Gewebeblöcke und Präparate in der Regel mit der Post versandt. Durch die Telepathologie ergibt sich nun die Möglichkeit einer schnellen Konsultation. Lange Wegstrecken stellen kein Hindernis mehr dar. Die Konsultation kann bei dem Einholen einer zweiten Meinung online, also mit der Möglichkeit der direkten Konsultation, oder offline erfolgen. Inzwischen gibt es einige internationale Telepathologiekonsultationszentren [www.uicctpcc.com, www.afip.com]. Dorthin können die eingescannten Präparate zusammen mit einem ausgefüllten Anforderungsschein des Zentrums über die Datenleitung verschickt werden. Von dem Zentrum können eventuell zusätzlich Material oder Informationen angefordert werden, bevor eine Diagnose gestellt wird [Williams et al. 1998].

## Schnellschnitt:

Gefrierschnitte werden zur schnellen intraoperativen Diagnosefindung angefertigt. Sie werden vom Pathologen direkt mikroskopisch beurteilt. Die Diagnose ist entscheidend für den weiteren Verlauf der Operation. Die Beurteilung eines Schnellschnittes über das Datennetz erfolgt in der Regel online. Hierbei wird der Zuschnitt unter Anleitung des Pathologen von einem geschulten Chirurgen vorgenommen. Der Pathologe hat die Möglichkeit, den Zuschnitt mit Hilfe von Videosequenzen zu überwachen, mit dem Schnellschnittlabor direkt zu kommunizieren und Patientendaten über die Verbindung zu erhalten. Das Schnellschnittpräparat wird vom Pathologen beurteilt, ohne dass er selbst im Operationssaal anwesend ist oder das Material von einem Boten gebracht bekommt. Die Steuerung des Mikroskops erfolgt durch den Pathologen mit Hilfe der aufgebauten Netzverbindung. Dieses Verfahren eignet sich besonders in Gegenden, wo die direkte Verfügbarkeit eines Pathologen nicht gewährleistet ist. Der Patient kann die

<span id="page-7-0"></span>Operation in einem nahen Krankenhaus durchführen lassen und muss trotzdem nicht auf die Vorteile einer Schnellschnittuntersuchung des entnommenen Gewebes verzichten [Della Mea et al. 1998, Della Mea et al. 2000].

Beim Schnellschnitt ist in schwierigen Fällen das Einholen einer zweiten Meinung über das Datennetz von besonderer Bedeutung, da dadurch die Diagnose noch während der Operation gesichert werden kann. Nach Übermittlung der patientenrelevanten Daten beurteilt der hinzugezogene Pathologe die Schnitte am Bildschirm. Das Mikroskop kann bei den meisten Telepathologiesystemen mit Hilfe der Verbindung über das Datennetz direkt durch den konsultierten Pathologen bedient werden. Die Übersendung des Präparates per Kurier oder Post entfällt. Dem Patienten wird so ein nochmaliger Eingriff oder eine Verzögerung der Operation mit allen damit verbundenen Risiken erspart.

Aus diesen Anwendungsmöglichkeiten ergibt sich die Frage nach der Sicherheit einer telepathologischen Diagnose. Oberbarnscheid zeigte in seiner Studie anhand von 95 Mammatumorfällen, bei der er den konventionellen Schnellschnitt mit der telepathologischen Schnellschnittdiagnostik verglich (als Referenz diente der Paraffinschnitt), dass es nur zu einer leichten Erhöhung der falsch negativen Fälle von 3,2% auf 4,2% sowie der Rückweisungen von 3,2% auf 6,3% kommt. Falsch positive Fälle traten nicht auf [Obernbarnscheid et al. 2000]. Trotzdem ergibt sich aus den Daten die Frage nach dem Grund für die Erhöhung der falsch negativen Diagnosen bzw. der Rückweisungen. Da für die Studie ein Online-Telepathologiesystem mit der Möglichkeit der Fernsteuerung des Mikroskops verwendet wurde, sind die Bedingungen denen beim konventionellen Schnellschnitt sehr ähnlich. Ein besonderes Augenmerk sollte deshalb auf die Bildqualität gerichtet werden. Da es diesbezüglich nur wenige Studien auf dem Gebiet der Telepathologie gibt [Marcelo et al. 2000, Seidenari et al. 2004], werden in der vorliegenden Promotionsarbeit Einflussfaktoren der Bildaufnahme und der Komprimierung auf die Bildqualität systematisch untersucht.

## **1.2.2 Kurzer Überblick über Offline- und Online- Systeme**

Zurzeit existieren verschiedene Systeme für die Telepathologie nebeneinander, die meist nicht miteinander kompatibel sind. Die Vielzahl der Systeme beruht darauf, dass die meisten Arbeitsgruppen in der Telepathologie ihr eigens System entwickelt haben und die Einführung von Standards in diesem Bereich bisher noch nicht erfolgte [Kayser et al. 1992, Kayser et al. 2000, Stauch et al. 2000, Cross et al. 2002, Yagi et al. 2005]. Aus diesem Grund kann im Rahmen dieser Arbeit nur ein Überblick über die Grundzüge aktueller Systeme gegeben werden.

Allen Systemen ist gemeinsam, dass es einen anfragenden und einen konsultierten Pathologen gibt. Auf der Seite des anfragenden Pathologen erfolgen Bildaufnahme und Digitalisierung sowie die Versendung. Auf der Seite des konsultierten Pathologen steht der Empfänger, der die kodierte Bildinformation in ein Monitorbild umwandelt. Zwischen Sender und Empfänger befindet sich das Datenübermittlungsmedium. Abbildung 2 zeigt die Grundzüge eines Telepathologiesystems.

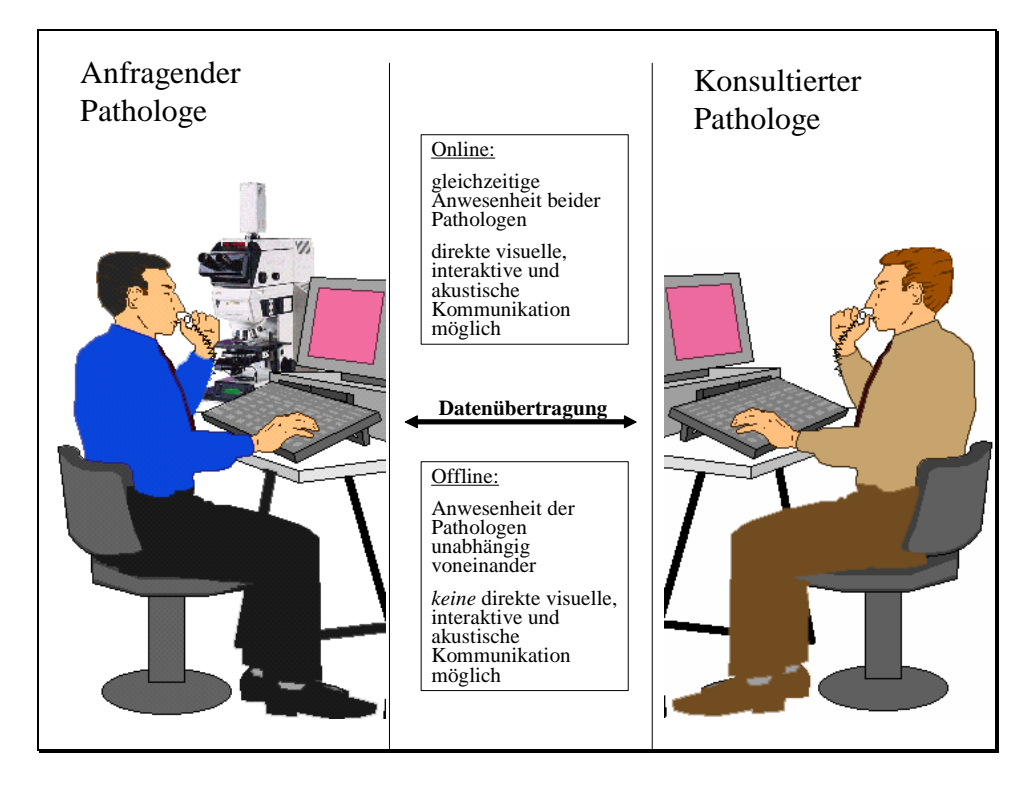

**Abbildung 2:** Prinzip eines Telepathologiesystems

# **Offline- Kommunikation:**

Es gibt Systeme, die ausschließlich offline arbeiten. Das bedeutet, dass die Verschickung der Bilder zu einem andern Zeitpunkt als die Auswertung erfolgt. Eine direkte Kommunikation zwischen den Partnern ist aus diesem Grund nicht möglich. Es können Standbilder und Videosequenzen übertragen werden. Die Aufnahmetechnik ist nicht einheitlich. Anwendung finden CCD-Kameras, digitale Kameras und Scanner. Daraus resultiert eine unterschiedliche Qualität der aufgenommen histologischen Bilder. Nach dem Prinzip der Offline-Kommunikation arbeiten zum Beispiel Telepathologiekonsultationszentren, die es ermöglichen, eine zweite Meinung einzuholen [Dietel et al. 2000, Mullick et al. 2001].

## **Online-Kommunikation:**

Bei Online-Systemen findet eine direkte zeitgleiche Interaktion zwischen den Partnern statt. Im Bereich der Online-Kommunikation kommen ebenfalls unterschiedliche Systeme zur Anwendung. Ihnen ist gemeinsam, dass das Mikroskop an eine Kamera angeschlossen ist, die mit dem sendenden Computer verbunden wird. Es kommen unterschiedliche Kameras mit unterschiedlichem Auflösungsvermögen zum Einsatz.

# Unterschiedliche Systeme

Man unterscheidet Systeme, bei denen der konsultierte Pathologe die Möglichkeit der direkten Steuerung des Mikroskops des Anfragenden hat, von Systemen, bei denen Einstellung und Steuerung des Mikroskops über die Datenverbindung nicht möglich sind.

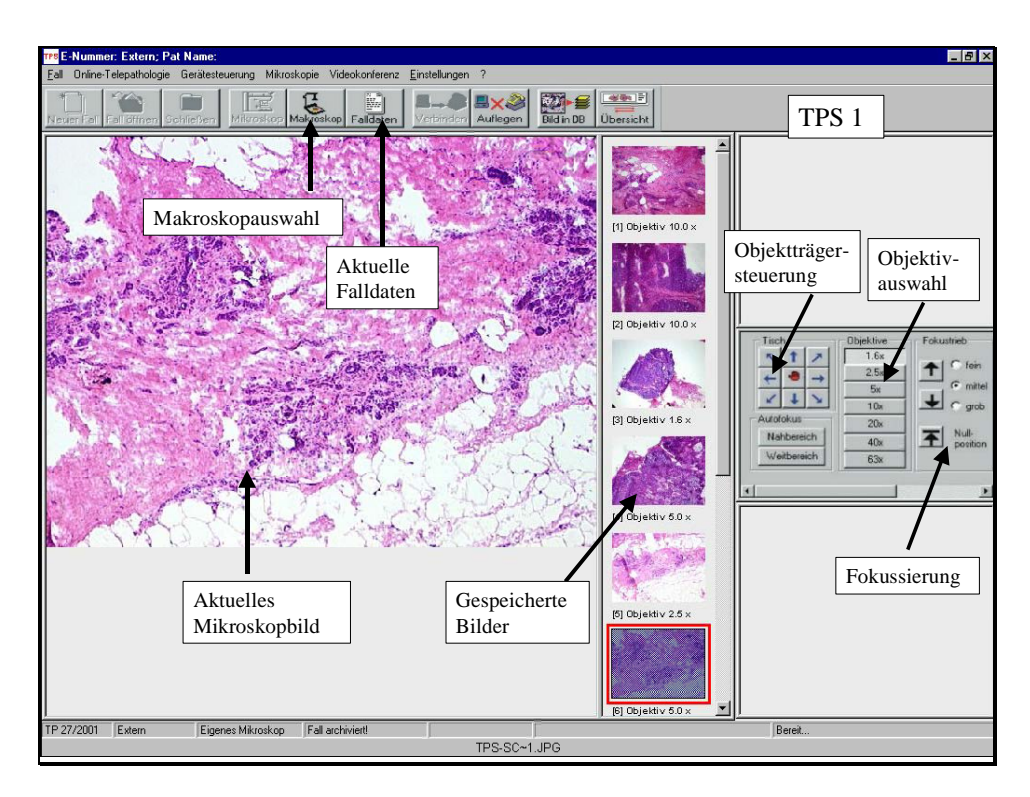

**Abbildung 3:** TPS 1 -Bildschirmansicht: Dargestellt ist der Bildschirmarbeitsplatz des Telepathologiesystems TPS 1

Die Online-Steuerung des Mikroskops soll anhand des Telepathologiesystems TPS 1, das in Zusammenarbeit der Firma Leica Berlin mit dem Institut für Pathologie der

Charité Berlin entwickelt wurde, erläutert werden. Die Abbildung 3 zeigt die Bildschirmansicht nach dem Aufrufen des Telepathologiesystems TPS 1. Der konsultierte Pathologe sieht das aktuelle Mikroskopbild und kann die Falldaten aufrufen. Das Aufrufen der Falldaten, das Einscannen des Übersichtsbilds, das Speichern von Bildern und die Kommunikation mit dem Telepathologiepartner erfolgt über die obere Steuerungsleiste (A). Für die Steuerung des Mikroskop gibt es eine weitere Steuerungsleiste (B), die per Maus bedient wird: Die Fokussierung, die Objektivauswahl, die Bewegung des Objektträgers sowie die Einstellung der Objektausleuchtung (nicht abgebildet) erfolgen über diese Steuerungsleiste. Fokussieung und Ausleuchtung des Präparats erfolgen automatisch, die Steuerungsleiste dient diesbezüglich ausschließlich der Nachregulation. Unter den Objektiven 1x, 2,5x, 4x, 10x, 20x und 40x kann der Pathologe die gewünschte Vergrößerung auswählen. Die Bewegung durch das Präparat erfolgt entweder über die Steuerungsleiste des Mikroskops oder mittels des Bewegens eines Auswahldreiecks per Maus durch das zuvor eingelesene Übersichtsbild. In der Mitte des Bildschirms findet der Pathologe einen Überblick über die aktuell gespeicherten Bilder [Hufnagl et al. 2000].

Ist eine Online-Steuerung des Mikroskops nicht möglich, fährt der Anfragende nach den Anweisungen des konsultierten Pathologen das Präparat selbst ab, wählt die Objektive aus, fokussiert und ändert die Ausleuchtung des Präparats. Bei einem solchen System ist meist eine direkte Audiokommunikation möglich.

Bei manchen Systemen (z.B. Telemic) ist eine direkte Übertragung von bewegten Bildern aufgrund der Übertragungsgeschwindigkeit der benutzten Verbindung nicht möglich. Hier ergibt sich die Möglichkeit der Übertragung von Einzelbildern, die direkt online von verschiedene Spezialisten schriftlich diskutiert werden können [Petersen et al. 2000, Hufnagl et al. 2000].

#### Zusatzfunktionen

Außer dem Mikroskop ist bei manchen Telepathologiesystemen (z.B. TPS1) auch ein Makroskop integriert, welches in der Regel ebenfalls online steuerbar ist. Hierdurch kann der konsultierte Pathologe einen Eindruck von dem Gewebe bekommen und den Zuschnitt unter Videokontrolle anleiten.

Besonders in der Fetalpathologie ist die Möglichkeit des Einsatzes eines Stereomikroskops von Bedeutung, was ebenfalls bei einigen Systemen (z.B. TPS1) vorgesehen ist [Wehrstedt et al. 2001].

Zusätzlich verfügen einige Systeme über ein Videokonferenzsystem oder ein direkte schriftliche und sprachliche Kommunikationsmöglichkeit [Kayser et al. 1999].

## **Datenübertragung**

Es existieren nicht nur sehr viele unterschiedliche Telepathologiesysteme nebeneinander, die in der Regel nicht kompatibel sind, sondern auch bei der Datenübermittlung kommen verschiedene Verfahren zum Einsatz. Im Rahmen dieser Arbeit soll nur ein kurzer Überblick über einige Übertragungsmöglichkeiten gegeben werden.

## Internet

Die weiteste Verbreitung hat zurzeit das Internet, welches jedoch aufgrund der heterogenen Zusammensetzung mit schwankenden Bandbreiten und teilweise geringer Datenübermittlungsgeschwindigkeit nur sinnvoll für die Offline-Telepathologie einsetzbar ist [Balis 1997].

## Analoges Telefonnetz

Das analoge Telefonnetz erreicht unter optimalen Bedingungen (geringe Auslastung, qualitativ hochwertiges Modem) maximal Übertragungsraten von 56 kbit/s. Normalerweise werden zwischen 9,6 kbits/s und 28,8 kbit/s, abhängig von der Qualität der Verbindung und des Modems, übertragen [Kayser et al. 1999]. Aufgrund dieser geringen Datenübertragungsgeschwindigkeiten eignet es sich nur sehr bedingt für die Telepathologie.

## ISDN

Für eine Datenübertragung sind auch ISDN-Verbindungen (Integrated Services Digital Network) geläufig. Diese Art der Verbindung erlaubt die simultane Übertragung von Bildern, Videosequenzen und Daten. Pro Kanal können normalerweise 64 kbit/s übertragen werden. Da ein normaler ISDN-Anschluß 2 Kanäle hat, kann durch Kanalbündelung eine Übertragungsgeschwindigkeit von 128 kbit/s erreicht werden. Bei ISDN-Primärmultiplexanschlüssen können entsprechend mehr Kanäle gebündelt werden. Viele Online-Telepathologiesysteme arbeiten auf der Grundlage dieser Verbindung [Kayser et al. 1995].

#### Breitband-Netzwerke

Für sehr schnelle Verbindungen werden Breitband-Netzwerke eingesetzt. Die ATM (Asynchronous Transfer Mode)- Netzwerktechnologie kommt hier unter anderem zum Einsatz. Es handelt sich hierbei meist um eine Glasfaserverbindung. Diese Technologie ermöglicht eine gleichzeitige Übertragung von Daten, Sprache, Bildern und Videosequenzen. Zurzeit werden Übertragungsgeschwindigkeiten von 155 MB/s erreicht [Hufnagl et al. 2000].

#### UMTS

In Zukunft wird der Übertragungsweg über Satelliten eine zunehmende Rolle spielen, da dies die Möglichkeit des Einsatzes mobiler Telepathologiesysteme eröffnet. Die Entwicklung und Testung dieser Systeme finden seit wenigen Jahren statt. Eine Anwendung in der Routinediagnostik erfolgt bereits in anderen Fachbereichen unter Nutzung der UMTS (Universal Mobile Telecommunication System) -Frequenzen [Gallego et al. 2005].

#### WiMAX

Eine andere Übertragungstechnik der Zukunft ist WiMAX (Worldwide interoperability for Microwave Access), welche auf einer Funkverbindung basiert. Die maximale Übertragungsrate liegt gegenwärtig bei 63 Mbit/s. Vorteil ist die Stabilität der Verbindung bei mobilen Nutzern bis zu einer Geschwindigkeiten von 125km/h [Maucher 2006].

Trotz der teilweise sehr hohen Übertragungskapazitäten ist die Reduktion der Dateigröße von entscheidender Bedeutung, da hohe Datenübertragungsgeschwindigkeiten den Einsatz sehr kostenintensiver Technologien voraussetzen. Im Rahmen dieser Promotionsarbeit soll deshalb systematisch untersucht werden, welche Verfahren der Reduktion der Dateigröße für die Telepathologie einsetzbar sind und in welchem Umfang die Reduktion erfolgen kann. Hierbei ist die Frage nach der Beeinträchtigung der Bildqualität durch solche Verfahren von entscheidender Bedeutung, da eine optimale Bildqualität für die Diagnostik entscheidend ist [Kuakpaetoon et al. 1998].

#### <span id="page-13-0"></span>**1.3 Studien der Telepathologie**

Verschiedene Studien im Bereich der Telepathologie haben die konventionelle Pathologie mit der Telepathologie in punkto Diagnosesicherheit verglichen. Unter diesem Aspekt ist besonders die Schnellschnittdiagnostik untersucht worden.

Auffällig ist eine erhöhte Rate an Rückweisungen und an falsch- negativen Fällen in der Telepathologie im Vergleich zum konventionellen Schnellschnitt. Falsch- negativ bedeutet in diesen Zusammenhang, dass ein später im Paraffinschnitt gesichertes Karzinom vorher als benigne Veränderung diagnostiziert wurde. Die Rate an Rückweisungen wird im Vergleich zur konventionellen Diagnostik am Paraffinschnitt je nach Studie mit bis zu 30,2% der Fälle angegeben. Die Anzahl der falsch- negativen Fälle beträgt bis zu 3,2%. Falsch- positive Fälle (ein gutartiger Tumor wurde als bösartig eingeschätzt) traten nicht auf [Della et al. 2000, Hufnagl et al. 2000, Oberbarnscheid et al. 2000, Baak et al. 2000,Williams et al. 2001]. Die recht unterschiedlichen Ergebnisse sind mit einer geringe Anzahl an untersuchten Fällen in einzelnen Studien und mit unterschiedlicher Erfahrung der Pathologen in der Diagnostik und mit dem Einsatz qualitativ unterschiedlicher Telepathologiesysteme zu erklären. Mit einer unterschiedlichen diagnostischen Erfahrung der Pathologen ist auch das Ergebnis zu erklären, dass die telepathologische Diagnostik in einzelnen Studien besser als die konventionelle Schnellschnittdiagnostik abschneidet [Baak et al. 2000].

Die in den meisten Studien gegenüber dem konventionellen Schnellschnitt erhöhte Rate an falschen Diagnosen und Rückweisungen muss ihre Ursache in den Telepathologiesystemen haben. Die Fehlerquellen der Telepathologie können in der Bildaufnahme, der Komprimierung, der Dateiübermittlung und der Präsentation liegen. Eine Entwicklung von Standards für Telemedizinsysteme zur Vermeidung von technischen und bedienungsbedingten Fehler ist unabdingbar [Picot 2000, Yagi et al. 2005]. Im Rahmen dieser Promotion sollen systematisch mögliche Fehlerquellen der Telepathologiesysteme dargestellt und untersucht werden.

#### **1.4 Systematische Darstellung der Einflussfaktoren auf die Bildqualität**

Einfluss auf die Bildqualität haben alle Glieder der Kette von der Präparatherstellung über die Bildaufnahme und Übertragung bis zur Präsentation [Furness 1997]. Der Unterschied zur konventionellen Pathologie liegt darin, dass bei der Telepathologie mit digitalen Bildern der makroskopischen und histologischen Präparate gearbeitet wird,

<span id="page-14-0"></span>welche aufgenommen, bearbeitet, übertragen und schließlich dem Pathologen präsentiert werden (Abb.4).

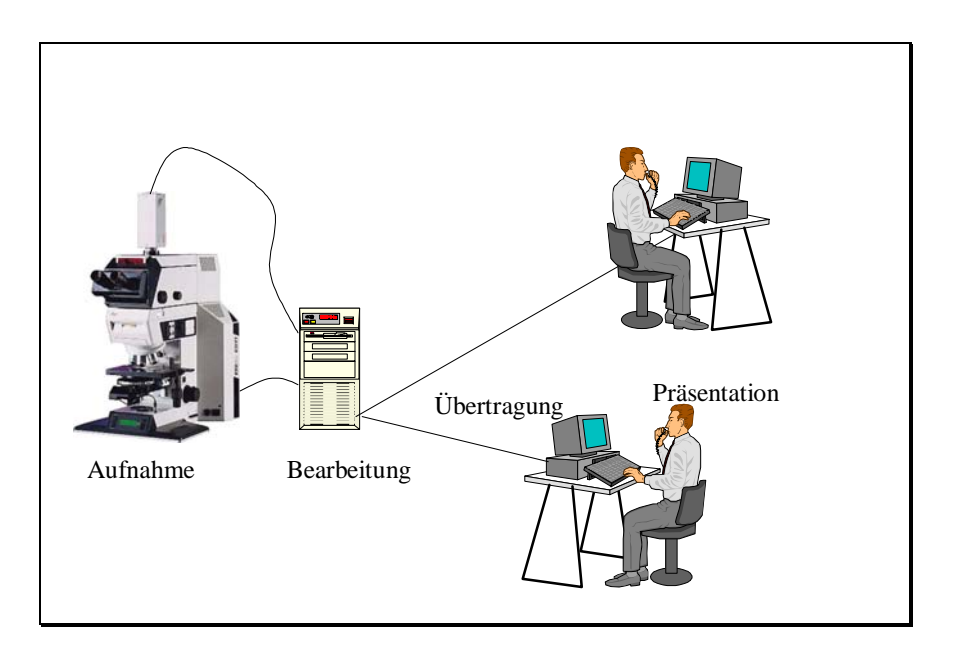

**Abbildung 4:** Darstellung der telepathologischen Arbeitskette

# **1.4.1 Darstellung der Einflussfaktoren für Mikroskopbilder**

Mikroskopbilder werden in ihrer Qualität an verschiedenen Punkten der Bildübertragungskette vom anfragenden und antwortenden Pathologen beeinflusst. Am Beginn der Kette steht die Präparatherstellung. Dort beeinflussen folgende Faktoren die Qualität:

- **Schnittebene**
- **Schnittdicke**
- **Färbung**
- **Präparation**
- **Einbettung**
- **Zustand des Objektträgers.**

Das nächste Glied der Kette stellt das Mikroskop dar. Dort gibt es eine Reihe von Einflussfaktoren:

- Mikroskopqualität
- **Beleuchtungseinstellung**
- <span id="page-15-0"></span>Objektivvergrößerung,
- Objektivqualität
- **Fokussierung**
- **Präparatposition**
- Mikroskopzustand

Die aufgeführten Punkte sind für die konventionelle Pathologie gleichfalls von Bedeutung, jedoch können sich Qualitätsprobleme beim Mikroskopbild in der Telepathologie aufgrund der anschließend erfolgenden Digitalisierung, Komprimierung und Übertragung verstärken [Yagi et al. 2005].

# **1.4.2 Bildaufnahme und Übertragung**

# **Bildaufnahme:**

Die Bildaufnahme des histologischen Präparats erfolgt mithilfe einer analogen oder digitalen Kamera, die an ein Mikroskop angeschlossen ist. Am häufigsten im Einsatz sind zurzeit analoge CCD-Kameras, die wiederum nach der Anzahl ihrer CCD-Chips unterteilt werden. Man unterscheidet 1-Chip- und 3-Chip-CCD-Kameras. CCD-Chips sind Halbleitersensoren. Mit Hilfe dieser Chips werden zwei Halbbilder aufgenommen, die zu einem Gesamtbild zusammengefügt werden. Das entstandene Bild besteht aus einzelnen Pixeln (Bildpunkten). Je größer die Anzahl an Pixeln pro Flächeneinheit ist, desto besser ist die Bildauflösung. Diese benötigt jedoch einen größeren Speicherplatz für die Datei (Abb 5). Die Auflösung wird in dpi (dots per inch) angegeben, wobei ein Inch 2,54 cm entspricht. Die Bildqualität ist entscheidend von der Bildauflösung abhängig [Daniel et al. 2000].

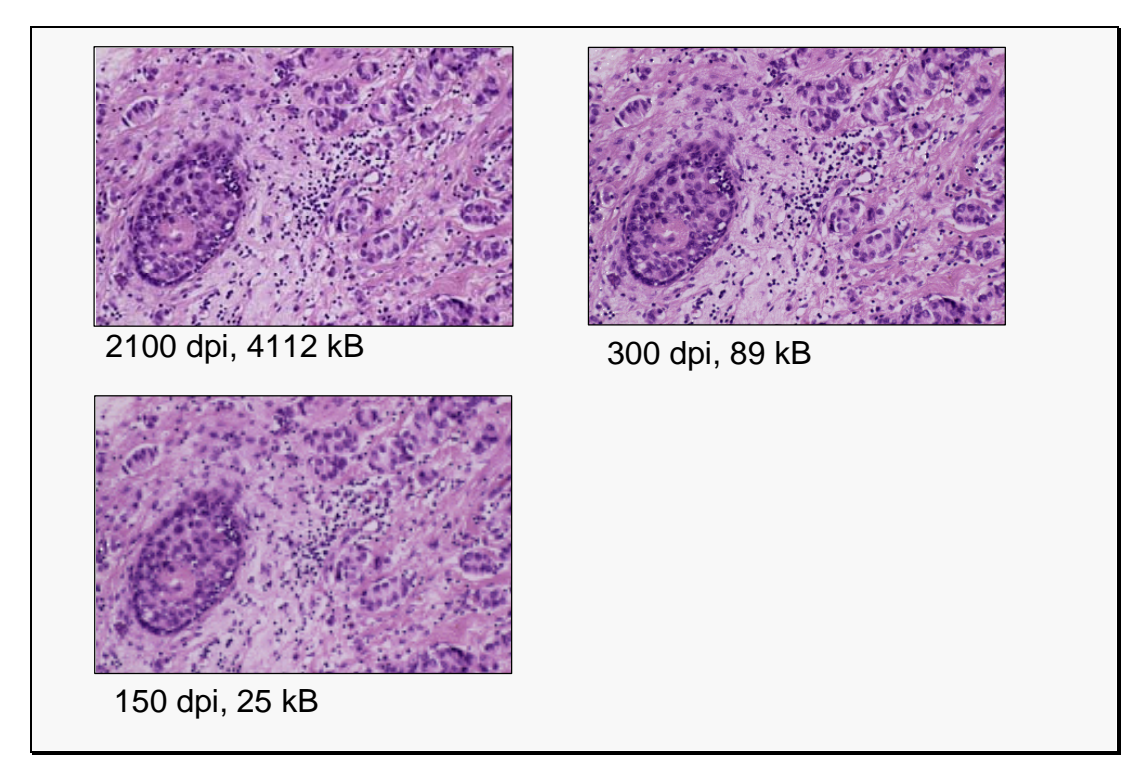

**Abbildung 5:** Einfluss der Auflösung auf die Bildqualität und die Dateigröße.

Das aufgenommene Bild muss vor der Übertragung ins Datennetz digitalisiert werden. Dies geschieht mit Hilfe eines Analog-Digital-Wandlers. Bei der Verwendung einer Digitalkamera entfällt der Analog-Digital-Wandler, da das Bild von der Kamera bereits digital bereitgestellt wird.

# **Bildübertragung:**

Die Geschwindigkeit der Datenübertragung ist abhängig von der Dateigröße und der Übertragungsart. Zurzeit finden hauptsächlich ISDN-Verbindungen Anwendung. Die Übertragung von 5 KB dauert bei einer einfachen ISDN-Verbindung eine Sekunde. Histologische Bilder haben je nach Bildinhalt eine Dateigröße von 200-20000 KB. In einigen Zentren werden deshalb breitbandige ATM-Netzwerke, die eine schnelle Übertragung (>100 MB) ermöglichen, eingesetzt. Hieraus folgt, dass sich die Kommunikationsart nach dem vorhandenen Netz richten muss oder dass es notwendig ist, die Dateigröße zu minimieren. Eine Möglichkeit, die Datei zu verkleinern, ist neben der Verringerung der Auflösung die Komprimierung, wobei mehrere Verfahren zur Anwendung kommen können. Im Rahmen dieser Arbeit werden ein auf dem JPEG (Joint Photographic Experts Group) und ein auf dem Wavelet-Verfahren basierendes Komprimierungsverfahren miteinander verglichen.

#### **Komprimierung mit JPEG:**

Das Verfahren arbeitet nach der Sampling Methode. Vereinfacht dargestellt wird hierbei das Bild in Blöcke von 8x8 bzw.16x16 Pixeln eingeteilt. Bei der JPEG-Komprimierung wird nach der Einteilung für jeden Block eine diskrete Cosinustransformation durchgeführt. Das Prinzip ist ähnlich einer diskreten Fouriertransformation. Das Bild wird durch diese mathematische Operation in unterschiedliche Frequenzbereiche unterteilt. Das Bild wird in Abhängigkeit von dem Frequenzspektrum durch Quantisierung (Zusammenfassung) ähnlicher Frequenzen und anschließender Rundung komprimiert. Hochfrequente Anteile werden hierbei stärker verkleinert als niedrigfrequente, da niedrige Frequenzen nach wahrnehmungsphysiologischen Untersuchungen deutlicher registriert werden. Dies wird bei den Quantisierungsfaktoren berücksichtigt. Anschließend erfolgen die Speicherung der Quantisierungskoeffizienten durch Lauflängenkodierung sowie eine weitere Komprimierung durch Huffman- oder arithmetische Kodierung [Berghorn et al. 1999].

Weiterhin unterscheidet man eine 4-4-4-, eine 4-2-2- und eine 4-1-1- Komprimierung. Jedem Pixel werden hierbei ein Helligkeitswert und zwei Farbwerte zugeordnet. Die erste Ziffer gibt die Komprimierungsstärke der Helligkeit, die zweite die des ersten Farbwertes und die dritte die des zweiten Farbwertes an. Geht man von einer 4-2-2- Komprimierung aus, so werden vier Pixel sehr stark vereinfacht in folgender Weise zusammengefasst: Der erste Farbwert jedes der vier Pixel wird genauso wie der zweite Farbwert zu zwei Durchschnittsfarbwerten zusammengefasst. Die Helligkeit der Pixel wird nicht verändert, da das menschliche Auge darauf besonders empfindlich reagiert und somit die Komprimierung schnell an ihre optische Grenze stoßen würde [www.lemontree.de].

Bei höherer Komprimierung mit JPEG kommt es zu Blockartefakten, die die Bildqualität stark beeinträchtigenden (Abb. 6). Diese entstehen durch die Aufteilung des Bildes in kleine Abschnitte, die für die Kompression notwendig ist [Person et al. 1997].

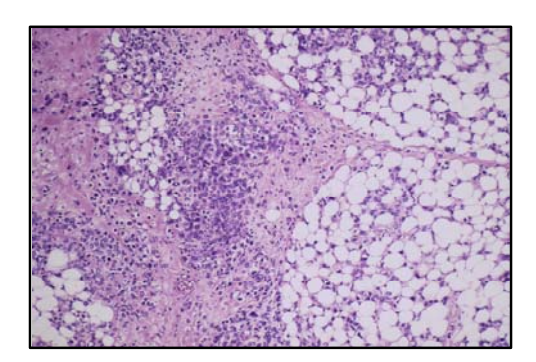

Originalbild (nicht komprimiert) Dateigröße 4618 KB

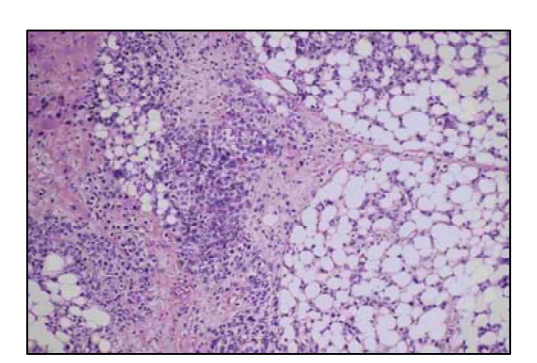

Qualitätsstufe 10 Dateigröße 68 KB

**Abbildung 6:** Darstellung des Einflusses der JPEG-Komprimierung auf Bildqualität und Dateigröße.

## **Komprimierung mit Wavelet:**

Die Grundidee dieser Komprimierungsart besteht darin, dass es bestimmte Ausgangsfunktionen (Basis) gibt, aus der alle weiteren Schwingungen durch Dehnung, Stauchung und Verschiebung hergestellt werden. Zum Einsatz kommen besonders dyadische Wavelets (Schwingungen), wobei jedes Wavelet gegenüber dem vorhergehenden um den Faktor zwei gedehnt ist. Mit Hilfe dieser Schwingungen wird das Bild gefiltert. Die groben und die feinen Strukturen eines Bildes werden getrennt. Das geschieht durch Glättung, wobei jeder Pixel durch einen Mittelwert seiner Umgebung ersetzt wird (Tiefpassfilter). Anschließend werden die verloren gegangenen Details des Originalbildes durch einen komplementären Differenzfilter erfasst (Hochpassfilter). Aufgrund des rekursiven dyadischen Aufbaus der Wavelets kann diese Filterung mit der nächst gröberen Skala nun auf die entstandenen Bilder angewendet werden. Das Filterpaar wird immer erst zeilen- und dann spaltenweise eingesetzt. Dadurch werden die Größe und die Ausrichtung der Strukturen eines Bildes erfasst. Diesen Vorgang bezeichnet man als Multiskalenanalyse. Bei einer Analyse entstehen also vier verkleinerte Bilder. Der Rand eines Bildes ist ein Störfaktor für die Waveletkompression. Aus diesem Grund kommen symmetrische Wavelets zum Einsatz, bei denen der Rand eines Bildes wie ein Spiegel wirkt. Am gebräuchlichsten ist

ein symmetrischer Filter mit 9 bzw. 7 Koeffizienten für die Bildkompression. Nach der Filterung des Bildes werden die berechneten Koeffizienten durch einen Qualitätsparameter dividiert, das Ergebnis wird gerundet. Die Speicherung dieser quantisierten Koeffizienten erfolgt je nach Kompressionsverfahren in unterschiedlicher Weise [Berghorn et al. 1999].

Bei höherer Komprimierung mit Wavelets kommt es zu einer die Bildqualität beeinflussenden Weichzeichnung des Bildes (Abb.7).

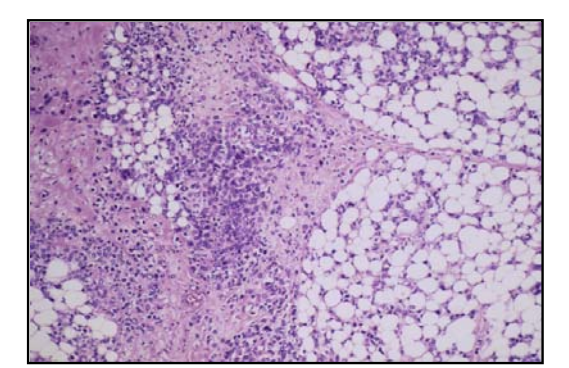

Originalbild (nicht komprimiert) Dateigröße 4618 KB

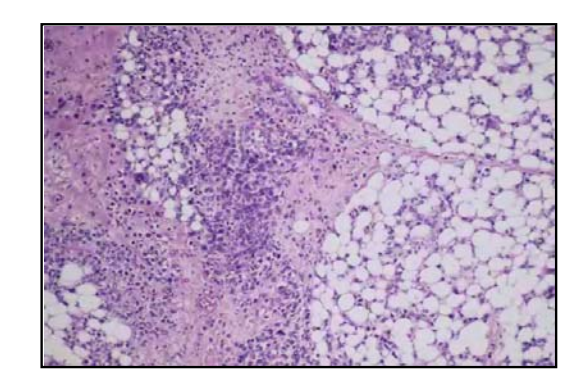

Qualitätsstufe 65 Dateigröße 42 KB

 **Abbildung 7:** Einfluss der Wavelet- Komprimierung auf die Bildqualität und die Dateigröße.

Die Stärke der Komprimierung ist bei beiden Verfahren einstellbar. Da bei den meisten Bildern besonders höhere Komprimierungen mit einem Qualitätsverlust einhergehen, muss ein optimales Verhältnis zwischen Dateigröße und Bildqualität gefunden werden. Die optimale Einstellung ist jedoch für jedes Bild in Abhängigkeit vom Inhalt unterschiedlich. Sie ist hauptsächlich vom Frequenzspektrum des Bildes abhängig. Niedrige Frequenzen repräsentieren unscharfe Farbverläufe oder den Hintergrund eines Bildes, während die Details eines Bildes durch hohe Frequenzen dargestellt werden. Histologische Bilder haben einen besonders großen Anteil hochfrequenter Bereiche [Okumura 1997].

# <span id="page-20-0"></span>**Übertragung und Präsentation:**

Störfaktoren bei der Übertragung von Dateien sind einerseits abhängig vom Inhalt und anderseits von dem Übertragungsweg. Bewegte Bilder unterliegen stärker dem Einfluss von Störfaktoren bei der Versendung über das Datennetz. Besonders bei Internetverbindungen kann es zu einem Datenverlust kommen, während bei Glasfaserverbindungen ein Datenverlust oder eine Veränderung des Bildinhaltes nicht zu erwarten ist.

Das nächste Glied in der Kette vom Sender zum Empfänger ist der Computer des konsultierten Pathologen. Hier kann es zu Problemen bei der Umwandlung der Datei in das entsprechende Bild kommen. Außerdem ergeben sich an dieser Stelle der Kette die meisten Einstellungsmöglichkeiten für den Pathologen zur Optimierung der Bildqualität.

# **1.4.3 Einstellungsmöglichkeiten für den Pathologen**

Die üblichen Einstellungen am Mikroskop (Helligkeit, Objektiv, Fokus etc.) durch den Pathologen müssen auch bei der Telepathologie erfolgen. Aufgrund der Übertragungskette ergeben sich jedoch noch weitere Einflussmöglichkeiten.

Der Telepathologe hat online die Möglichkeit die Bildschärfe, den Fokus und die Helligkeit zu regulieren. Weitere Bildqualitätsverbesserungen können mit einer geringeren Komprimierungsrate oder einer höheren Auflösung erreicht werden.

Von besonderer Bedeutung ist der Bildschirmarbeitsplatz des Pathologen. Die Einstellungen des Bildschirms sollten konstant gehalten werden und nicht während einer telepathologischen Konsultation verändert werden, da dies zu einer erhöhten Rate an Fehldiagnosen führt [Stauch et al. 2000].

Die Bildqualität ist nicht nur von der Qualität des Bildschirms abhängig, sondern auch von dessen optimale Einstellung und Pflege.

Jedes Glied der Bildübertragungskette kann die Qualität beeinflussen. In der vorliegenden Arbeit wurden deshalb bei den Studien alle nicht untersuchten Kettenglieder konstant gehalten.

# <span id="page-21-0"></span>**1.5 Kriterien zur Einschätzung der Bildqualität**

Unterschieden werden subjektive und objektive Kriterien zur Einschätzung der Bildqualität.

# **1.5.1 Subjektive Bildqualität:**

Bei der subjektiven Beurteilung von Bildern durch Probanden ist zu berücksichtigen, dass der Bildinhalt die Einschätzung der Qualität beeinflussen kann. Folgende Kriterien gehen in die subjektive Beurteilung ein:

- **Schärfe**
- $F$ arbe
- **-** Helligkeit
- **Kontrast**
- Auflösung
- **•** Detaildarstellung
- **Bildinhalt**

Besonders empfindlich scheint das menschliche Auge auf Helligkeitsunterschiede zu reagieren, wie diesbezügliche wahrnehmungsphysiologische Untersuchungen zeigen [Paulus et al. 1984]. Subjektive und objektive Beurteilung des gleichen Bildpaares müssen nicht übereinstimmen, wie z. B. anhand von bestimmten Testbildern zum Vergleich von unterschiedlichen Wavelet-Kompressionsverfahren gezeigt wurde [Berghorn et al. 1999].

# **1.5.2 Objektive Bildqualität:**

Zur objektiven Bestimmung der Bildqualität können folgende Verfahren genutzt werden:

- **Histogrammvergleich**
- PSNR (peak-signal-to-noise ratio)
- Differenzbild benachbarter Pixel
- Quantisierungsfehlerdifferenzbild
- **Fokusanalyse**

Histogramm: Unter einem Histogramm versteht man eine graphische Darstellung der Farbwerthäufigkeit oder bei Schwarz-Weiß-Bildern der Grauwerthäufigkeit. Auf der Abszisse sind meist die Farb- bzw. Grauwerte aufgetragen und auf der Ordinate die Häufigkeit. Beim Vergleich von Originalbild und bearbeitetem Bild werden durch Übereinanderlegen der jeweiligen Histogramme die Farbverteilungsdifferenzen aufgezeigt.

Differenzbild benachbarter Pixel: Das Bild zeigt die Farbunterschiede benachbarter Pixel an und eignet sich somit zur Darstellung von Farbverschiebungen und -verlusten.

SNR: Das Signal- zu- Rausch- Verhältnis ist definiert als der Zehnerlogarithmus aus dem Quadrat der Varianz zum Originalbild durch den Rauschwert. Der Rauschwert ist die Summe des Quadrates der einzelnen Differenzen zwischen den Farbwerten der Pixel des Originalbildes und des komprimierten Bildes. Der Rauschwert lässt sich graphisch als Pixeldifferenzbild darstellen.

PSNR: Die PSNR (peak- signal- noise- ratio) ist das Signal-Rausch-Verhältnis von zwei Vergleichsbildern bezogen auf den maximalen Signalwert. Sie wird folgendermaßen berechnet:

$$
PSNR = 10 \cdot \log \frac{peak^2}{noise}
$$
  
\n
$$
peak = \max[f(x, y)]
$$
  
\n
$$
noise = \frac{1}{N \cdot M} \sum_{i=0}^{N-1} \sum_{j=0}^{M-1} [f(x_i, y_j) - \tilde{f}(x_i y_j)]^2
$$
  
\n
$$
f(x, y): \text{Organalbild} \qquad \tilde{f}(x, y): \text{Referenzbild}
$$

Quantisierungsfehlerdifferenzbild: Bildliche Darstellung der Differenzen zwischen Originalbild und bearbeitetem Bild, das mit einem gröberen Raster aufgenommen wurde. Es werden also die Veränderungen aufgezeigt, welche auf Grund einer geringeren Auflösung entstehen.

Fokusanalyse: Die Bildschärfe wird im Vergleich zum unveränderten Bild bestimmt. Eingesetzt werden die Verfahren in Abhängigkeit vom Bildinhalt. Der Bildinhalt ist entscheidend für die Praktikabilität eines Rechenverfahrens.

Für die Beurteilung der Bildqualität wurde im Rahmen dieser Arbeit die PSNR gewählt, da sie sich als Maßstab für die objektive Bildqualität bei Studien zur Komprimierung von Bildern als Standard etabliert hat [Abmayer 1994].

# <span id="page-24-0"></span>**2 AUFGABENSTELLUNG**

Wie in der Einleitung dargestellt wurde, ist für die Übertragung und Speicherung von histologischen Bildern eine Verringerung der Dateigröße unabdingbar. Durch eine Reduzierung der Auflösung oder eine Komprimierung des Bildes kann das erreicht werden. Im Rahmen der vorliegenden Arbeit sollen systematische Untersuchungen zur Auflösung, Komprimierung und objektiven Bildanalyse durchgeführt werden. Ziel der Arbeit ist jedoch keine Entwicklung von Standards, sondern die Entwicklung von Anhaltspunkten, in welche Richtung die weitere Forschung erfolgen sollte.

Die Verringerung der Auflösung eines Bildes wirkt sich stark auf die Dateigröße aus. Ein Bild von einem HE-gefärbten histologischen Präparat mit einer Auflösung von 2400 dpi verbraucht ca. 14000 KB Speicherplatz. Das selbe Bild, aufgenommen mit 1500 dpi, benötigt die Hälfte und mit 300 dpi sogar nur ein Vierzigstel des Speicherplatzes. Welchen Einfluss die Reduzierung der Auflösung auf die Bildqualität hat, ist bisher nicht untersucht worden [pub-med 10.2006].

Zur Dateigrößenreduktion kommen verschiedene Komprimierungsverfahren zum Einsatz. Balis forderte eine systematische Untersuchung des Einflusses der Komprimierung auf histologische Bildern, da es bei jeder Komprimierung um mehr als den Faktor 1:4 zu einer Veränderung des Bildinhaltes kommt [Balis 1997]. Bisher gibt es keine Empfehlung bezüglich des optimalen Komprimierungsverfahrens für histologische Bilder und bezüglich der höchstmöglichen Komprimierungsrate ohne Beeinflussung der diagnostischen Qualität.

Unter Berücksichtigung dieser Ausführungen sollen in der vorliegenden Arbeit folgende Fragen untersucht und beantwortet werden:

- 1. Welche Auflösung wird für die Aufnahme von histologischen Bildern benötigt, um eine hohe Bildqualität bei möglichst geringer Dateigröße zu erzielen?
- 2. Welches Komprimierungsverfahren JPEG oder Wavelet eignet sich besser für den Einsatz in der Telepathologie?
- 3. Wie stark kann ein histologisches Bild komprimiert werden, ohne dass subjektive Qualitätsverluste auftreten?
- 4. Stimmt das objektive Bildqualitätsmaß PSNR mit der subjektiven Bildqualität bei histologischen Bildern überein?

# <span id="page-25-0"></span>**3 MATERIAL UND METHODEN**

## **3.1 Studiendesign**

Ziel der Studie ist es Mindestanforderungen an die Bildqualität in der Telepathologie zu erarbeiten. Die Entwicklung von Standards ist nicht Gegenstand der Arbeit. Zur Ermittlung der Mindestanforderungen wurden einerseits der Einfluss der Komprimierung und anderseits der Einfluss der Auflösung auf histologische Bilder systematisch untersucht. Für die Auswertung wurden unterschiedliche Fragebögen erarbeitet. Mit Hilfe dieser Bögen wurde die Qualität verschiedener Abbildungen histologischer Präparate von unterschiedlichen Teilnehmern vergleichend bewertet. Die Begutachtung erfolgte im Rahmen einer Präsentation von Dias und Monitorbildern. Zusätzlich erfolgte die Beurteilung der Bildqualität unter mathematischen Gesichtspunkten.

## **3.1.1 Entwicklung von Fragebögen**

In Anlehnung an die dermatologische Studie von Bittroff et al. 1997 wurde der Fragebogen A entwickelt. Er orientiert sich außerdem an den Empfehlungen von Abmayer (1994) zur subjektiven vergleichenden Beurteilung von Bildern unterschiedlicher Bildqualität. Dem Probanden wurden fünf Antwortmöglichkeiten vorgegeben, wobei er sich nach eingehender Betrachtung des präsentierten Bildpaares für eine Antwortmöglichkeit entscheiden musste. Eine zeitliche Vorgabe bezüglich der Antwortgeschwindigkeit bestand nicht. Der Fragebogen A gab folgende Antwortmöglichkeiten vor:

- Das linke Bild ist deutlich schlechter als das rechte
- Das linke Bild ist etwas schlechter als das rechte
- **EXEC** Linkes und rechtes Bild weisen keinen Unterschied auf
- Das rechte Bild ist etwas schlechter als das linke
- Das rechte Bild ist deutlich schlechter als das linke

Außerdem waren auf dem Fragebogen der Name, das Alter und der Beruf des Teilnehmers zu vermerken sowie das Datum des Tages der Durchführung der Studie (Abb. 8).

<span id="page-26-0"></span>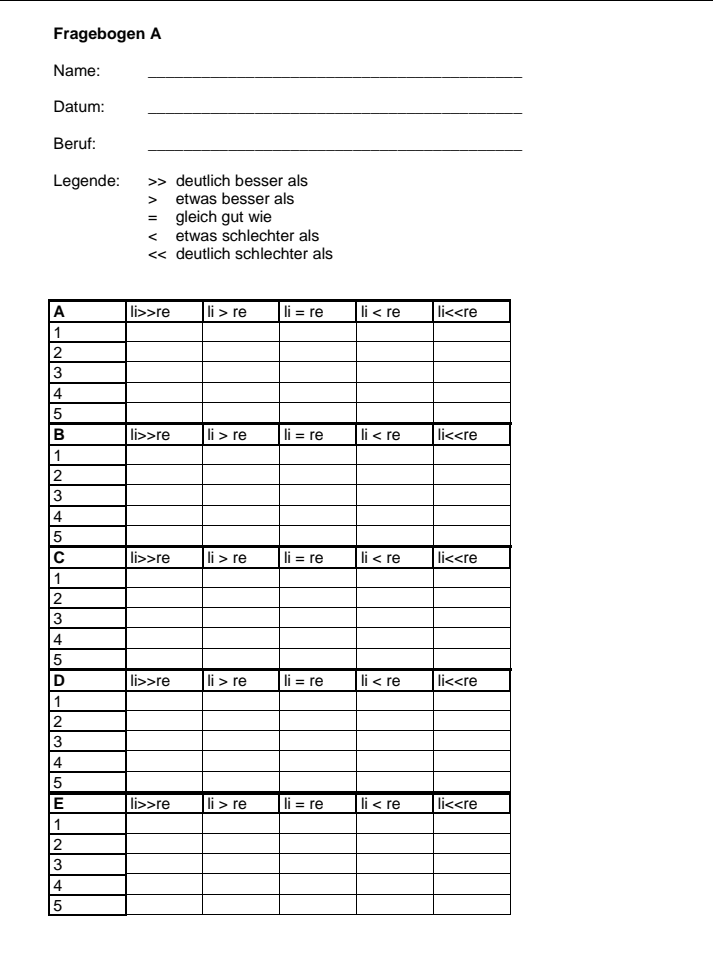

**Abbildung 8:** Fragebogen A

## **3.1.2 Präparate**

Die Auswahl der Präparate erfolgte durch einen Facharzt für Pathologie. Ausgewählt wurden die Präparate nach der Art der Diagnose und der technischen Schnittqualität (Schnittdicke, Schnittgüte, Färbung). Nachfolgend werden die 4 verwendeten histologischen Paraffinschnitte präsentiert, bei denen es sich um Karzinome der weiblichen Brustdrüse handelt. Präparat A und B sind HE-Schnitte, C und D immunhistochemische Färbungen.

Bei Präparat A handelt es sich um ein relativ gut differenziertes invasives lobuläres Karzinom (Abb.9).

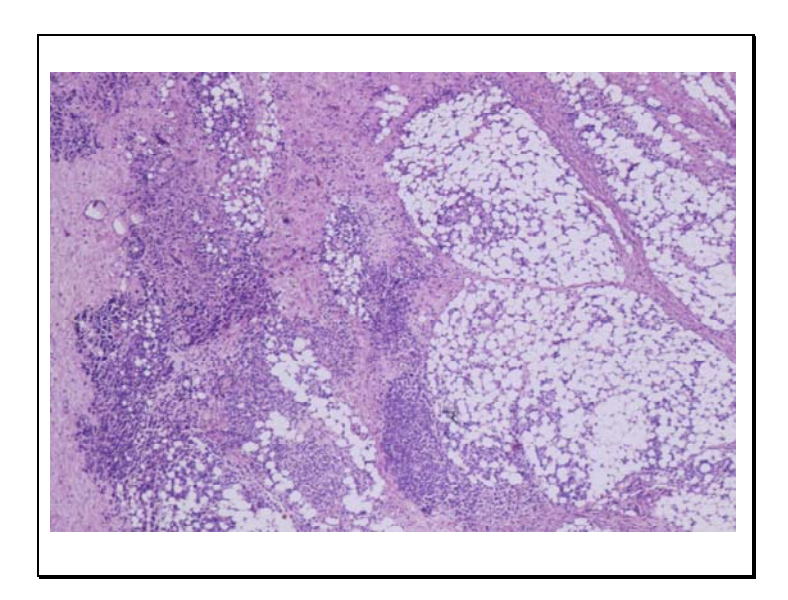

**Abbildung 9:** Präparat A, invasives lobuläres Mammakarzinom, HE, Objektiv 10x

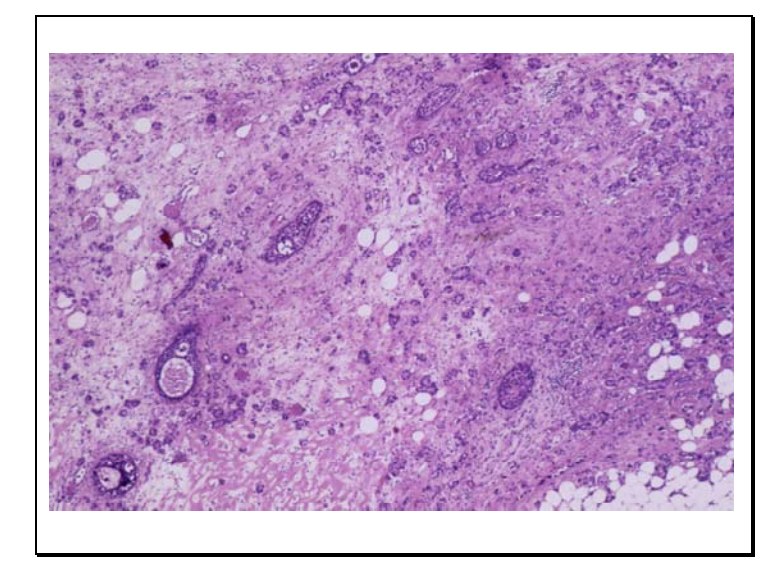

Präparat B zeigt ein mäßig differenziertes invasives duktales Karzinom (Abb.10).

**Abbildung 10:** Präparat B, invasives duktales Mammakarzinom, HE, Objektiv 10x

Bei den Präparaten C und D handelt es sich um immunhistochemische Präparate, in denen die Expression von Hormonrezeptoren (im vorliegenden von Progesteronrezeptoren) nachgewiesen ist.

Präparat C ist ein gering differenziertes invasives duktales Karzinom mit Expression des Progesteronrezeptors (PR) in 40% der Tumorkerne (Abb.11).

<span id="page-28-0"></span>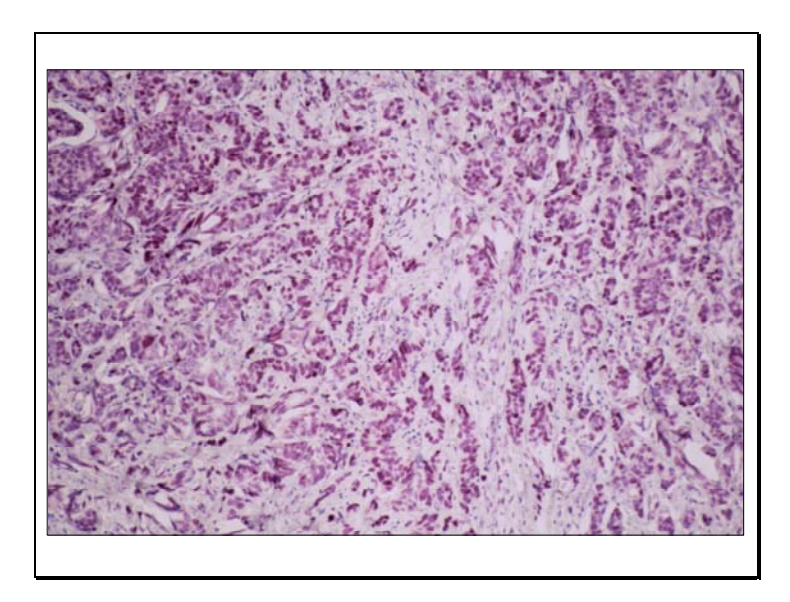

**Abbildung 11:** Präparat C, Mammakarzinom, Expression von PR, Objektiv 10x

Präparat D ist ein invasives lobuläres Karzinom mit Expression des Progesteronrezeptors in 15% der Tumorkerne (Abb.12).

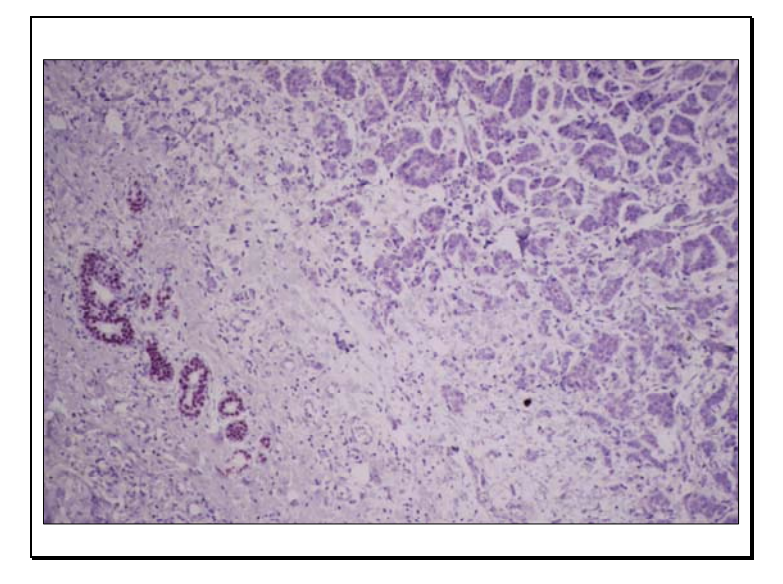

**Abbildung 12:** Präparat D, Mammakarzinom, Expression von PR, Objektiv 10x

# **3.1.3 Studienteilnehmer**

Insgesamt nahmen 20 Personen an der Studie teil, davon waren 14 Teilnehmer ohne spezifisches Fachwissen in Pathologie (Informatiker, Medizinstudenten, Sekretärinnen, Mathematiker) und 6 Teilnehmer mit speziellem Fachwissen (Fachärzte für Pathologie oder Ärzte am Ende der Facharztausbildung für Pathologie). Diese 6 Probanden wurden in der Auswertung als Pathologen bezeichnet.

# <span id="page-29-0"></span>**3.1.4 Studienaufbau zur Bildauflösung**

# **Diabelichtung**

Mit einem Olympus Vanox AHBT3 Fotomikroskop wurden Ausschnitte aus den Präparaten von einem Pathologen ausgewählt. Von einer Fotografin wurde ein Diafilm (Kodak Elite chrome 160T) mit diesen Arealen belichtet. Von jedem Präparat in HE-Färbung wurden Aufnahmen mit 1-, 4-, 10-, 20- und 40-facher Objektivvergrößerung gemacht (Olympus, planapochromate Objektive). Bei Präparaten mit immunhistochemischer Färbung entfällt die Aufnahme mit dem 40er-Objektiv, da diese Vergrößerung in der Regel keine Verwendung findet.

4 bzw. 5 Dias konnten so jedem Präparat zugeordnet werden. Ein Diafilm hat eine Auflösung von 4096 x 3084 Bildpunkten pro Dia.

Die gerahmten Dias wurden mit einem Diascanner (Mikrotek Scanmaker) in Adobe Photoshop 5,0 (Adobe Systems, San Jose, California) unter Windows 98 mit 2400 dpi eingelesen.

Anschließend erfolgte der Zuschnitt auf ein Format von 3072 x 2048 Pixel (2400dpi). Dieses Bild wurde als Originalbild bezeichnet und diente im Rahmen der Studie als das Vergleichsbild. Jedes so entstandene Bild wurde bis zu einer Auflösung von 300 dpi mit Photoshop 5,0 in 300 dpi (bzw.150 dpi)- Schritten in der Auflösung reduziert, so dass eine Serie von 8 Bildern unterschiedlicher Auflösung zu jedem Ausgangsbild entstand. Das Reduzieren der Auflösung erfolgte durch bilineare Berechnung. Jeder Objektivvergrößerung konnte eine Serie von Bildern abnehmender Auflösung zugeordnet werden (Tabelle 2).

|                   | Origi- | <b>Bild 1</b> | <b>Bild 2</b> | <b>Bild 3</b> | <b>Bild 4</b> | <b>Bild 5</b> | <b>Bild 6</b> | <b>Bild 7</b> | <b>Bild 8</b> |
|-------------------|--------|---------------|---------------|---------------|---------------|---------------|---------------|---------------|---------------|
|                   | nal    |               |               |               |               |               |               |               |               |
| Auflösung         | 2400   | 2100          | 1800          | 1500          | 1200          | 900           | 600           | 300           | 150           |
| [dpi]             |        |               |               |               |               |               |               |               |               |
| <b>Bildgröße</b>  | 3072   | 2688          | 2304          | 1920          | 1536          | 1152          | 768           | 384           | 192           |
| [Pixel]           | X      | X             | X             | X             | X             | X             | X             | X             | X             |
|                   | 2048   | 1794          | 1538          | 1282          | 1024          | 768           | 512           | 256           | 128           |
| <b>Dateigröße</b> | 18400  | 14100         | 10400         | 7200          | 4600          | 2600          | 1200          | 300           | 80            |
| ca. [KB]          |        |               |               |               |               |               |               |               |               |

**Tabelle 2:** Dargestellt ist der Zusammenhang zwischen Bildgröße, Auflösung und Dateigröße

## **Erster Teil: Dia -Präsentation**

Mit dem Diabelichter Olympus Teleconverter 2X-A wurde ein Diafilm (Kodak 100 ASA) mit den bearbeiteten Bildern und dem Originalbild (Programm Adobe Photoshop 5,0) belichtet.

Die gerahmten Dias wurden immer zu zweit nebeneinander auf einer Leinwand präsentiert, wobei eines der beiden Dias immer das Originalbild mit einer Auflösung von 2400 dpi zeigte. Auf welcher Seite sich dieses Dia befand, war zufällig. Die Position wurde unmittelbar vor der Präsentation mit Hilfe eines Würfels ermittelt, wobei eine gerade Augenzahl "links" eine ungerade "rechts" bedeutete. Präsentiert wurden die Dias vergleichend in absteigender Reihenfolge: das erste Diapaar zeigte demnach das gleiche Bild einmal mit einer Auflösung von 2400 dpi (3072 x 2048 Pixel) und einmal mit 2100 dpi (2688 x 1794 Pixel) und das letzte Paar der Serie mit 2400 / 300 dpi. Die Probanden saßen möglichst mittig in einer Entfernung von 4 Metern vor der Leinwand. Die beiden baugleichen Diaprojektoren (Leica Pradovit P600 IR) befanden sich hinter den Teilnehmern und oberhalb von ihnen, so dass die Probanden nicht sehen konnten, welche Dias eingeschoben wurden. Die ausgesuchten Probanden setzten sich aus Pathologen und Personen ohne Fachwissen auf dem Gebiet der Pathologie zusammen. An einem Studientermin durften nicht mehr als 8 Probanden gleichzeitig teilnehmen, um eine gute Sitzposition zu gewährleisten. Außerdem waren 45 Minuten als Maximum für die Studiendauer festgelegt, um Ermüdungserscheinungen vorzubeugen. Am Ende jeder Studie wurden die ausgeteilten Fragebögen eingesammelt und anschließend ausgewertet. Jeder Proband nahm an mehreren Studienterminen teil, sodass möglichst alle Diaserien von jeder teilnehmenden Person begutachtet wurden.

#### **Zweiter Teil: Montitorpräsentation**

Zur Feststellung, inwieweit die ermittelten Ergebnisse der Diastudie auf den Bildschirm übertragbar sind, diente der zweite Versuchsaufbau: Das Präsentationsprogramm Microsoft Power Point unter Windows 98 kann maximal Bilder mit einer Auflösung von 1800 dpi darstellen. Aus diesem Grund wurde als Vergleichsbild eine Auflösung von 1800 dpi (2304 x 1538 Pixel) festgelegt. Die Farbpalette wurde auf true color 32 bit (16,7 Millionen Farben) eingestellt. Vor der Präsentation am Bildschirm wurde dieser mit Hilfe eines Bildschirmtestprogramms optimal bezüglich möglicher Verzerrungen und des Kontrastes eingestellt. Es wurde ein optimaler Bildschirmarbeitsplatz nach arbeitsmedizinischen Empfehlungen ausgesucht, in die auch die Beleuchtung des Raumes, der Abstand zum Bildschirm und die Bildschirmhöhe in Bezug auf die Augenhöhe einging.

## Erstellung einer Bildschirmpräsentation

Für das Präparat A wurde jeweils für jede Vergrößerung eine Bildschirmpräsentation mit dem Programm Microsoft Power Point unter Windows 98 hergestellt. Dafür wurden die mit Hilfe von Photoshop 5,0 hergestellten Serien von Testbildern unterschiedlicher Auflösung verwendet. Auf jeder Folie der Präsentation waren zwei Bilder der Größe 8 x 11,8 cm übereinander mittig angeordnet. Eines dieser Bilder hatte immer eine Ausgangsauflösung von 2400 dpi (3072 x 2048 Pixel) und das andere war in der Auflösung reduziert. Die Position der beiden Bilder war zufällig und wurde ausgewürfelt, wobei eine gerade Augenzahl bedeutete, dass sich das Bild mit der Auflösung von 2400 dpi (2304 x 1538 Pixel) oben befand. Um die Bilder von dem Hintergrund der Folie abzusetzen, wurde als Farbe des Hintergrundes schwarz gewählt. Die im TIFF- Format aus Photoshop gespeicherten Bilder wurden in Power Point importiert und auf eine Größe von 8 x 11,8 cm gebracht. Die erste Folie zeigte in Anlehnung an die Diastudie das Bild mit einer Ausgangsauflösung von 2400 dpi (3072 x 2048 Pixel) im Vergleich mit der nächst niedrigeren Auflösung (1800 dpi (2304 x 1538 Pixel)). Die letzte Folie einer Serie präsentierte das Bildpaar 2400 dpi (3072 x 2048 Pixel) / 300 dpi (384 x 256 Pixel). Es erfolgte eine Nummerierung der Folien jeder einzelnen Präsentation.

# Erstellung des Fragebogens B

Der Fragebogen A der Diastudie wurde in leicht abgewandelter Form verwendet: Dem Probanden wurden drei Antwortmöglichkeiten in dem Fragebogen B vorgegeben:

- Das obere Bild ist besser als das untere Bild.
- Oberes und unteres Bild weisen keinen Unterschied auf.
- Das untere Bild ist besser als das obere Bild.

Es waren außerdem Angaben zu Namen, Alter und Beruf des Probanden zu machen. Das Datum der Studienteilnahme wurde auf dem Antwortbogen vermerkt (Abb. 13). Es wurde keine zeitliche Vorgabe für die Einschätzung einer Serie gegeben, so dass die Antwortgeschwindigkeit individuell gewählt werden konnte.

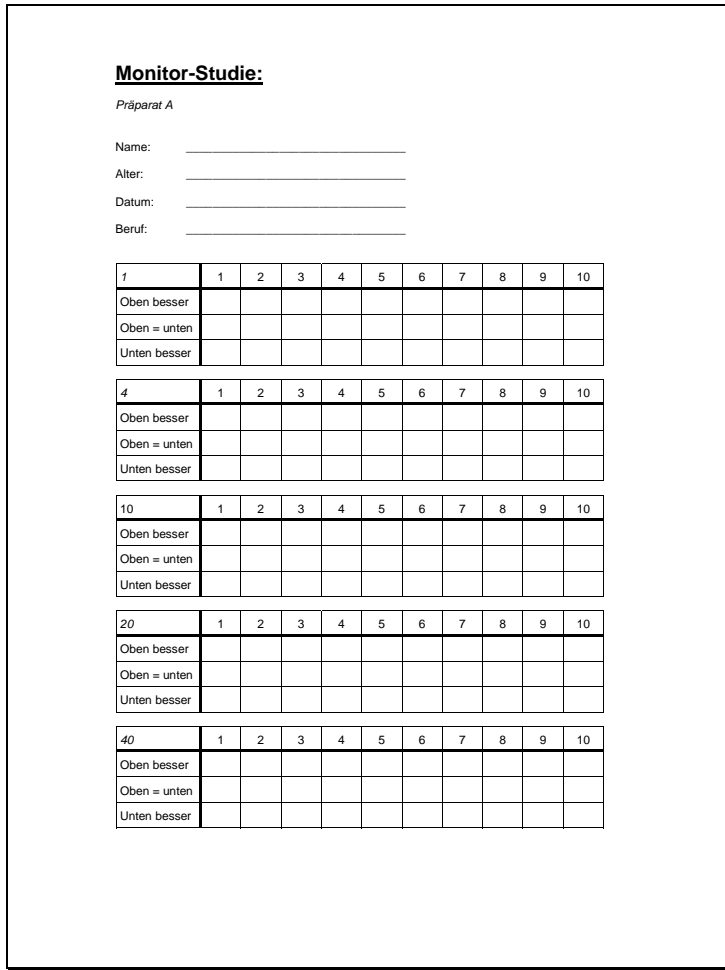

**Abbildung 13:** Fragebogen B

# Präsentation

Alle Power- Point- Präsentationen erfolgten immer an demselben 21-Zoll-Bildschirm (View Sonic). Bezüglich möglicher Verzerrungen, der Helligkeit und des Kontrastes war <span id="page-33-0"></span>der Monitor mit einem Bildschirmtestprogramm optimal eingestellt. Eine Auflösung von 1600 mal 1200 Pixeln, eine Farbtiefe von 24 bpp (16,7 Millionen Farben) und einer Bildwiederholfrequenz von 85 Hz wurden unter Windows 98 festgelegt. Jeder Proband nahm einzeln an der Studie teil. Eine maximale Studiendauer von 30 Minuten sollte nicht überschritten werden, damit es nicht zu Konzentrationseinschränkungen bei dem Probanden kam. Die Teilnehmer der Studie setzten sich ebenfalls aus Pathologen (Definition siehe Diapräsentation 2.1.1) und aus Personen anderer Berufsgruppen zusammen.

# **3.1.5 Studienaufbau zur Komprimierung**

Nach der Auswertung der Auflösungscomputerstudie wurden für das Präparat A die Bilder mit der Auflösung unmittelbar oberhalb der für jedes Objektiv ermittelten Schwelle ausgewählt. Diese Bilder wurden mit dem Programm Lura Wave Smart Compression Version 2,0 einerseits mit JPEG und anderseits mit Wavelets komprimiert. Für jedes Objektiv stand so eine Serie von Testbildern mit folgenden Dateigrößen zur Verfügung (Tabelle 3):

|                 | Objektiv 1  |      | Objektiv 4  |      | Objektiv 10 |      | Objektiv 20 |      | Objektiv 40 |      |
|-----------------|-------------|------|-------------|------|-------------|------|-------------|------|-------------|------|
| Auflösung       | 1200        |      | 1200        |      | 1200        |      | 900         |      | 900         |      |
| [dpi]           | $(4618$ KB) |      | $(4618$ KB) |      | (4618 KB)   |      | (2599 KB)   |      | (2599 KB)   |      |
| Kompri-         | <b>JPEG</b> | Wave | <b>JPEG</b> | Wave | <b>JPEG</b> | Wave | <b>JPEG</b> | Wave | <b>JPEG</b> | Wave |
| mierungs-       |             | -let |             | -let |             | -let |             | -let |             | -let |
| art             |             |      |             |      |             |      |             |      |             |      |
|                 | 1258        | 2515 | 1428        | 2697 | 1257        | 2463 | 737         | 1441 | 737         | 1454 |
|                 | 389         | 1518 | 497         | 1688 | 414         | 1474 | 246         | 873  | 249         | 884  |
| der Testbilder  | 263         | 441  | 343         | 617  | 286         | 462  | 170         | 288  | 173         | 302  |
|                 | 209         | 188  | 279         | 301  | 231         | 222  | 137         | 139  | 141         | 141  |
|                 | 174         | 115  | 237         | 197  | 196         | 146  | 117         | 89   | 119         | 90   |
|                 | 151         | 88   | 210         | 146  | 173         | 115  | 103         | 70   | 106         | 71   |
|                 | 130         | 44   | 183         | 86   | 151         | 69   | 90          | 42   | 93          | 43   |
|                 | 108         | 24   | 154         | 50   | 129         | 42   | $77$        | 26   | 79          | 26   |
| Dateigröße [KB] | 81          |      | 120         |      | 101         |      | 60          |      | 62          |      |
|                 | 50          |      | 79          |      | 68          |      | 40          |      | 42          |      |

<span id="page-34-0"></span>**Tabelle 3:** Dateigröße der Testbilder bezogen auf Originalgröße, Objektiv und Komprimierungsart.

Im Programm Power Point wurde für jedes Objektiv eine Präsentation mit Wavelet-Bildern und mit JPEG-Bildern erstellt (Methode siehe Auflösungsstudie 2.1.1). Die einzelnen Folien waren nicht nach Dateigröße geordnet, sondern rein zufällig angeordnet. Die Präsentation der Bilder und die Befragung der Probanden waren mit der Vorgehensweise bei der Auflösungsstudie am Computer identisch.

## **3.2 Statistische Auswertung**

Einschätzung der Bedeutung der Einflussfaktoren auf die Studie und Möglichkeiten zur Verringerung des Einflusses dieser Faktoren auf die Ergebnisse der Studien.

## **Ausschlusskriterien**

Zur Vermeidung von systematischen Fehlern wurden folgende Kriterien zum Ausschluss von Ergebnissen von der Wertung festgelegt:

- Ergebnisse, bei denen bei der Testserie mehr als 75% aller Teilnehmer das Originalbild als das schlechtere ansehen,
- Ergebnisse, bei denen ein Proband bei mehr als 90% immer die gleiche Antwort wählt,
- Ergebnisse, bei denen mehr als 75% der Probanden eine Diaprojektion bevorzugten.

#### **Schwellenwert**

Die Erkennung des Original- oder Referenzbildes wurde in Bezug gesetzt zu dem jeweils gleichzeitig präsentierten Bild. Als Schwellenwert wurde das Bildpaar angesehen, ab dem mehr als 50% der Probanden das Originalbild sicher erkannten. Dieser Schwellenwert wurde für jedes Präparat bei jedem Objektiv ermittelt. Der Schwellenwert war somit die allgemeine Erkennungsschwelle, die aus der Summe aller Ergebnisse gebildet wurde.

#### **Individueller Schwellenwert**

Für jeden Teilnehmer wurde zusätzlich eine individuelle Schwelle bei der Auflösungsstudie ermittelt, ab der das objektiv bessere Bild sicher erkannt wurde. Sicher bedeutete in diesem Zusammenhang, dass der Unterschied ab diesem Schwellenwert zwischen jedem objektiv unterschiedlicheren Bildpaar richtig erkannt werden musste. Erkannte ein Proband beispielsweise das Originalbild im Vergleich mit dem Bild einer Auflösung von 300 dpi und von 900 dpi, aber nicht mit einer Auflösung von 600 dpi, so lag seine Schwelle bei 300 dpi. Die Zusammenfassung dieser Ergebnisse gibt die Häufigkeitsverteilung der individuellen Schwellenwerte für jedes Objektiv an.

## **Fachspezifität**

Es erfolgte außerdem eine Auswertung nach dem Beruf. Die Ergebnisse von Pathologen und Teilnehmern ohne pathologisches Fachwissen wurden miteinander verglichen. (siehe 3.1.3)
#### **Signifikanz der Ergebnisse**

Die Ergebnisse wurden auf ihre Aussagekraft hin überprüft. Aus diesem Grund wurde die statistische Signifikanz berechnet. Statistisch signifikant war ein Ergebnis, wenn die Irrtumswahrscheinlichkeit kleiner oder gleich 5% war (Signifikanzniveau). Ein Qualitätsproblem bestand, wenn signifikant viele Studienteilnehmer das Originalbild als besser erkannten. Wenn das Original als gleich gut oder schlechter angesehen wurde, war die Qualität als ausreichend anzusehen. Bei einem Erkennen des Originalbildes von mehr als 50% der Teilnehmer lag das über der Zufallswahrscheinlichkeit und es bestand ein Qualitätsproblem. Statistisch signifikante Werte (p ≤0,05) wurden mit ∗ gekennzeichnet. Für die Signifikanz wurden die Grenzen  $(x_u, x_o)$  des zweiseitigen Konfidenzintervalls nach folgenden Formel berechnet:

$$
x_{u} \left( n, k, 1 - \frac{\alpha}{2} \right) \approx \frac{k + 0.5u_{1 - \alpha/2}^{2} - K}{n + u_{1 - \alpha/2}^{2}}
$$

$$
x_{o} \left( n, k, 1 - \frac{\alpha}{2} \right) \approx \frac{k + 0.5u_{1 - \alpha/2}^{2} + K}{n + u_{1 - \alpha/2}^{2}}
$$

$$
K = \left(k + \frac{1}{2}u_{1-\alpha/2}^2\right)^2 - \frac{k^2}{n}\left(n + u_{1-\alpha/2}^2\right),
$$

n : Gesamtanzahl

- k : Anzahl der Teilnehmer, die das Original als besser erkennen
- $\alpha \triangleq p$  : Signifikanzniveau

u<sub>1−α/2</sub>: Quantil der standardisierten Normalverteilung

Lag der Wahrscheinlichkeitswert 0,5 innerhalb des berechneten Konfidenzintervalls, so wurde der Anteil der Teilnehmer, die richtig das Original als besser erkannt hatten, als nicht signifikant eingeschätzt. [Rausch et al 1996]

#### **Objektive Kriterien**

Die PSNR (peak-signal-noise-ratio) als gängiges Maß für die Bildqualität wurde als objektives Kriterium herangezogen (siehe 1.5.2). Mit dem Programm Lurawave smart compress 2 wurden die komprimierten Bilder jeweils mit dem Originalbild verglichen und die PSNR nach folgender Formel berechnet:

$$
PSNR = 10 \cdot \log \frac{peak^2}{noise}
$$
  
\n
$$
peak = \max[f(x, y)]
$$
  
\n
$$
noise = \frac{1}{N \cdot M} \sum_{i=0}^{N-1} \sum_{j=0}^{M-1} [f(x_i, y_j) - \tilde{f}(x_i y_j)]^2
$$
  
\n
$$
f(x, y):
$$
Originalbild  $\tilde{f}(x, y):$ Referenzbild

# **4 ERGEBNISSE**

### **4.1 Studien zur Abhängigkeit der Bildqualität von der Auflösung**

Dargestellt werden die Ergebnisse für die Studien zur Bildauflösung von histologischen Präparaten. Die Studien wurden einerseits an Hand von Dias und andererseits am Monitor durchgeführt. Für die Erstellung der Dias wurde für HE–gefärbte und immunhistochemisch gefärbte Präparate verwendet. Die Studie zur Ermittlung der benötigten Auflösung am Monitor erfolgte mit Bildern von HE– Präparaten.

#### **4.1.1 Diastudie zur Bildauflösung**

Der Fragebogen A wurde bei der Auswertung der Studie von fünf auf drei Antwortmöglichkeiten reduziert und entspricht somit dem Fragebogen B, da sich während der Studie zeigte, dass die Unterscheidung zwischen "sehr viel besser" und "etwas besser" starken subjektiven Einflüssen unterliegt. Diese qualitative Unterscheidung ist zudem ohne Bedeutung für die Aussage der Studien.

Bei der Auswertung des Fragebogens A zur Erkennung des Originalbildes mit der Auflösung von 2400 dpi unter Berücksichtigung der Objektivvergrößerung zeigen sich folgende Ergebnisse:

#### **Präparat A:**

An der Diastudie für das HE- Präparat A eines Mammakarzinoms nahmen 19 Probanden teil. Aufgrund der vorab festgelegten Kriterien zur Vermeidung systematischer Fehler (siehe 3.2) wurden die Daten von 2 Teilnehmern für die Vergrößerungsserie mit dem 40er-Objektiv und von einem Probanden für das Viererobjektiv bei der Auswertung nicht berücksichtigt. Außerdem wurden die Antworten sämtlicher Teilnehmer bei einem Studientermin für zwei Diapaare (Objektiv 20: 600 dpi; Objektiv 10: 1200 dpi) in der Auswertung aus dem gleichen Grund nicht berücksichtigt. Es zeigt sich, dass von mehr als 50% der Teilnehmer in allen Vergrößerungen ein Unterschied zwischen dem Originalbild und dem mit einer Auflösung von 900 dpi gesehen wird. Für die 1-fache und 40-fache Vergrößerung liegt hier die Schwelle. Bei einer Auflösung von 1200 dpi erkennen allerdings bei dem Einerobjektiv 47,4% das Originalbild. Nach den vorab festgelegten Kriterien müssen die Schwellenwerte für das 4er- und 20er-Objektiv bei 300 dpi festgelegt werden. Die 50%-Marke wird bei diesen beiden Objektiven bei 600 dpi unterschritten und bei 900 dpi jedoch wieder überschritten. Für die 4-fache Vergrößerung wurden bei dem Bildpaar Original im Vergleich zu 1200 dpi die Ergebnisse von 9 Teilnehmern aufgrund der vorab festgelegten Kriterien nicht gewertet. Bei diesem Testbildpaar erkennen 40% der Teilnehmer das Original, aber ebenso viele halten das Originalbild für schlechter als das Vergleichsbild. Für das Objektiv mit der 10-fachen Vergrößerung erkennen 52,6% der Teilnehmer das Originalbild im Vergleich zum Testbild mit einer Auflösung von 1200 dpi. Die Schwelle für die 10-fache Vergrößerung ist bei 1200 dpi anzusetzen. Alle Ergebnisse sind in Tabelle 4 zusammengefasst.

**Tabelle 4:** Präparat A

| Auflösung [dpi]        | 1500           | 1200  | 900          | 600             | 300             |
|------------------------|----------------|-------|--------------|-----------------|-----------------|
| Objektiv 1             | Teilnehmer: 19 | 19    | 19           | 19              | 19              |
| Original besser        | 31,6%          | 47,4% | 52,6%        | 79,0%*          | 100,0%*         |
| Original gleich        | 52,6%          | 31,6% | 31,6%        | 10,5%           | 0,0%            |
| Original schlechter    | 15,8%          | 21,0% | 15,8%        | 10,5%           | 0,0%            |
| Objektiv 4             | Teilnehmer: 18 | 10    | 18           | 18              | 18              |
| Original besser        | 11,1%          | 40,0% | <u>72,2%</u> | 44,4%           | 100,0%*         |
| Original gleich        | 55,6%          | 20,0% | 11,1%        | 44,4%           | 0,0%            |
| Original schlechter    | 33,3%          | 40,0% | 16,7%        | 11,1%           | 0,0%            |
| Objektiv 10            | Teilnehmer: 19 | 19    | 19           | 19              | 19              |
| Original besser        | 26,3%          | 52,6% | 57,9%        | 57,9%           | 100,0%*         |
| Original gleich        | 31,6%          | 47,4% | 31,6%        | 31,6%           | 0,0%            |
| Original schlechter    | 42,1%          | 0,0%  | 10,5%        | 10,5%           | 0,0%            |
| Objektiv 20            | Teilnehmer: 19 | 19    | 19           | $\overline{11}$ | 19              |
| Original besser        | 47,4%          | 5,3%  | 52,6%        | 45,4%           | 94,7%*          |
| Original gleich        | 36,8%          | 73,7% | 31,6%        | 36,4%           | 5,3%            |
| Original schlechter    | 15,8%          | 21,0% | 15,8%        | 18,2%           | 0,0%            |
| Objektiv 40            | Teilnehmer: 17 | 17    | 17           | 17              | $\overline{17}$ |
| <b>Original besser</b> | 41,2%          | 17,6% | 64,7%        | 76,5%*          | 100,0%*         |
| Original gleich        | 41,2%          | 41,2% | 29,4%        | 23,5%           | 0,0%            |
| Original schlechter    | 17,6%          | 41,2% | 5,9%         | 0,0%            | 0,0%            |

**\*** p≤ 0,05

# Individuelle Schwellenwerte:

Bei der Auswertung der individuellen Schwellenwerte des Präparates A zeigt sich, dass von mehr als 90% der Probanden der Unterschied zwischen dem Originaldia mit einer Auflösung von 2400 dpi und dem Vergleichsdia mit 1200 dpi nicht mehr sicher wahrgenommen wird. In dem Diagramm 1 sind für die einzelnen Objektive die individuellen Schwellenwerte der Teilnehmer für das Präparat A dargestellt.

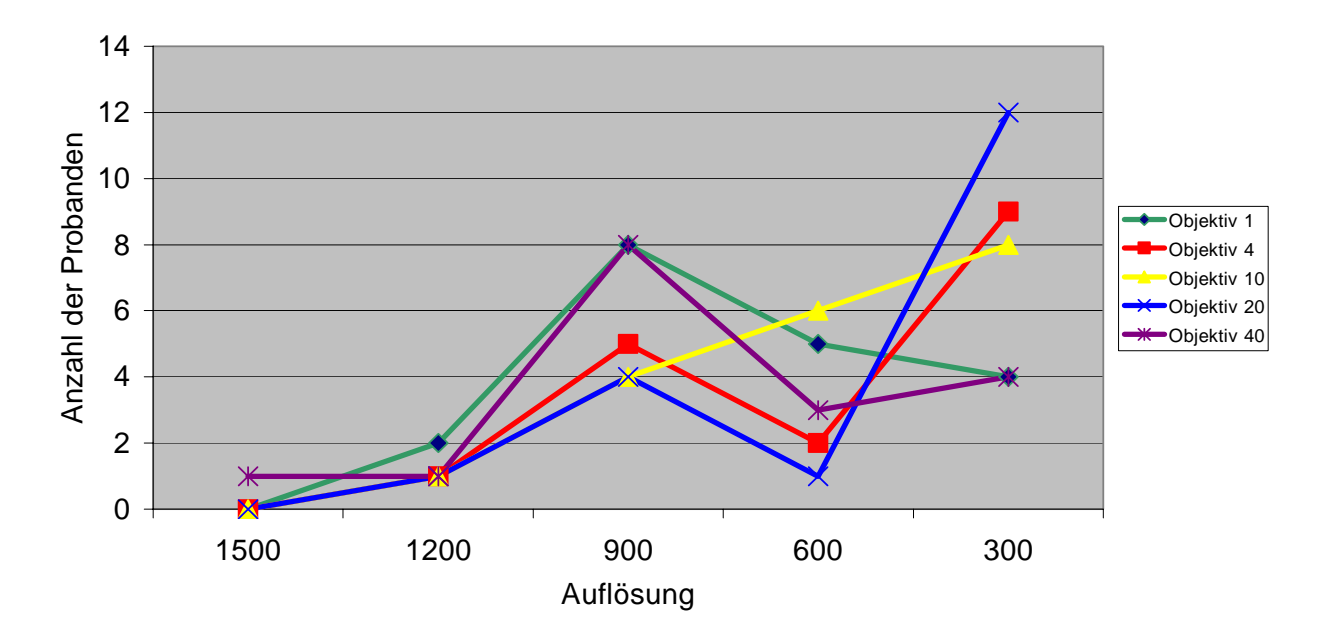

**Diagramm 1**: Abhängigkeit der individuellen Schwellenwerte von der Auflösung bei Präparat A

#### **Präparat B:**

In die Diastudie mit den Bildern des Präparates B (Mammakarzinom), welches ebenso wie das Präparat A in HE-Färbung vorliegt, gehen die Daten von allen 10 Probanden ein.

Bei dem 1er-, 4er- und 20er-Objektiv unterscheiden mehr als die Hälfte der Teilnehmer ab 900 dpi zwischen dem Originaldia und dem gleichzeitig präsentierten Dia mit verminderter Auflösung. Es zeigt sich jedoch, dass nur 40 % der Probanden bei den Objektiven mit 1- und 20-facher Vergrößerung bei einem Vergleichsdia mit einer Auflösung von 600 dpi das Originaldia erkennen. Die festgelegte Schwelle wird unterschritten, so dass der Kurvenverlauf zweigipfelig ist. Für die 10-fache Vergrößerung ergeben die ermittelten Daten, dass die 50%-Marke erst bei 600 dpi überschritten wird. 40% der Teilnehmer erkennen bei dieser Vergrößerung das Dia des Präparates B mit einer Auflösung von 900 dpi. Auffällig ist, dass nach den ausgewerteten Fragebögen von 70% der Probanden ein Unterschied zwischen Original und 1500-dpi-Bild bei dem Viererobjektiv angegeben wird (zusammengefasst in Tabelle 5).

**Tabelle 5:** Präparat B

| Auflösung [dpi]     | 1500         | 1200  | 900   | 600   | 300    |
|---------------------|--------------|-------|-------|-------|--------|
| Objektiv 1          | 10Teilnehmer |       |       |       |        |
| Original besser     | 20,0%        | 10,0% | 70,0% | 40,0% | 100,0% |
| Original gleich     | 70,0%        | 20,0% | 20,0% | 50,0% | 0,0%   |
| Original schlechter | 10,0%        | 70,0% | 10,0% | 10,0% | 0,0%   |
| Objektiv 4          | 10Teilnehmer |       |       |       |        |
| Original besser     | 70,0%        | 20,0% | 90,0% | 60,0% | 100,0% |
| Original gleich     | 30,0%        | 60,0% | 10,0% | 30,0% | 0,0%   |
| Original schlechter | 0,0%         | 20,0% | 0,0%  | 10,0% | 0,0%   |
| Objektiv 10         | 10Teilnehmer |       |       |       |        |
| Original besser     | 30,0%        | 10,0% | 40,0% | 70,0% | 100,0% |
| Original gleich     | 60,0%        | 20,0% | 50,0% | 30,0% | 0,0%   |
| Original schlechter | 10,0%        | 70,0% | 10,0% | 0,0%  | 0,0%   |
| Objektiv 20         | 10Teilnehmer |       |       |       |        |
| Original besser     | 0,0%         | 0,0%  | 50,0% | 40,0% | 100,0% |
| Original gleich     | 70,0%        | 90,0% | 50,0% | 60,0% | 0,0%   |
| Original schlechter | 30,0%        | 10,0% | 0,0%  | 0,0%  | 0,0%   |
| Objektiv 40         | 10Teilnehmer |       |       |       |        |
| Original besser     | 30,0%        | 20,0% | 30,0% | 50,0% | 90,0%  |
| Original gleich     | 70,0%        | 40,0% | 60,0% | 50,0% | 10,0%  |
| Original schlechter | 0,0%         | 40,0% | 10,0% | 0,0%  | 0,0%   |

# Individuelle Schwellenwerte:

Für das Präparat B zeigt sich, dass es bei einer Aufnahme mit 1200 dpi zu keiner Einschränkung der subjektiven Bildqualität im Vergleich zu einer Aufnahme mit 2400 dpi für über 90% der Probanden kommt. Detailliert sind die Ergebnisse für die individuellen Schwellenwerte in Diagramm 2 dargestellt.

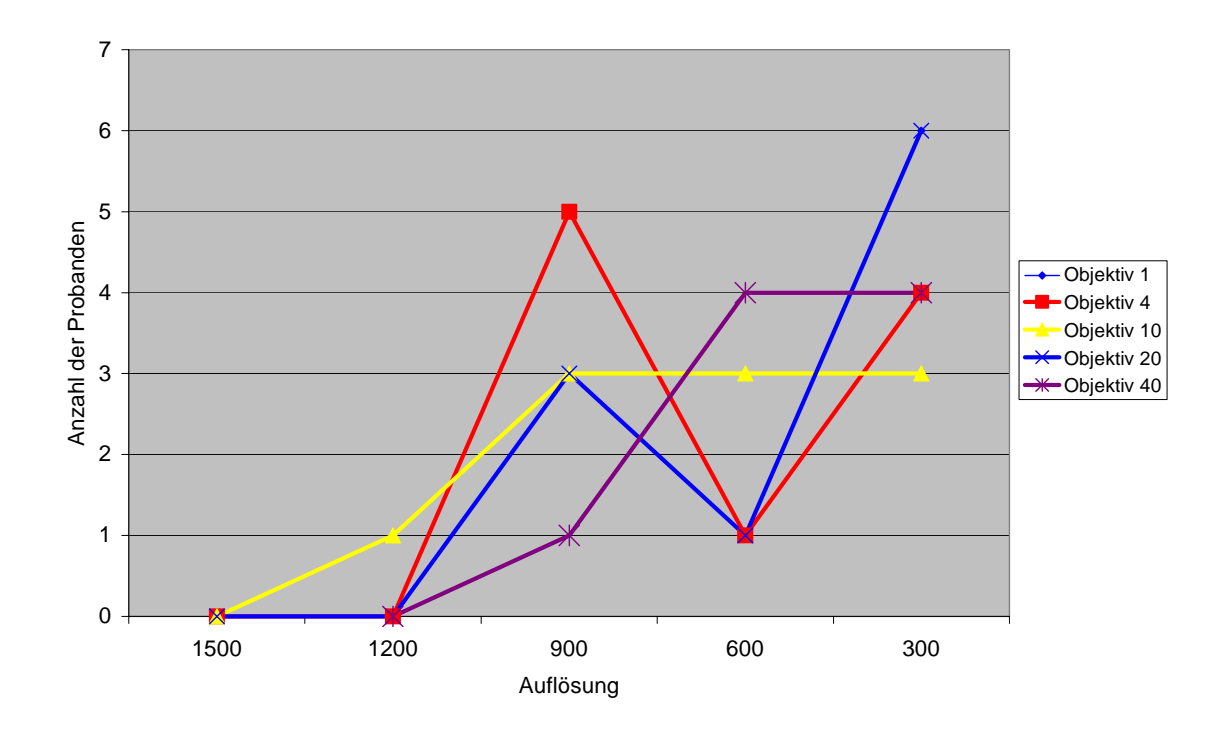

**Diagramm 2:** Abhängigkeit der individuellen Schwellenwerte von der Auflösung bei Präparat B

# **HE- Präparate:**

Bei der Zusammenfassung der Ergebnisse der Diastudie sollten für HE- Präparate folgende Schwellen festgelegt werden: Bei einer Auflösung von 1500 dpi lässt sich für alle Objektive kein subjektiver Unterschied für mehr als die Hälfte der Probanden zwischen Original- und in der Auflösung reduziertem Bild feststellen. Bei dem 20er- und 40er-Objektiv ist eine Aufnahme mit 1200 dpi ohne subjektive Qualitätsbeeinträchtigung möglich.

Die Bestimmung der individuellen Schwellen der einzelnen Probanden zeigt, dass die Empfehlungen für eine Aufnahme der HE-Präparate je nach Objektiv mit 1500 oder 1200 dpi für mehr als 90 % der Probanden ohne subjektiv sicher wahrnehmbaren Qualitätsverlust möglich ist. Bei einer Betrachtung der individuellen Schwellenwerte ist eine direkte Objektivabhängigkeit anhand der erhobenen Daten nicht feststellbar.

# **Immunhistochemisch gefärbte Präparate:**

Bei den immunhistochemisch (Progesteronrezeptorantikörper) gefärbten Präparaten C und D gehen die Ergebnisse aller 17 Teilnehmer in die Auswertung der Diastudie ein. Die Antworten eines Teilnehmers wurden aufgrund der festgelegten Ausschlusskriterien zur Vermeidung systematischer Fehler (siehe 3.2) für das 20er-Objektiv bei der Auswertung der Studie nicht berücksichtigt.

Aus den ermittelten Daten (siehe Tabelle 6) kann entnommen werden, dass immunhistochemische Präparate mit 1200 dpi ohne subjektive Qualitätseinbußen für mehr als 50% der Probanden aufgenommen werden können. 70,6% der Teilnehmer erkennen das Originalbild aufgenommen in 1-facher Vergrößerung im Vergleich zu dem Testbild mit 900 dpi. 52,9% der Probanden sind es bei der 4-fachen und 56,2% bei der 20-fachen Vergrößerung. Für diese Objektive liegt der Schwellenwert bei 900 dpi. Bei der 10-fachen Vergrößerung können 52,9 % der Teilnehmer das Originalbild von dem Vergleichsdia mit einer Auflösung von 600 dpi unterscheiden. Für das 10er-Objektiv liegt die Schwellenwerte also bei 600 dpi, was bedeutet, dass eine Aufnahme mit einer Auflösung von 900 dpi bei diesen Vergrößerungen für immunhistologische Präparate möglich ist.

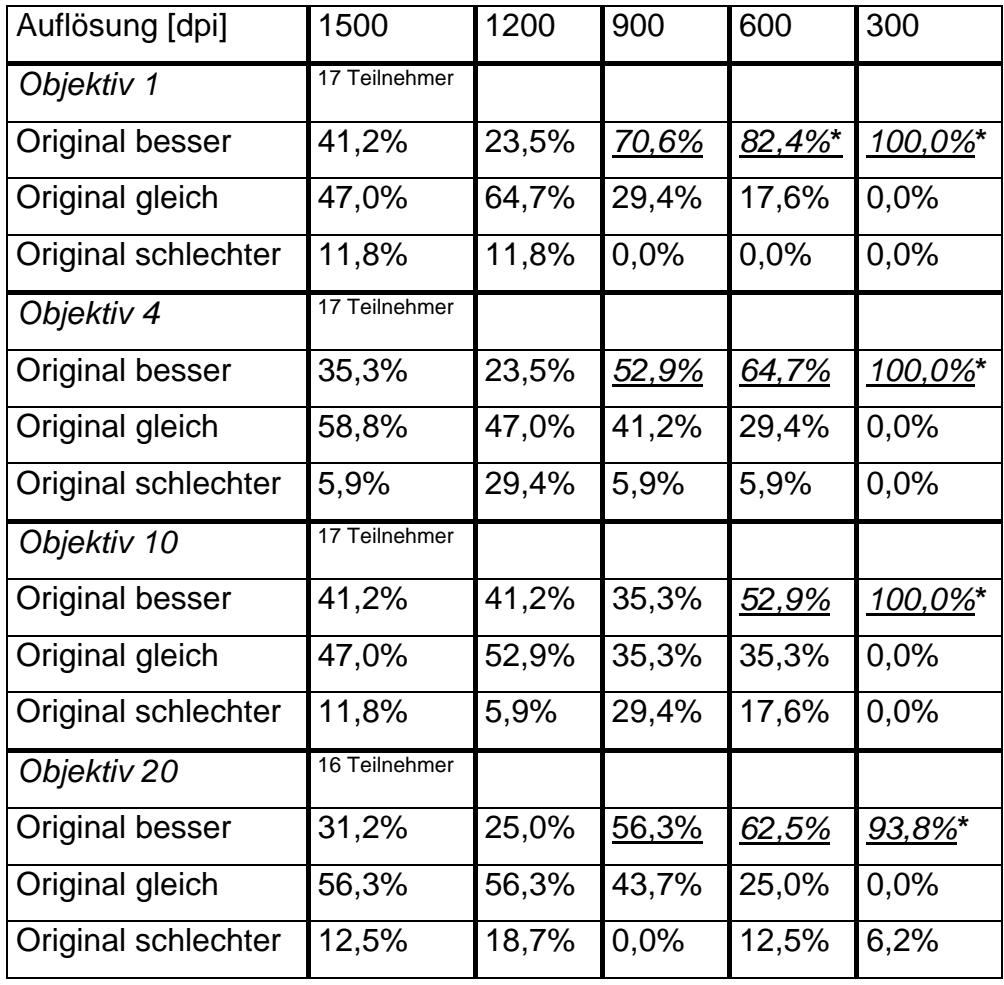

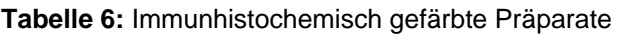

**\*** p≤ 0,05

Nach den Ergebnissen der vorliegenden Diastudie sollten immunhistochemisch gefärbte Präparate mit einer Auflösung von 1200 dpi aufgenommen werden, damit eine subjektive Beeinträchtigung der Bildqualität nicht auftreten kann.

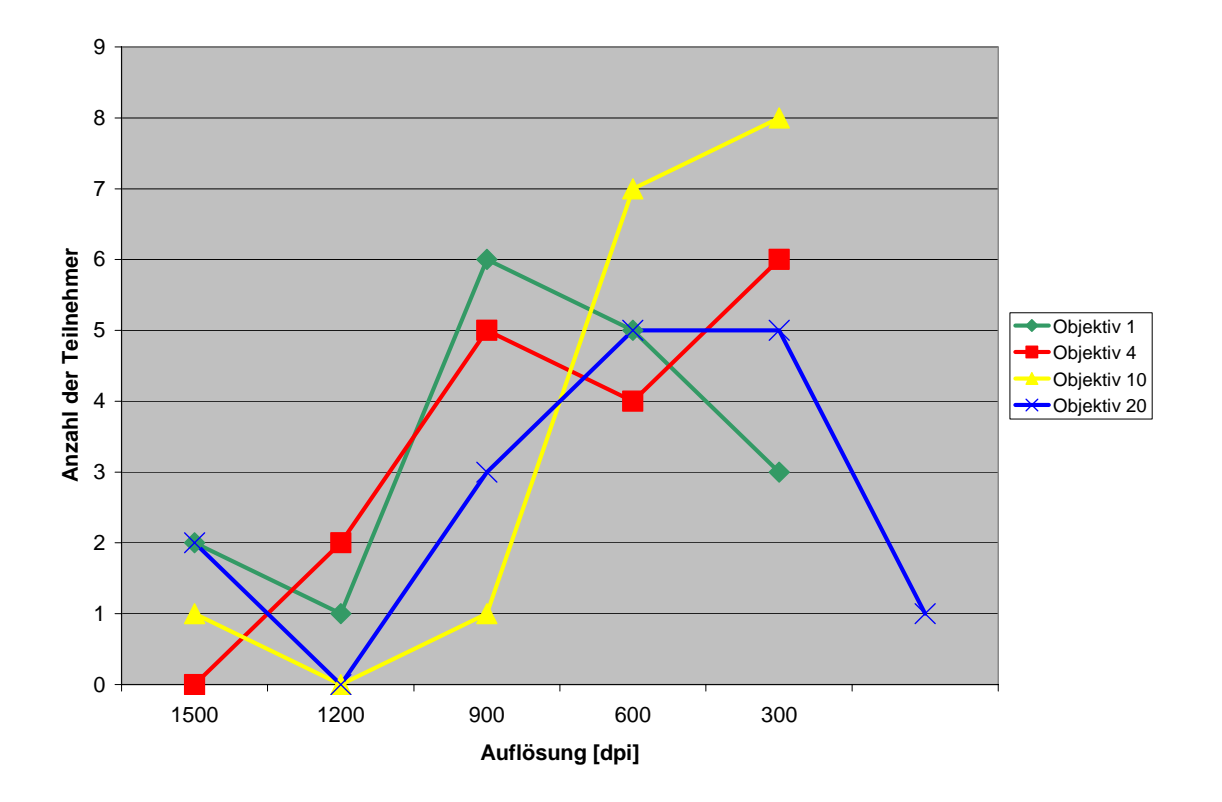

**Diagramm 3:** Abhängigkeit der individuellen Schwellenwerte von der Auflösung bei immunhistochemischen Präparaten.

Die individuellen Schwellenwerte der immunhistologischen Präparate C und D zeigen, dass mehr als 80% der Teilnehmer durch eine Reduzierung der Auflösung auf 1200 dpi keinen Qualitätsunterschied feststellen. Eine Objektivabhängigkeit zeigt sich bei den individuellen Schwellenwerten nicht.

# **Zusammenfassung:**

Die Summation der Ergebnisse der Diastudien für die Präparate A, B, C und D zeigt, dass bei 900 dpi das Originalbild noch von mehr als 50% der Teilnehmer erkannt wird (Ausnahme Objektiv 10 nur 45,7%). Mit 1200 dpi ist eine Aufnahme nach den vorab festgelegten Kriterien (siehe 3.2) ohne Qualitätseinbuße möglich. Wird die statistische Signifikanz der Ergebnisse berücksichtigt, ist eine Aufnahme mit 1200 dpi bei jedem Objektiv ohne Qualitätsverlust möglich.

|                   | Objektiv 1 | Objektiv 4 | Objektiv 10 | Objektiv 20 | Objektiv 40 |
|-------------------|------------|------------|-------------|-------------|-------------|
| 1500 dpi          | 32,6%      | 33,3%      | 32,6%       | 31,1%       | 37,0%       |
| 1200 dpi          | 30,4%      | 27,0%      | 39,1%       | 11,1%       | 18,5%       |
| 900 dpi           | 63,0%      | 68,9%*     | 45,7%       | 53,3%       | 51,9%       |
| 600 dpi           | $71,7\%$ * | 77,8%*     | 58,7%       | 51,4%       | 66,7%       |
| 300 dpi           | 100%*      | 100%*      | 100%*       | 95,6%*      | 96,3%*      |
| <b>Teilnehmer</b> | 46         | 45         | 46          | 45          | 27          |

**Tabelle 7:** Prozent der Teilnehmer aller Diastudien, die das Original als besser ansehen

**\*** p≤ 0,05

Die Ermittlung der individuellen Schwellenwerte aus den Ergebnissen aller Diastudien zeigt, dass über 90% der Teilnehmer das Originalbild bei 1200 dpi nicht mehr sicher erkennen. Mit diesem Ergebnis wird die empfohlene Auflösung von 1200 dpi für die Aufnahme der Präparate bestätigt (siehe Tabelle 8).

|                   | Objektiv 1 | Objektiv 4 | Objektiv 10 | Objektiv 20 | Objektiv 40 |
|-------------------|------------|------------|-------------|-------------|-------------|
| 1500 dpi          | 4,4%       | $0\%$      | 2,2%        | 4,4%        | 3,7%        |
| 1200 dpi          | 6,5%       | 6,7%       | 4,4%        | 2,2%        | 3.7%        |
| 900 dpi           | 37,0%      | 33,3%      | 17,4%       | 21,7%       | 33,3%       |
| 600 dpi           | 23,,8%     | 15,6%      | 34,8%       | 15,2%       | 25,9%       |
| 300 dpi           | 28,3%      | 42,2%      | 41,2%       | 50%         | 29,6%       |
| <b>Teilnehmer</b> | 46         | 45         | 46          | 45          | 27          |

**Tabelle 8:** Individuelle Schwellenwerte, Summation der Präparate A, B, C und D

# **4.1.2 Auflösungsstudie am Bildschirm**

Die Studie bezüglich der Übertragbarkeit der Ergebnisse der Diastudie auf den Bildschirm ist mit den Bildern des Präparates A (HE-gefärbtes Mammakarzinom) durchgeführt worden. Die Anzahl der Probanden beträgt 20, von denen 6 Pathologen waren. Alle erhobenen Daten gehen in die Auswertung ein. Die Ergebnisse sind Form von Balkendiagrammen für jedes Objektiv dargestellt. Die Abszisse zeigt den Prozentsatz der Teilnehmer, die das Originalbild mit einer Auflösung von 2400 dpi für besser, gleich gut oder schlechter als das Vergleichsbilde mit reduzierter Auflösung einschätzen. Auf der Ordinate ist jeweils die Auflösung des Vergleichsbildes in dpi aufgetragen.

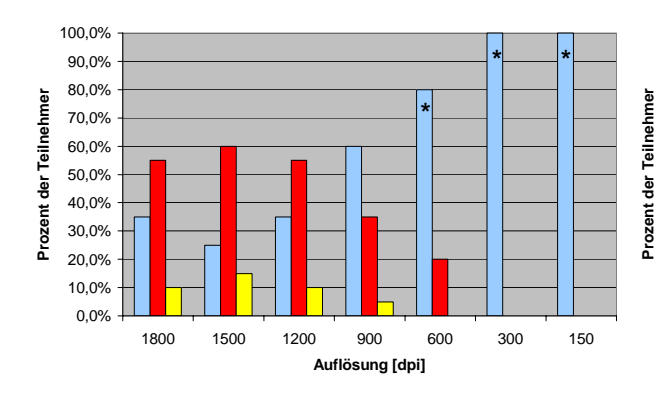

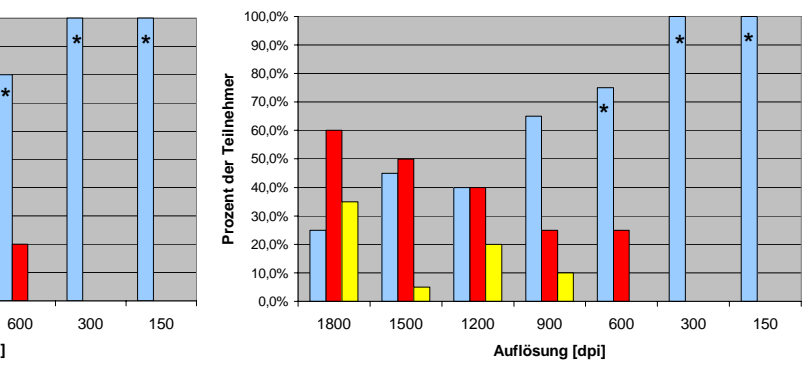

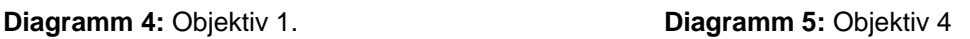

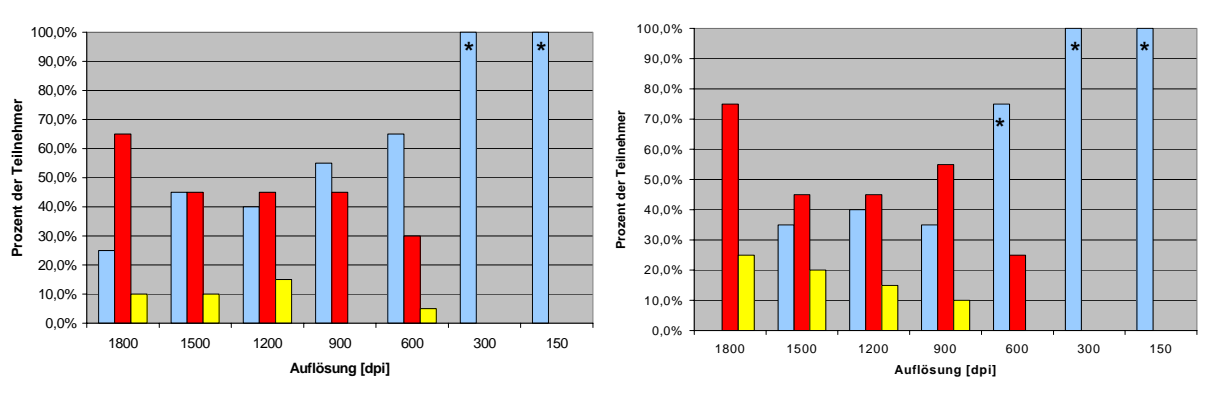

**Diagramm 6:** Objektiv 10 **Diagramm 7:** Objektiv 20

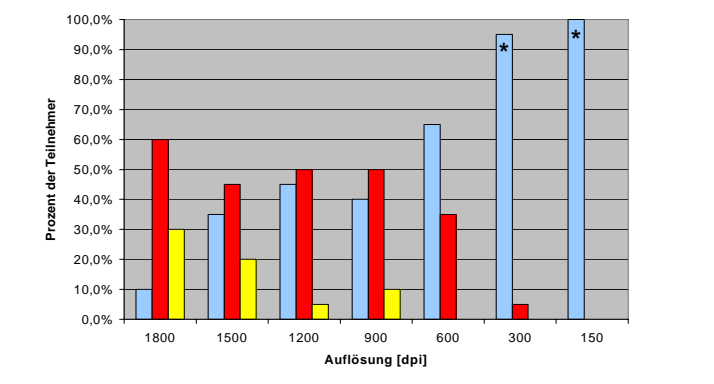

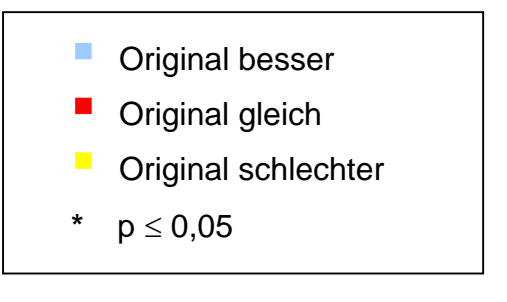

**Diagramm 8:** Objektiv 40

Die erhobenen Daten der Studie am Monitor zeigen, dass die Teilnehmer mit abnehmender Auflösung des Vergleichsbildes zunehmend einen Qualitätsunterschied sehen. Bei der 1-, 4- und 10-fachen Vergrößerung erkennen bei 900 dpi mehr als 50%

der Teilnehmer das Originalbild, was bedeutet, dass der Schwellenwert für die betreffenden Objektive bei 900 dpi liegt. Für die Objektive 20 und 40 sind die Schwellenwerte um 300 dpi niedriger. Mehr als die Hälfte der Probanden nimmt also ab einer Auflösung von 600 dpi einen subjektiven Unterschied zwischen den gleichzeitig präsentierten Bildern wahr.

# **Vergleich zwischen Pathologen und Teilnehmern anderer Berufe:**

Für die einzelnen Objektive wird gezeigt wie die Ergebnisse der Pathologen im Vergleich zu Studienteilnehmern anderer Berufsgruppen in der Studie ausfallen. Auf der Abszisse ist jeweils der Prozentsatz der Teilnehmer, die das Originalbild mit 2400 dpi im Vergleich zum Testbild erkennen, aufgetragen. Auf der Ordinate ist die Auflösung des Testbildes in dpi angegeben.

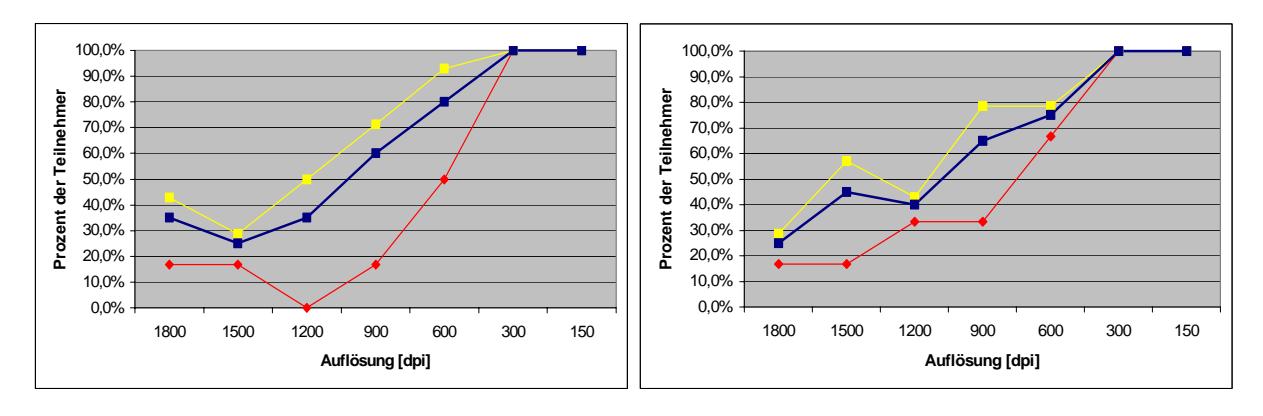

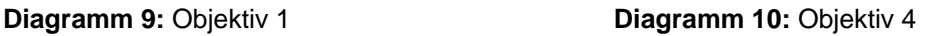

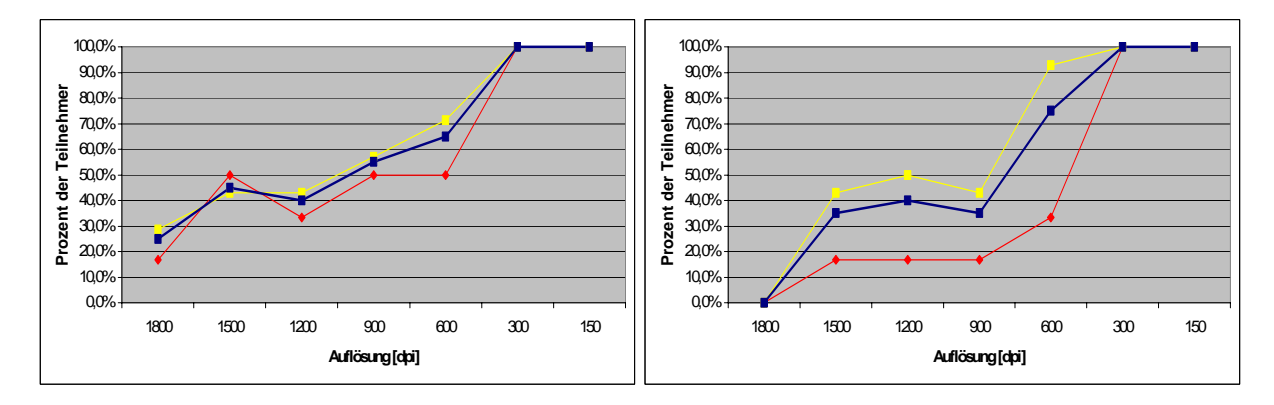

**Diagramm 11**: Objektiv 10 **Diagramm 12:** Objektiv 20

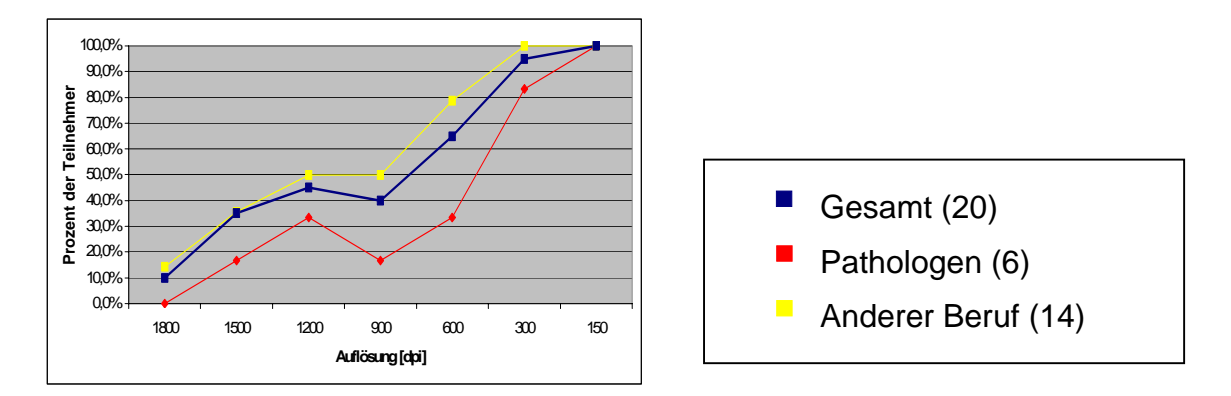

**Diagramm 13:** Objektiv 40

Bei dem Vergleich von Pathologen und Personen ohne pathologisches Fachwissen zeigt sich, dass Pathologen den Qualitätsunterschied zwischen Originalbild und dem in der Auflösung reduzierten Bild später wahrnehmen. Dieses Ergebnis scheint durch die Betrachtungsweise des Bildes durch den Pathologen begründet zu sein, da selbst bei einer vom Alter her gleich strukturierten Vergleichsgruppe das Ergebnis ähnlich ausfällt.

# **Individuelle Schwellenwerte:**

Die individuellen Schwellenwerte zeigen für die einzelnen Objektive, ab welcher Auflösung wie viele der einzelnen Teilnehmer sicher das Originalbild erkennen. Die Gesamtanzahl der Teilnehmer beträgt 20. Auf der Abszisse sind die Anzahl der Probanden und auf der Ordinate die Auflösung des Vergleichsbildes zum Originalbild mit 2400 dpi aufgetragen.

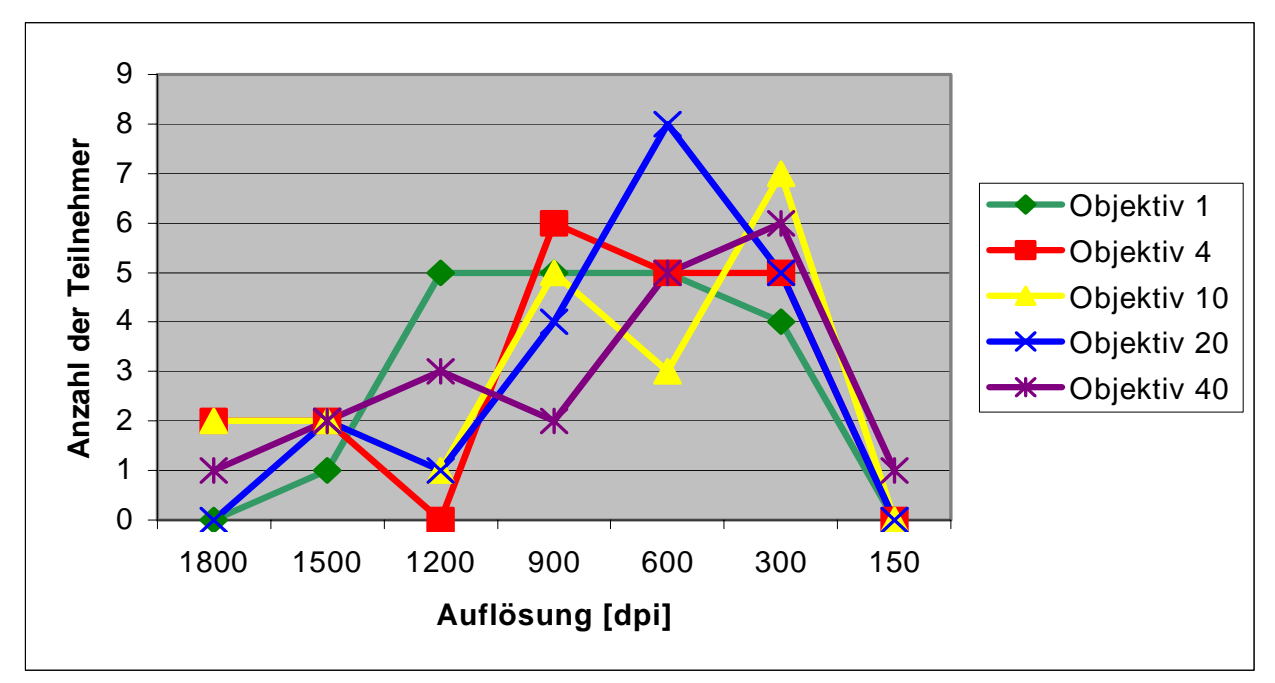

**Diagramm 14** Individuelle Schwellenwerte in Abhängigkeit von der Auflösung von Präparat A

Bei den ermittelten individuellen Schwellenwerten zeigt sich, dass mehr als 70% der Teilnehmer ab einer Auflösung von 900 dpi einen Unterschied zwischen Original und reduziertem Bild sehen. Mehr als 50% der Teilnehmer erkennen erst sicher einen Unterschied zwischen dem Original und einem mit 600 dpi aufgenommen Bild. Für die individuellen Schwellenwerte zeigt sich keine direkte Objektivabhängigkeit.

# **4.2 Komprimierung mit JPEG und Wavelet**

Die Originalbilder der einfachen, vierfachen und zehnfachen Vergrößerung haben eine Auflösung von 1200 dpi und eine Dateigröße von 4618 KB. Für die 20- und 40fache Vergrößerung liegen die Bilder des HE- gefärbten Präparates in einer Auflösung von 900 dpi und einer Dateigröße von 2599 KB vor. Die Testbildserien wurden 20 Probanden gezeigt, wobei bei der 40er-Vergrößerung das Ergebnis eines Teilnehmers aufgrund der Ausschlusskriterien nicht in die Auswertung mit einbezogen wurde.

# **4.2.1 Subjektive Einschätzung der Bildqualität bei JPEG**

Die Ergebnisse der Studie sind für jedes Objektiv in einem Balkendiagramm dargestellt. Auf der Abszisse ist der Prozentsatz der Teilnehmer, die das Originalbild mit einer Dateigröße von 4618 KB im Vergleich zu dem mit JPEG komprimierten Bild mit reduzierter Dateigröße als besser, gleich gut oder schlechter ansehen, dargestellt. Die Gesamtzahl der Teilnehmer beträgt außer für das 40er-Objektiv jeweils 20. an der Studie mit den Bildern des 40er-Objektives nahmen 19 Personen teil.

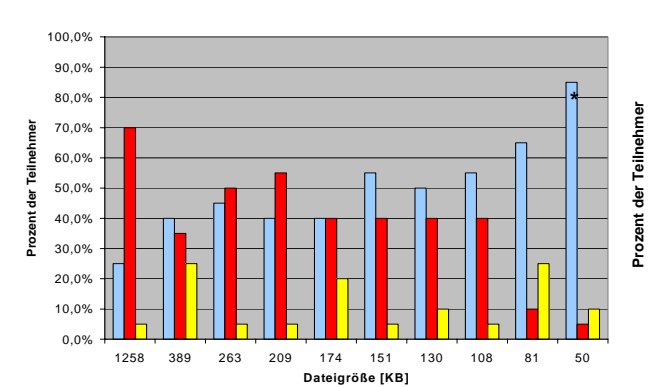

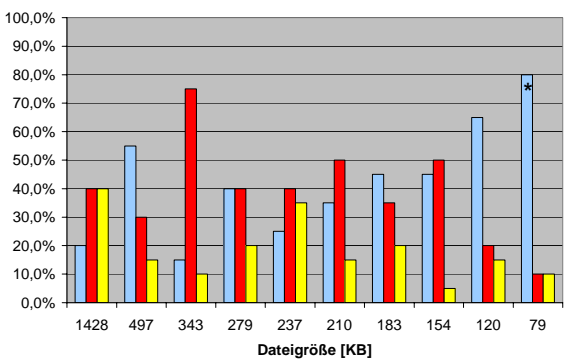

737 246 170 137 117 103 90 77 60 40 **Dateigröße [KB]**

**\* \***

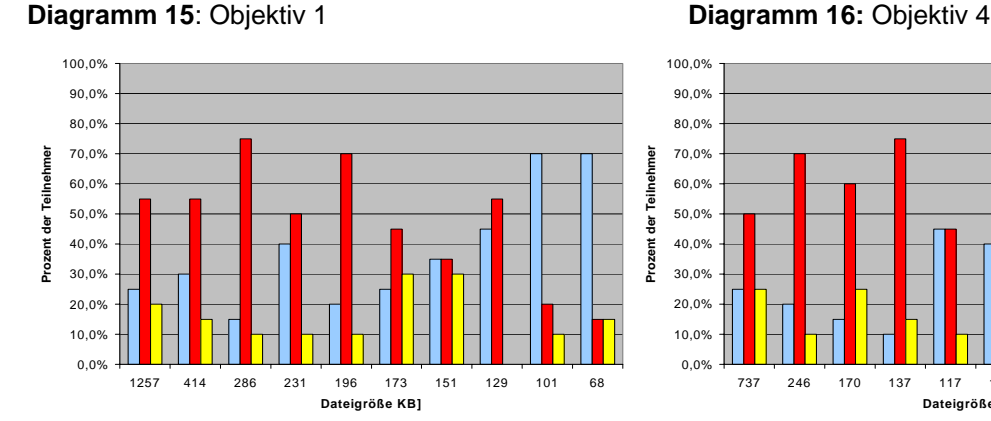

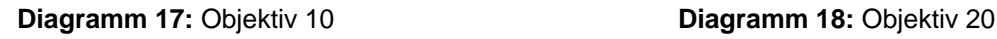

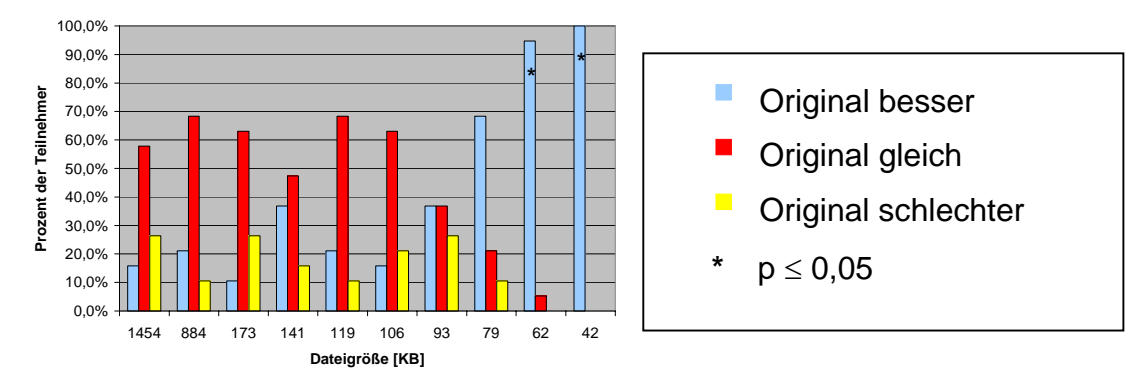

0,0% 10,0% 20,0% 30,0% 40,0%

60,0% 70,0% 80,0% 90,0%

**Diagramm 19:** Objektiv 40

Der Vergleich der mit JPEG von Luratech smart compress Version 2 komprimierten Bilder mit den Originalbildern zeigt, dass für die 1-fache Vergrößerung bei einer Dateigröße von 151 KB 50% der Teilnehmer der Studie das komprimierte Bild sicher

von dem Ausgangsbild mit einer Dateigröße von 4618 KB unterscheiden können. Der Anteil an Antworten, die das Originalbild im Vergleich zum Testbild als schlechter ansahen, lag maximal bei 25% der Teilnehmer. Das Ausgangsbild kann nach den festgelegten Kriterien ohne subjektiv beeinträchtigende Qualitätsverluste auf eine Größe von 174 KB komprimiert werden (siehe Diagramm 15).

Die Ergebnisse für das 4er-Objektiv legen den 50%-Schwellenwert bei einer Dateigröße von 120 KB bei einer Ausgangsgröße von 4616 KB fest. Das bedeutet, dass das vorliegende histologische Bild ohne Einschränkung für die Diagnostik auf eine Dateigröße von 154 KB reduziert werden kann. Auffällig ist ein einmaliges Erkennen des Originalbildes von 55 % der Teilnehmer bei einer Dateigröße des Vergleichbildes von 497 KB. Bei der ersten Komprimierungsstufe – Dateigröße 1428 KB - halten 40% der Probanden das verkleinerte Bild für das bessere (siehe Diagramm 16).

Für die Vergrößerung mit dem 10er-Objektiv zeigt sich, dass bei einer Dateigröße von 101 KB 70% der Teilnehmer sicher einen Unterschied zum Originalbild mit einer Größe von 4618 KB feststellen können. Eine Komprimierung auf 129 KB dieses histologischen Bildes ist für den telepathologischen Einsatz möglich. Die Rate an Probanden, die das unkomprimierte Bild als schlechter einschätzten, lag maximal bei 30% (siehe Diagramm 17).

Für das Ausgangsbild mit einer Größe von 2599 KB bei einer Vergrößerung mit dem 20er-Objektiv liegt die Schwelle bei einer Dateigröße von 60 KB. Eine Komprimierung mit dem JPEG-Programm der Firma Luratech ist bis zu einer Dateigröße von 77 KB möglich (siehe Diagramm 18).

Für das 40er-Objektiv ist bei einer Dateigröße von 79 KB der Schwellenwert erreicht. Das Originalbild mit einer Ausgangsgröße von 2599 KB kann mit JPEG auf eine Dateigröße von 93 KB reduziert werden, ohne dass für die Betrachter ein Unterschied erkennbar wird (siehe Diagramm 19).

# **Vergleich zwischen Pathologen und Teilnehmern anderer Berufe**

In den folgenden Diagrammen ist vergleichend der Prozentsatz der Pathologen, der Teilnehmer anderer Berufsgruppen und der Gesamtanzahl der Teilnehmer, die das Originalbild in der vergleichenden Präsentation mit dem mit JPEG komprimierten Bild erkannt haben, dargestellt. Die Abszisse zeigt den Prozentsatz der Teilnehmer und auf der Ordinate ist die Dateigröße des komprimierten Bildes aufgetragen. Die Originalbilderhaben für die ein-, vier- und zehnfache Vergrößerung eine Dateigröße von 4618 KB und für die zwanzig- und vierzigfache Vergrößerung eine von 2599 KB.

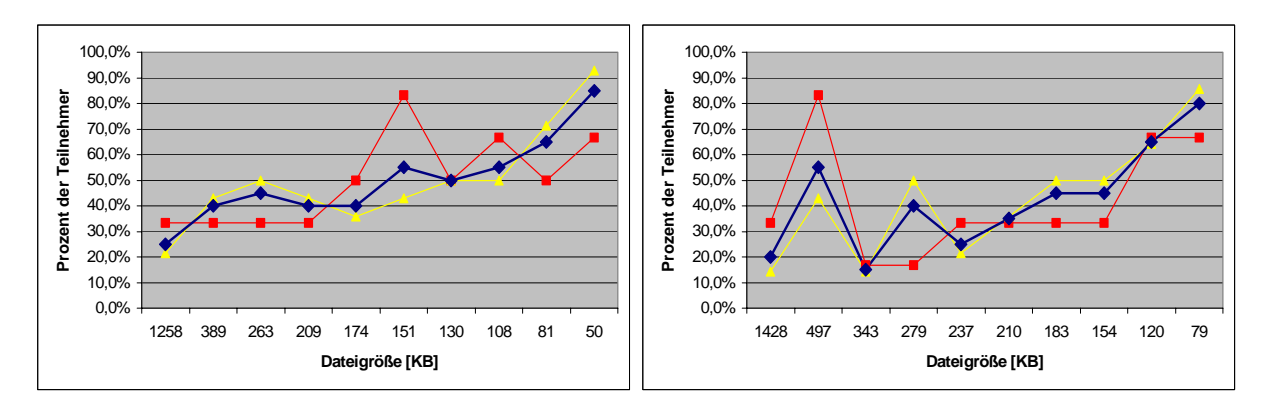

**Diagramm 20:** Objektiv 1 Diagramm 21: Objektiv 4

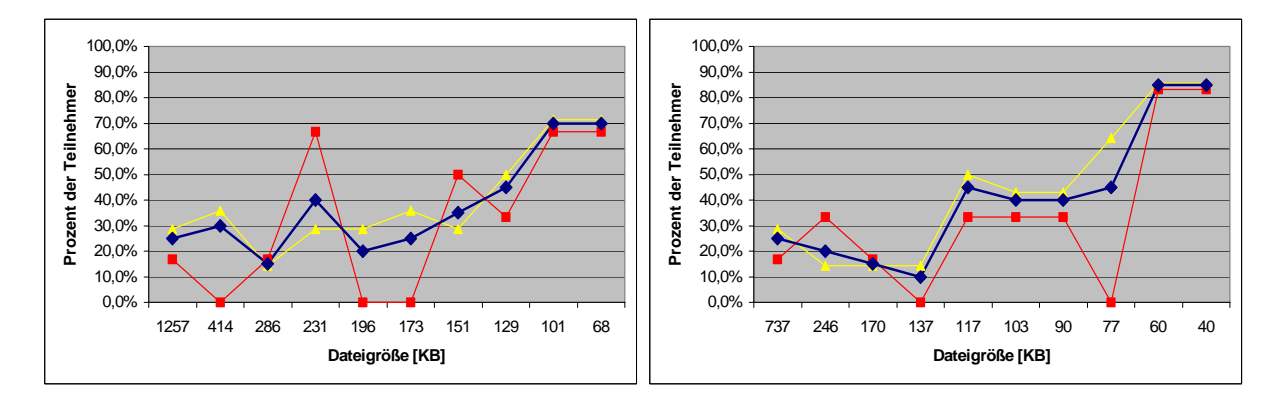

**Diagramm 22:** Objektiv 10 **Diagramm 23:** Objektiv 20

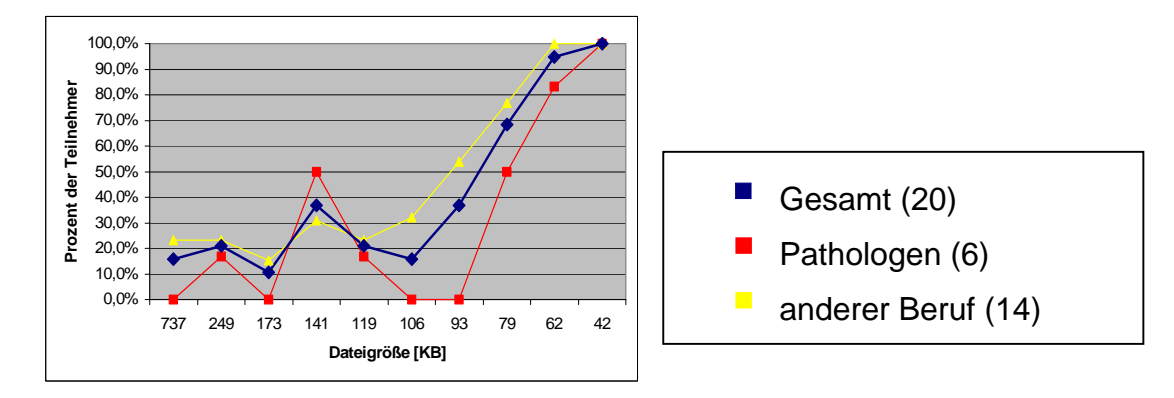

**Diagramm 24:** Objektiv 40

Bei dem Vergleich von Probanden mit und ohne pathologischem Fachwissen kann festgestellt werden, dass Pathologen bei der Bildqualität annähernd die gleichen Komprimierungsraten tolerieren. Meist liegt die Erkennungsrate der Pathologen des nicht komprimierten Bildes unter der Rate der Teilnehmer anderer Berufe. Bei wenigen Bildpaaren erkennen die Pathologen das Originalbild prozentual häufiger als die Vergleichsgruppe. Da qualitativ schlechtere Bilder aus der gleichen Studienreihe anschließend von den betreffenden Pathologen nicht mehr erkannt werden, sind diese Einzelergebnisse ohne Signifikanz.

# **4.2.2 Subjektive Einschätzung der Bildqualität mit Wavelet**

Die Untersuchungen sind mit dem Programm Smart Compress Version 2 der Firma Luratech gemacht worden. Die Ausgangsbilder wurden auf die von Lurawave vorgegebenen Qualitätsstufen komprimiert.

In die Auswertung der Bildschirmstudie zur Eignung der Wavelet-Komprimierung für die Telepathologie gingen die Ergebnisse aller 16 Probanden ein. Die Ergebnisse werden für die einzelnen Objektive in Balkendiagrammen dargestellt. Die Abszisse gibt jeweils in Prozent der Teilnehmer an, ob das Originalbild im Vergleich zu dem mit Wavelet komprimierten Bild als besser, gleich gut oder schlechter angesehen wird. Auf der Ordinate ist die Dateigröße in KB aufgetragen. Die Dateigröße für das Originalbild betrug für das 1er, 4er und 10er Objektiv 4618 KB und für das 20er und 40er Objektiv 2599 KB

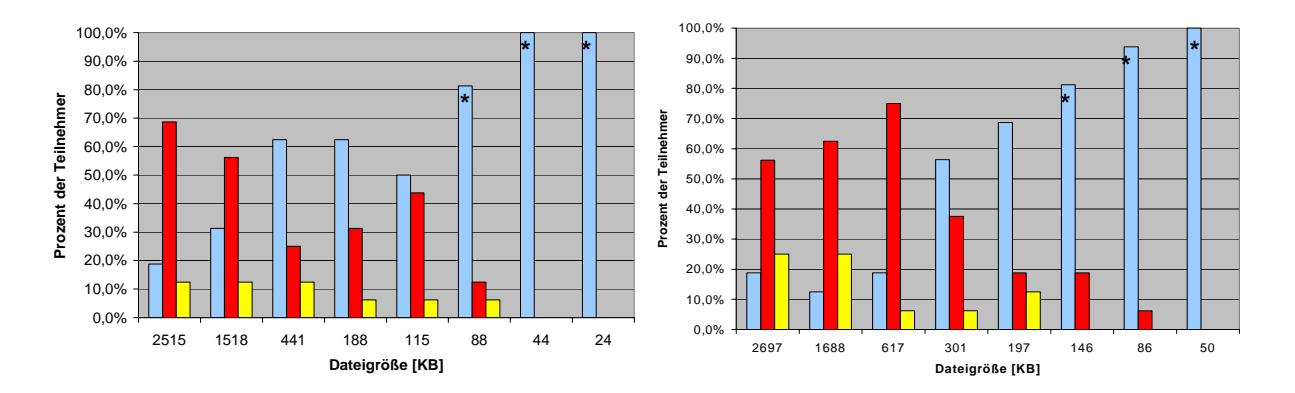

**Diagramm 25**: Objektiv 1 **Diagramm 26:** Objektiv 4

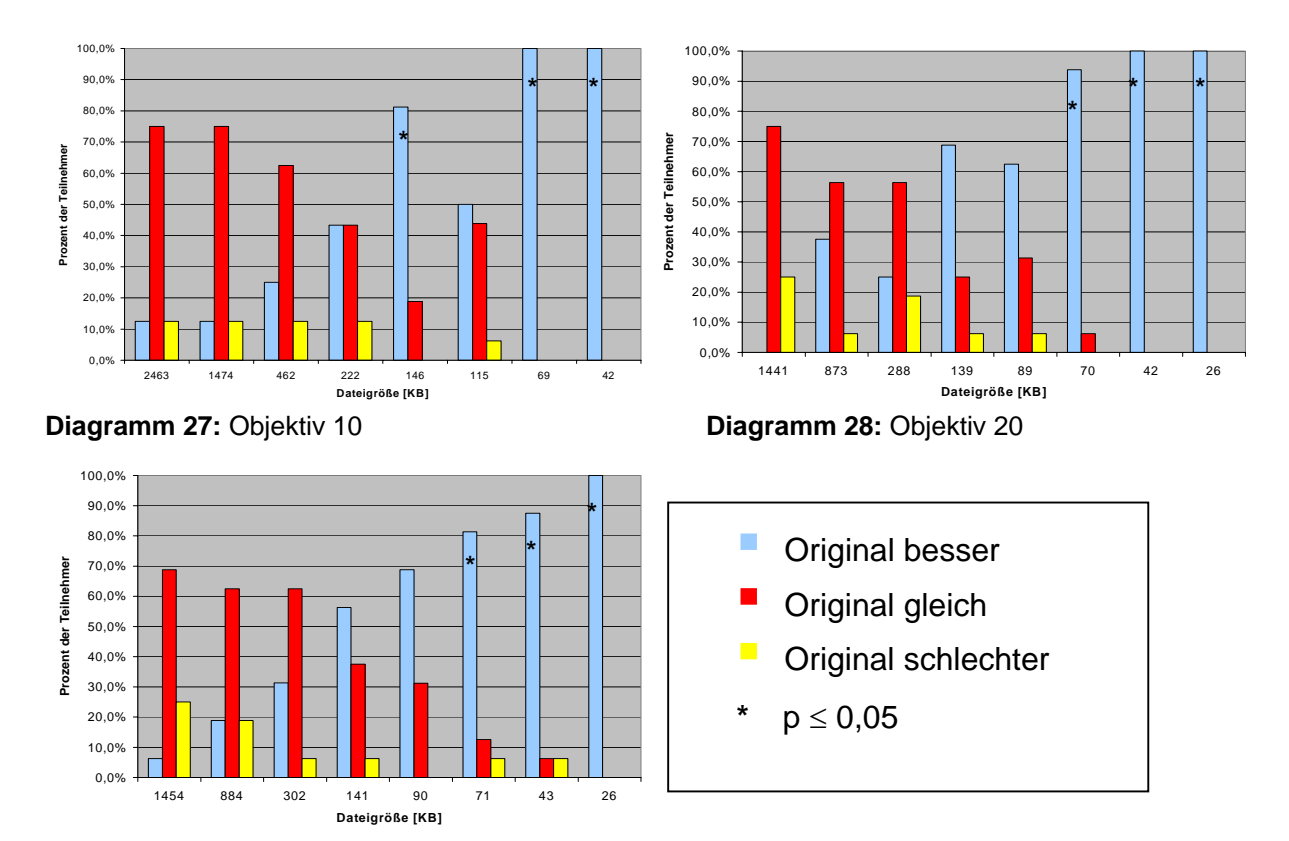

**Diagramm 29:** Objektiv 40

Bei der Komprimierung des Übersichtsbildes mit einer Ausgangsgröße von 4329 KB erkennen 50% der Probanden das Originalbild ab einer Dateigröße von 441 KB. Die nächst höhere Qualitätsstufe sieht eine Komprimierung des Bildes auf eine Dateigröße von 1518 KB vor, was ohne Einschränkung bezüglich der Bildqualität möglich ist. Der Anteil der Teilnehmer, die das Ausgangsbild für schlechter als das Vergleichsbild halten, liegt unter 15% (siehe Diagramm 25).

Für das Objektiv mit der 4-fachen Vergrößerung liegt der Schwellenwert bei einer Dateigröße von 301 KB. Eine Wavelet-Komprimierung auf eine Dateigröße von 617 KB ist möglich. Unter 25% liegt der Anteil an Probanden, die das Originalbild als das schlechtere ansehen (siehe Diagramm 26).

Für das 10er-Objektiv erkennen 50% der Teilnehmer sicher das Originalbild ab einer Dateigröße von 146 KB bei einer Ausgangsgröße von 4618 KB. Eine Komprimierung auf 222 KB ist nach den Studienergebnissen möglich. Maximal 12,5% der Teilnehmer halten das Original bei einem der Testbildpaare für qualitativ schlechter (siehe Diagramm 27).

Das Bild des HE-Schnitts des Präparats A aufgenommen mit einem 20er-Objektiv hat unkomprimiert eine Größe von 2599 KB. Von mehr als 50% der Probanden wird das Originalbild bei einer Dateigröße von 134 KB sicher erkannt. Nach den Untersuchungsergebnissen ist es möglich, dieses Bild auf eine Dateigröße von 288 KB mit Lurawave zu komprimieren. Der Anteil an Teilnehmern, die das Originalbild im Vergleich zu dem komprimierten Bild als schlechter ansehen, überschreitet 25% nicht (siehe Diagramm 28).

Bei der Untersuchung der mit dem 40er-Objektiv aufgenommenen Bilder wird die 50%- Marke bei einer Dateigröße von 141 KB überschritten. Eine Komprimierung des Ausgangsbildes von 2599 KB auf 302 KB ist mit Wavelet möglich. Maximal bei 35% liegt der Anteil der Probanden, die das unkomprimierte Bild als schlechter ansehen (siehe Diagramm 29).

#### **Vergleich zwischen Pathologen und Teilnehmern anderer Berufe**

In den folgenden Diagrammen sind vergleichend die Ergebnisse von Pathologen und Studienteilnehmern anderer Berufsgruppen dargestellt. Auf der Abszisse ist der Prozentsatz der Pathologen, der Teilnehmer anderer Berufsgruppen und der Gesamtanzahl der Teilnehmer, die das Originalbild in der vergleichenden Präsentation mit dem mit Wavelet komprimierten Bild erkannt haben, dargestellt. Die Ordinate zeigt die Dateigröße des komprimierten Bildes. Für das 1er-, 4er- und 10er-Objektiv beträgt die Dateigröße des Originalbildes 4618 KB und für das 20er- und 40er-Objektiv 2599 KB.

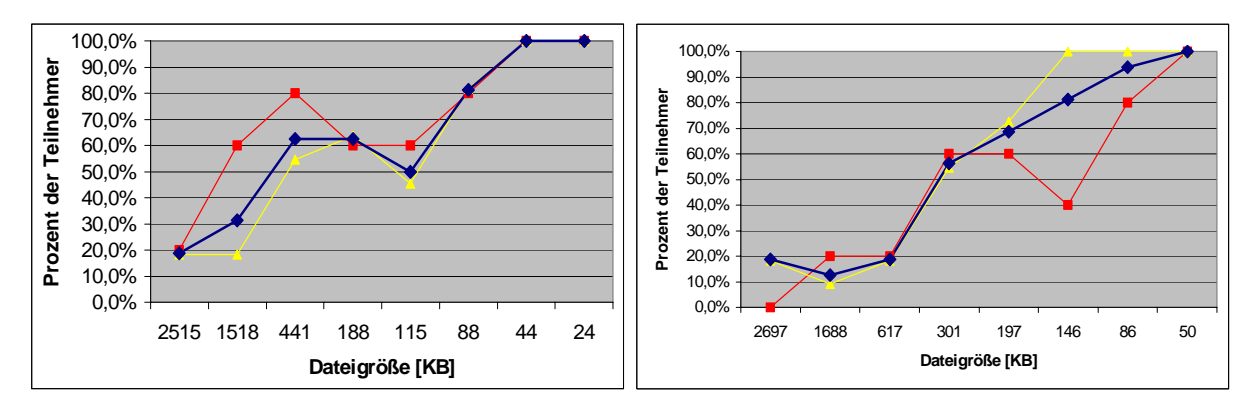

**Diagramm 30: Objektiv 1 Diagramm 31: Objektiv 4** 

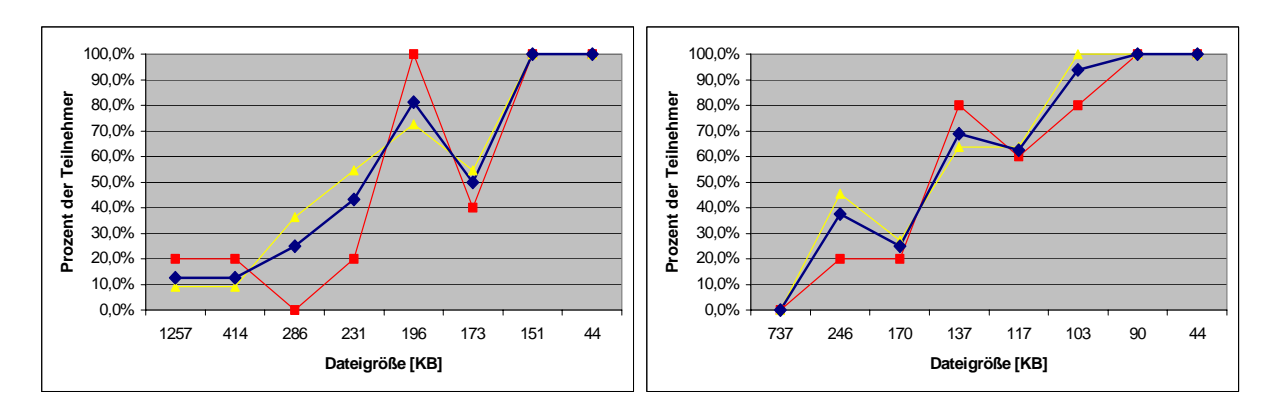

**Diagramm 32:** Objektiv 10 **Diagramm 33:** Objektiv 20

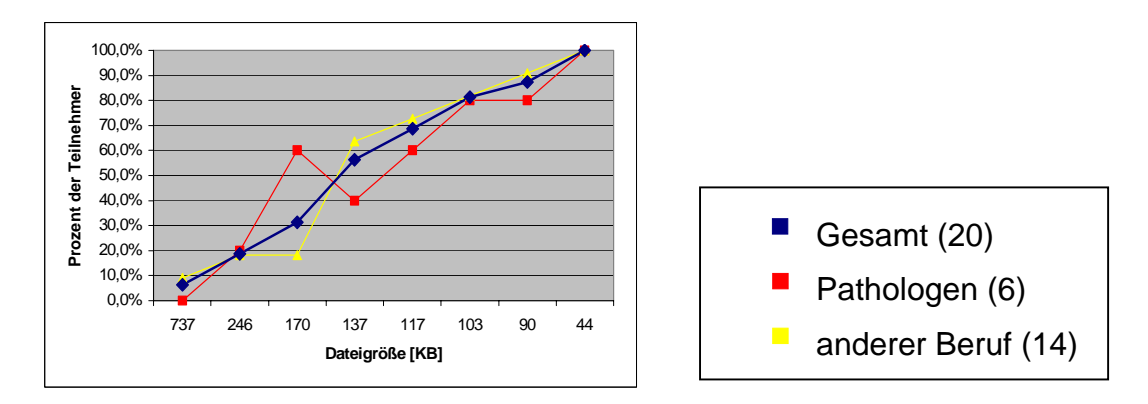

**Diagramm 34:** Objektiv 40

Bei dem Vergleich der Ergebnisse von Pathologen und Teilnehmern ohne pathologisches Fachwissen, zeigt sich ein ähnliches Erkennungsprofil. Bei wenigen Bildpaaren erkennen prozentual mehr Pathologen das Originalbild als bei der Vergleichsgruppe.

# **4.3 Komprimierungsvergleich JPEG versus Wavelets**

# **4.3.1 Objektive Analyse**

Zur objektiven Einschätzung der Bildqualität wurde die PSNR verwendet. Mit Ausnahme der ersten Komprimierungsstufe von Wavelet, bei der es sich um eine verlustlose Komprimierung handelt, liegen die Werte für die mit JPEG oder Wavelet komprimierten Bilder zwischen 26 dB für die schlechtesten und 48 dB für die besten Bilder.

Bei dem Vergleich der PSNR- Werte zeigt sich, dass das Komprimierungsverfahren Wavelet höhere Werte bei gleicher Dateigröße hat als JPEG. Werden ausschließlich objektive Kriterien zur Entscheidung über die Eignung der beiden Verfahren für histologische Bilder herangezogen, würde man Wavelet gegenüber JPEG den Vorzug geben. Veranschaulicht wird das in der graphischen Darstellung der PSNR- Werte in Bezug auf die Dateigröße für die einzelnen Objektive. Die PSNR (Abszisse) ist in Abhängigkeit von der Dateigröße (Ordinate) für die JPEG- und für die Wavelet-Komprimierung dargestellt

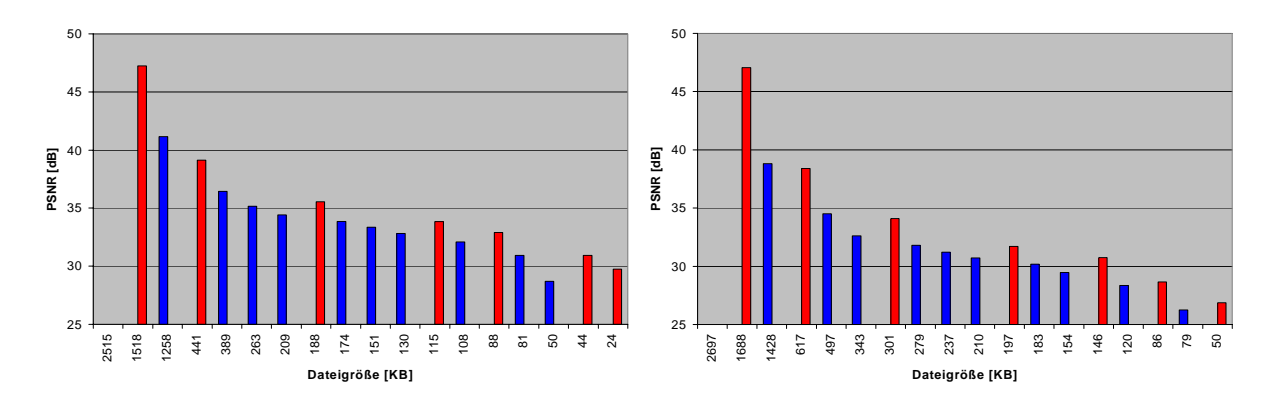

**Diagramm 35:** Objektiv 1 **Diagramm 36** Objektiv 4

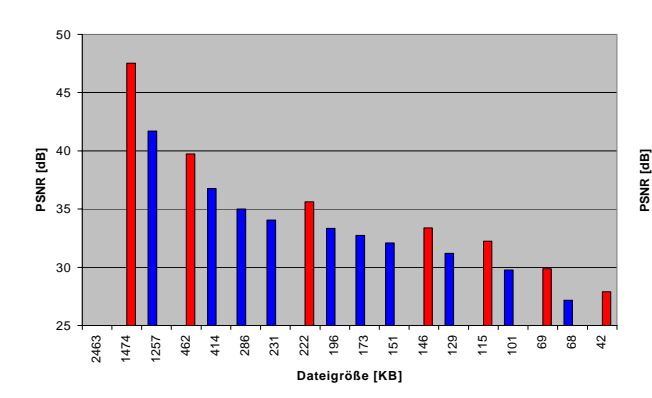

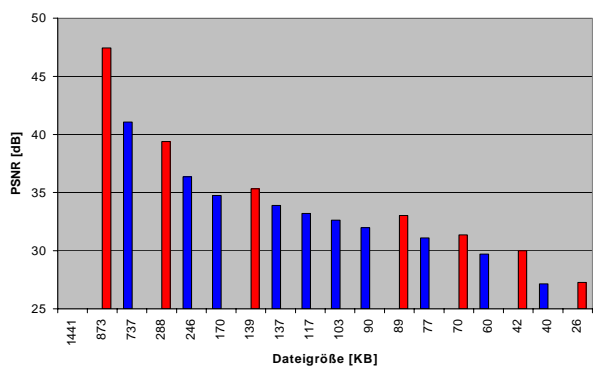

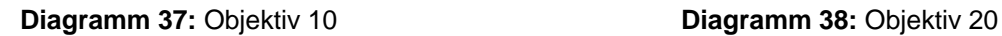

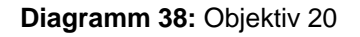

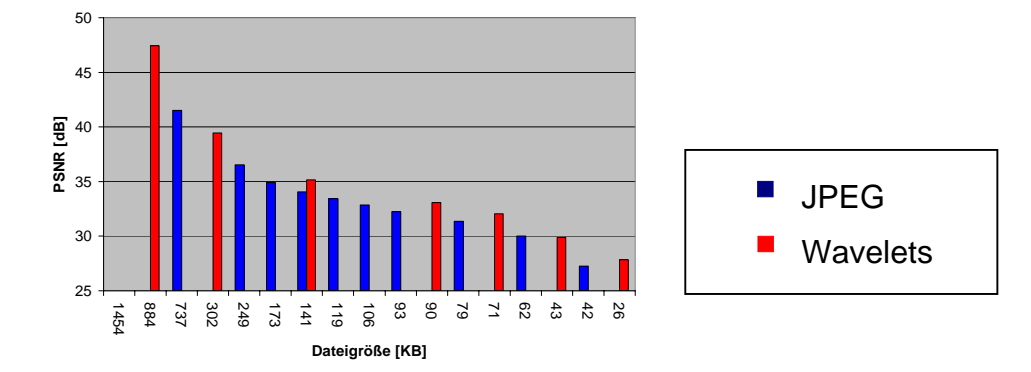

**Diagramm 39:** Objektiv 40

### **4.3.2 Subjektive Kriterien**

Werden die Ergebnisse der Studien zur Festlegung des Komprimierungsverfahrens herangezogen, zeigt sich, dass für HE- gefärbte histologische Bilder JPEG das geeignetere Verfahren ist. Bei deutlich kleineren Dateigrößen wird der Schwellenwert, bei dem 50% der Teilnehmer sicher das Original von dem komprimierten Bild unterscheiden können, erreicht. Dieses Ergebnis zeigt sich für sämtliche untersuchten Vergrößerungen. Graphisch dargestellt ist das Verhältnis der Schwellenwerte von JPEG und Wavelet für die einzelnen Objektive (siehe Diagramm 40).

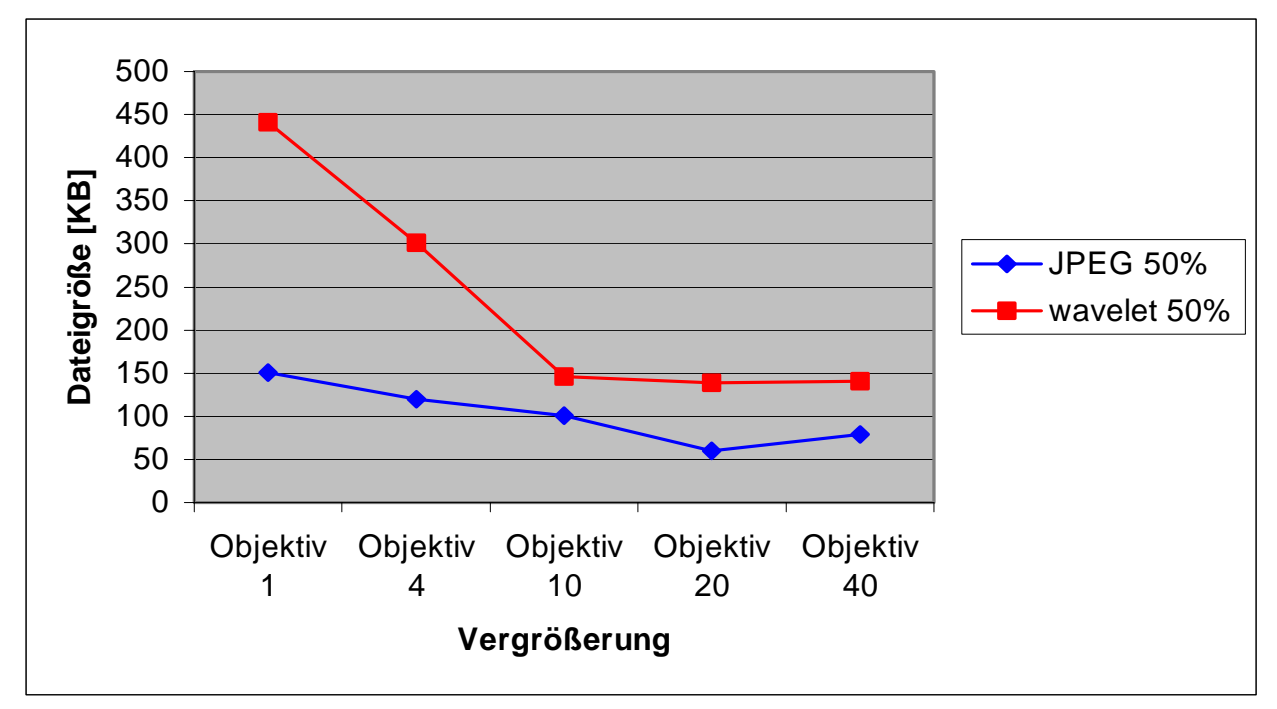

**Diagramm 40:** Vergleich der Schwellenwerte

Der Vergleich der Ergebnisse für die Komprimierung mit JPEG und Wavelet zeigt, dass nach objektiven Kriterien die Wavelet- Komprimierung für histologische Bilder geeigneter ist, während die Studien eindeutig eine Komprimierung mit JPEG als geeigneteres Verfahren belegen.

### **5 DISKUSSION**

#### **5.1 Diskussion der Relevanz der Studie und der Methodik**

Die Pathologie als diagnostisches Fach ist im besonderen Maße auf eine gute Bildqualität angewiesen. Die Festlegung von Standards für die Telepathologie wird in regelmäßigen Abständen seit Jahren gefordert [Kayser et al. 1992, Picot 2000, Yagi et al. 2005]. In den Arbeiten wird auch das Fehlen von systematischen Studien zur Bildqualität in der Telepathologie bemängelt. In der vorliegenden Promotionsarbeit wurden daher erstmalig die Mindestanforderungen an die Bildqualität für histologische Präparate in Bezug auf Auflösung und Komprimierung systematisch untersucht. Die Entwicklung von Standards ist nicht Gegenstand der Arbeit.

Die Bildmaterialien wurden von einem Facharzt für Pathologie aufgrund ihrer diagnostischen Relevanz einerseits und der Anforderungen an die Bildqualität anderseits ausgewählt. Bei den Präparaten wurde besonders auf eine optimale Färbung und Schnittdicke geachtet. Für die Studien wurden die vorhandenen Geräte des Instituts für Pathologie der Charité verwendet. Das Mikroskop Olympus Vanox AHBT3 hat sich in der Routine der Beurteilung von Gewebeproben bewährt und entspricht den Anforderungen der Diagnostik. Es erfolgte durch die Belichtung von Diafilmen eine Minimierung der Fehlermöglichkeiten aufgrund von zu geringer Auflösung bei der Bildaufnahme. Ein Dia hat eine Auflösung von 4096 x 3084 Bildpunkten. Verluste im Bereich der Bildqualität können beim anschließenden Einscannen der Dias zur Bearbeitung am Computer nicht vollständig ausgeschlossen werden [Dechtjarew 2000]. Um einen systematischen Fehler durch den Vergleich von eingescannten und nicht eingescannten Dias zu vermeiden, wurden nur am Computer bearbeitete Bilder in der Studie verwendet. Die Reduzierung der Auflösung erfolgte mit dem Programm Adobe Photoshop, die Komprimierung der Bilder wurde mit dem Programm Smart Compress von Lura Wave durchgeführt, welches sowohl einen spezifischen JPEG- wie auch einen Wavelet- Filter beinhaltet. Zur Reduzierung von systematischen Fehlern bei der Präsentation wurden baugleiche Diaprojektoren verwendet bzw. wurden die Studien immer am selben Monitor mit gleichen Einstellungen und Umgebungsbedingungen durchgeführt.

#### **5.2 Diskussion der Diastudie zur Bildauflösung**

Die erste Studie zur Bildauflösung wurde mithilfe von Dias durchgeführt, um Einflüsse aufgrund der Montitoreinstellung auszuschalten.

Die Beantwortung der Frage nach der benötigten Auflösung für die Aufnahme von histologischen Bildern ist anhand der Ergebnisse der Diastudie allerdings nur bedingt möglich, da die Reproduzierbarkeit der Ergebnisse eingeschränkt ist. Dies wird bei der Betrachtung der häufigen Extremwerte deutlich. Es zeigt sich, dass teilweise ein hoher Prozentsatz von Teilnehmern das Originalbild als schlechter ansieht (Extremwert 42,1% für das Vergleichsdia 1500 dpi bei 10er-Objektiv und Präparat A). Die Ergebnisse der Diastudie sind aus diesem Grund unter Vorbehalt zu sehen. Mögliche Ursachen liegen in den vielen Einflussfaktoren auf die Diapräsentation wie Leinwandunebenheiten, Autofokusfunktion der Diaprojektoren, Sitzposition und Betrachtungswinkel der Probanden. Zur Reduzierung des Einflusses dieser Fehlerquellen müsste die Anzahl der Probanden erhöht werden, was jedoch aufgrund der begrenzten Anzahl von Pathologen in dem erforderlichen Maß nicht möglich ist.

Die Ergebnisse für das histologische HE-Präparat A zeigen, dass bei allen Vergrößerungen mehr als 94,7% der Probanden das Originalbild von dem Bild mit einer Auflösung von 300 dpi (384 x 256 Pixel) unterscheiden können. Bei Verwendung des 1er-, 10er- und 40er-Objektivs erkennen mehr als 57,9 % der Teilnehmer das Originalbild im Vergleich zu dem Bild mit 600 dpi (768 x 512 Pixel). Bei dem 4er-Objektiv wird er Schwellenwert bei 600 dpi (768 x 512 Pixel) unterschritten, da nur 44,4% der Probanden das Originalbild erkennen. Mit 45,4% wird der Schwellenwert bei gleicher Auflösung ebenfalls bei der 20–fachen Vergrößerung unterschritten. Im Gegensatz zu diesen Ergebnissen erkennen bei allen Objektiven mehr als 52,6 % der Teilnehmer das Original im Vergleich zu den Bildern mit einer 300 dpi höheren Auflösung von 900 dpi. Nach der festgelegten Definition des Schwellenwertes wird das Original sicher von mehr als 50% der Teilnehmer bei einem Vergleichsbild von 300 dpi für die 4- und 20-fache Vergrößerung erkannt. Die Aufnahme von histologischen Bildern sollte jedoch für die beiden Objektive aufgrund der erneuten Überschreitung des Schwellenwertes bei 900 dpi nicht mit 600 dpi erfolgen, sondern mit 1200 dpi. Bei der Auflösung von 1200

dpi erkennen 40% der Teilnehmer für das 4er-Objektiv und 5,3% für das 20er-Objektiv das Originaldia. Auch für die 1-fache und für die 40-fache Vergrößerung kann die Aufnahme mit 1200 dpi erfolgen, da der Schwellenwert von 50% nicht mehr überschritten wird. Bei dem 10er-Objektiv ist nach den Ergebnissen für das Präparat A erst eine Aufnahme mit 1500 dpi ohne subjektiven Qualitätsverlust für mehr als die Hälfte der Teilnehmer möglich.

Die individuellen Schwellenwerte zeigen, dass weniger als 20% der Teilnehmer das Originalbild sicher von dem in der Auflösung auf 1200 dpi reduzierten Bild unterscheiden können. Eine Objektivabhängigkeit besteht für die individuellen Schwellenwerte nicht. Für das 10er-Objektiv erkennt kein Proband das Originalbild sicher bei 1500 dpi.

Für das HE- Präparat B eines Karzinoms der Mamma erkennen mehr als 90 % der Teilnehmer bei allen Vergrößerungen das Originalbild im Vergleich zu dem auf 300 dpi reduzierten Bild. Bei dem Vergleichsbild mit einer Auflösung von 600 dpi wird der Schwellenwert bei dem 1er- und 20er-Objektiv mit 40% und dem 40er-Objektiv mit 50% unterschritten. Bei der 4- und 10-fachen Vergrößerung sehen mehr als 60% der Teilnehmer das Original im Vergleich zu dem ebenfalls mit einer Auflösung von 600 dpi aufgenommen Bild als besser an. Bei 900 dpi wird der Schwellenwert bei dem 1er- mit 70% und dem 4er-Objektiv mit 90% überschritten, bei der Aufnahme mit dem 20er-Objektiv kommt es zu einer Annäherung an den Schwellenwert, 50 % der Probanden erkennen das Originalbild. Bei der gleichzeitigen Präsentation des Originaldias und des Dias mit einer Auflösung von 1500 dpi erkennen 70% der Teilnehmer für das 4er-Objektiv das Originalbild, bei 1200 dpi sind es 20%. Im Vergleich zu den Ergebnissen der anderen Objektive und zu denen des Präparats A ist das Erkennen des Originals von 70% der Probanden bei 1500 dpi als Ausreißer zu sehen. Die Festlegung der Schwellenwerte für das Präparat B muss nach den vorab festgelegten Kriterien auf 900 dpi für das 1er- und das 4er-Objektiv, auf 600 dpi für das 10er- und auf 300dpi für das 20er- und das 40er-Objektiv erfolgen. Die benötigte Auflösung für die Bildaufnahme liegt jeweils um 300 dpi höher.

Die individuellen Schwellenwerte zeigen, dass bei 1200 dpi weniger als 90% der Teilnehmer das Original sicher erkennen. Für das 10er-Objektiv zeigt sich, dass bei 900 dpi 40% der Probanden noch sicher das Originalbild erkennen und somit eine Aufnahme im Gegensatz zu den Ergebnissen der Summe der Teilnehmer nicht sinnvoll ist. Bei einer Aufnahme des histologischen Bildes mit 600 dpi für das 20er-Objektiv erkennen 40% und für das 40er-Objektiv 50% der Probanden das Original sicher. Die individuellen Schwellenwerte stehen im Widerspruch zu den festgelegten Schwellenwerten für die 10-, 20- und 40-fache Vergrößerung für das Präparat B.

Beim Vergleich der Ergebnisse des Präparats A mit denen des Präparats B fällt auf, dass nur die Schwellenwerte für die 1- und 4-fache Vergrößerung mit 900 dpi übereinstimmen. Für die anderen Objektive liegen die Schwellenwerte für das Präparat A um 600 dpi höher als für das Präparat B. Für die Interpretation der Ergebnisse ist es wichtig, die Anzahl der Teilnehmer zu berücksichtigen, die für Präparat A 19 und für Präparat B 10 betrug. Ein weiterer wichtiger Punkt ist, dass die individuellen Schwellenwerte den 50%-Schwellenwert bei Präparat B nicht unterstützen. Aus diesen Gründen sollten für histologische HE- Präparate nach den Ergebnissen der Diastudie die empfohlenen Auflösungen für Präparat A gelten. Dies wird durch die individuellen Schwellenwerte beider Präparate unterstützt.

Die Auswertung der individuellen Schwellenwerte ergibt, dass für beide Präparate bei allen Vergrößerungen eine Bildaufnahme mit 1200 dpi für mehr als 80% der Teilnehmer möglich ist.

Die Ergebnisse der Studie zur benötigten Auflösung für die Aufnahme immunhistochemisch gefärbter Präparate zeigen, dass der Schwellenwert für die 1 und die 4-fache Vergrößerung bei 900 dpi liegt und für die 10-fache und 20-fache Vergrößerung bei 600 dpi. Für das 1er- und 4er-Objektiv ist eine Auflösung mit 1200 dpi wie für HE - Bilder möglich. Die Schwellenwerte für das 10er- und 20er-Objektiv liegen unterhalb der 50%-Schwellenwerte für HE- Präparate. Die festgelegten Empfehlungen aufgrund der Diastudie für Bilder HE- gefärbter Präparate lassen sich auf immunhistochemische Präparate anwenden, ohne dass es zu einer Einschränkung der Bildqualität kommt. Die individuellen Schwellenwerte zeigen, dass bei einer Aufnahme mit 1200 dpi 82% aller Probanden keinen Unterschied zu dem Originalbild sicher feststellen können. Bei einer Aufnahme mit 900 dpi liegt für die 10 und 20-fache Vergrößerung dieser Anteil nur bei maximal 68%. Aufgrund der individuellen Schwellenwerte sollte die Auflösung für die Aufnahme von immunhistochemischen Präparaten 1200 dpi betragen.

Aufgrund der diskutierten Ergebnisse der Diastudie werden für histologische Bilder unabhängig von Färbung und Objektiv eine Mindestauflösung von 1200 dpi empfohlen.

In der Telepathologie werden nicht nur Bilder von histologischen sondern auch von makroskopischen Präparaten versendet. Von Tennstedt et al. wurde der Einsatz der Telemedizin in der Fetalpathologie untersucht und positiv bewertet [Tennstedt et al. 2000]. In diesem Bereich ist die Komplexität der Syndrome besonders hoch und die Anzahl der auf Fetalautopsien spezialisierten Pathologen sehr klein, woraus sich die besondere Bedeutung der Telemedizin für dieses Spezialgebiet der Pathologie herleitet. Die Dateigrößenreduktion ist für die fetaltelepathologische Anwendung von ebenso entscheidender Bedeutung wie für andere Bereiche der Telemedizin, bei denen durch die Beurteilung von Bildern die Diagnose gestellt wird. Welchen Einfluss die Reduzierung der Auflösung auf die Bildqualität hatte, wurde im Rahmen einer Promotionsarbeit anhand der Aufnahme eines hypoplastischen Linksherzsyndroms untersucht [Hamann 2002]. Die benötigte Mindestauflösung wurde mit einer vergleichenden Diastudie, bei der das Originalbild eine Auflösung von 2400 dpi hatte, ermittelt. Aufgrund ihrer Resultate sollten eine Übersichtaufnahme mit 900 dpi und eine Detailaufnahme mit mindestens 600 dpi erfolgen. Anzumerken ist für die Aussagekraft dieser Studie eine geringe Teilnehmeranzahl von 10 Probanden [Hamann 2002]. Die Ergebnisse von Studien anhand von makroskopischen Bildern zeigen, dass geringere Auflösungen als für histologische Bilder notwendig sind. Eine mögliche Ursache dafür sind die verschiedenen Frequenzspektren der Bilder. Okumura et al. zeigten, dass histologische Bilder einen starken Anteil hochfrequenter Bereiche haben [Okumura et al. 1997]. Bei einem telepathologischen System, an das sowohl ein Mikroskop, ein Stereomakroskop als auch ein Makroskop angeschlossen sind, sollte die aufnehmende Kamera eine Auflösung von mindestens 1200 dpi ermöglichen, um allen Anwendungen bezüglich der Bildqualität zu genügen.

Bittrof et al. untersuchten die benötigte Auflösung von Bildern für die Telemedizin anhand von Dias dermatologischer Krankheitsbilder [1997]. Das Studiendesign der vorliegenden Promotionsarbeit wurde in Anlehnung an diese Studie entwickelt. In der Arbeit von Bittrof et al. werden 5 Auflösungsstufen miteinander verglichen, wobei sich zeigte, dass eine Auflösung von 768 x 512 Pixel (600 dpi) von den Probanden als

gleich gut wie eine Auflösung von 3072 x 2048 Pixeln (2400 dpi) angesehen wird. Erst bei einer Reduzierung auf 384 x 256 Pixel (300dpi) wird der Unterschied zu dem hochauflösenden Bild für die Teilnehmer erkennbar. Eine Abhängigkeit von dem Bildinhalt wurde nicht festgestellt. 768 x 512 Pixel entspricht einem histologischen Bild der Studie dieser Promotionsarbeit von 600 dpi. Diese Auflösung liegt unterhalb der ermittelten Auflösung für die optimale Aufnahme von histologischen Bildern. Die von Bittrof et al. in ihrer Studie festgestellte Bevorzugung der linken Projektion war im Gegensatz zu anderen Einflussfaktoren keine Fehlerquelle in der Diastudie anhand von histologischen Bildern [Bittrof et al. 1997]. Anhand des Vergleichs der Ergebnisse zeigt sich, dass eine Übertragbarkeit der Ergebnisse auf histologische Bilder nicht möglich ist.

#### **5.3 Diskussion der Monitorstudie zur Bildauflösung**

Der entscheidende Vorteil der Auflösungsstudie am Monitor im Vergleich zur Studie mit Dias ist, dass es den Bedingungen in der Telepathologie am nächsten kommt. Zudem zeigte sich im Rahmen der durchgeführten Studien anhand der Ergebnisse, dass die Beeinflussung durch äußere Faktoren verglichen mit der Diastudie geringer ist. Fehler aufgrund von falsch kalibrierten Diaprojektoren, Ermüdungserscheinungen der Probanden aufgrund längerer Diawechselzeiten und ungenaue Entscheidungen aufgrund einer Gruppendynamik traten bei der Studie am Monitor nicht auf.

Die Studie am Monitor wurde anhand des schon in der Diastudie verwendeten histologischen Präparates A eines invasiv lobulären Mammakarzinoms durchgeführt. Aufgrund der Ergebnisse der Studie zur benötigten Auflösung für die Aufnahme von histologischen Präparaten zeigt sich, dass die Anzahl an benötigten Bildpunkten mit steigender Objektivvergrößerung abnimmt. Die festgelegte Schwelle, bei der 50 % der Teilnehmer das Originalbild erkennen, liegt für die 1-, 4- und 10-fache Vergrößerung bei 900 dpi (1152 x 768 Pixel). Eine Bildaufnahme mit 1200 dpi (1536 x 1024 Pixel) ist nach den festgelegten Kriterien für diese Objektive ohne starke Beeinflussung der subjektiv wahrgenommenen Qualität des erzeugten Bildes möglich. Die aufgenommenen Bilder haben bei einer Auflösung von 1200 dpi (1536 x 1024 Pixel) eine Dateigröße von 4618 KB, was einer Reduzierung um ca. 10000 KB gegenüber dem Originalbild mit einer Auflösung von 2400 dpi (3072 x 2048 Pixel) entspricht. Für eine Bildaufnahme mit 20- bzw. 40-facher Vergrößerung wird die

50%- Marke erst bei 600 dpi überschritten. Nach den vorliegenden Ergebnissen ist somit eine Aufnahme des Präparats bei diesen starken Vergrößerungen mit 900 dpi (1152 x 768 Pixel) möglich. Die Dateigröße wird durch diese Reduzierung der Auflösung um 11400 KB kleiner, was einer Dateigröße von 2599 KB entspricht. Aus den vorliegenden Resultaten ergibt sich die Frage, wodurch diese Objektivabhängigkeit der benötigten Auflösung zustande kommt. Eine Erklärung liegt in der Abnahme der Informationsdichte mit zunehmender Vergrößerung histologischer Präparate. Daniel konnte zeigen, dass der häufige Kontrastwechsel der Übersichtsbilder, der als unterschiedliche Bildpunkte dargestellt werden muss, abnimmt. [Daniel et al. 2000]

Die Studie wurde aufgrund von drei Antwortmöglichkeiten ausgewertet: Das Originalbild wird als qualitativ besser, gleich gut oder schlechter angesehen. Es zeigte sich, dass der Prozentsatz der Teilnehmer, der das Originalbild als qualitativ schlechter als das Vergleichsbild einschätzt mit der Reduzierung der Auflösung abnimmt. Bei den Vergleichsbildern mit einer Auflösung von 1800 dpi (2304 x 1538Pixel) sehen bis zu 35% der Probanden das objektiv bessere Originalbild subjektiv als schlechter an. Bei einer Auflösung von 1500 dpi (1920 x 1282 Pixel) bzw. 1200 dpi (1536 x 1024 Pixel) sind es noch maximal 20% der Teilnehmer, bei 900 dpi (1152 x 768 Pixel) bis zu 10% und bei 600 dpi (768 x 512 Pixel) bis zu 5% der Betrachter.

Wenn man den Kurvenverlaufs des Prozentsatzes der Teilnehmer, die keinen Unterschied zwischen dem Originalbild und dem reduzierten Bild sehen, auswertet, zeigt sich, dass der Prozentsatz mit abnehmender Auflösung des Vergleichsbildes abnimmt.

Der gesamte Kurvenverlauf spricht für eine gute Reproduzierbarkeit der Ergebnisse und damit für eine bessere Aussagekraft der Studie am Monitor verglichen mit der Studie anhand von Dias.

Die Auswertung der individuellen Schwellenwerte ergibt, dass ein sicheres Erkennen des Originalbildes - was bedeutet, dass der Teilnehmer ab dem für ihn ermittelten Schwellenwert alle Originalbilder im Vergleich zu dem gleichzeitig präsentierten Bild mit reduzierter Auflösung unterhalb des Schwellenwertes erkennen muss - bei 1800 dpi bis zu 10%, bei 1500 dpi maximal 20%, bei 1200 dpi maximal 30% und bei 900 dpi bis zu 55% der Teilnehmer gelingt. Eine direkte Objektivabhängigkeit kann für die individuellen Schwellenwerte nicht festgestellt werden. Die individuellen Schwellenwerte bestätigen die Festlegung der optimalen Aufnahmeauflösung für die 1-, 4- und 10-fache Vergrößerung mit 1200 dpi und für die 20- und 40-fache Vergrößerung mit 900 dpi.

Bei dem Vergleich der Ergebnisse zwischen Pathologen und den Teilnehmern ohne pathologisches Fachwissen fällt auf, dass ein geringerer Prozentteil an Pathologen als an Teilnehmern der Vergleichsgruppe das Originalbild erkennt. Den 50%- Schwellenwert erreichen sie für die 1-fache Vergrößerung bei 600 dpi, für die 4-fache bei 900 dpi, für die 10-fache bei 600 dpi und für die 20-fache und 40-fache Vergrößerung bei 300 dpi. Zu beachten ist bei der Angabe dieser Prozentzahlen die eingeschränkte Aussagekraft aufgrund der geringen Anzahl von Pathologen, nämlich 6. Werden diese Zahlen als Tendenz angesehen, kann die diagnostische Betrachtungsweise dieses Phänomen erklären. Die empfohlene Auflösung von 1200 dpi bzw. 900 dpi für das 20er- und 40er-Objektiv zur Aufnahme von histologischen Bildern wird durch die Ergebnisse der Pathologen gestützt, da ein diagnostisch relevanter Qualitätsverlust durch die Reduzierung der Auflösung bis zu der festgelegten Grenze unwahrscheinlich wird.

Beim Vergleich der Ergebnisse mit der Studie zur benötigten Auflösung anhand von Dias zeigt sich bei derselben Aufnahme des Präparates A folgender Unterschied: Die in der Diastudie festgelegten Schwellenwerte von 900 dpi für das 1er-, 4er-, 20erund 40er-Objektiv und von 1200 dpi für das 10er-Objektiv stimmen beim Vergleich mit der Studie am Monitor festgestellten Ergebnisse nur für die 1- und 4-fache Vergrößerung überein. Bei der 10-, 20- und 40-fachen Vergrößerung liegen die Werte der Diastudie um 300 dpi höher als bei der Studie am Monitor. Die Vergrößerung des Bildes durch die Projektion des Dias auf die Leinwand, wodurch kleinere Details des Bildes erfasst werden können, ist eine Erklärung für die höheren Schwellenwerte der drei stärkeren Vergrößerungen. Unklar bleibt jedoch, aus welchem Grund dieses Phänomen nicht bei dem Übersichtsbild und der 4-fachen Vergrößerung auftritt.

Für das Fachgebiet Dermatologie zeigen Vidmar et al. anhand einer Studie zur diagnostischen Auswirkung der Reduzierung der Auflösung von dermatologischen Bildern, die am Monitor den teilnehmenden Fachärzten für Dermatologie präsentiert wurden, dass die Ergebnisse bei einer Auflösung von 1490 x 1000 Pixel sich nicht

signifikant von den Ergebnissen bei einer Auflösung von 720 x 500 Pixel unterschieden. Die Studie wurde anhand von 160 dermatologischen Bildern unterschiedlichen diagnostischen Schweregrades durchgeführt, die in drei verschiedenen Auflösungsstufen (1490 x 100 Pixel, 800 x 600 Pixel, 720 x 500 Pixel) vorlagen. Anders als bei der Durchführung der Studie im Rahmen der vorliegenden Promotionsarbeit wurde mit der Änderung der Bildauflösung auch die Monitorauflösung entsprechend geändert. Nach der Studie von Vidmar ist die Aufnahmeauflösung für die diagnostische Qualität der Teledermatologie in dem untersuchten Auflösungsbereich ohne Relevanz. In der Telepathologie wird ab einer Auflösung von 1152 x 765 Pixeln (900 dpi) bzw. von 768 x 512 Pixeln (600 dpi) in Abhängigkeit vom Objektiv von 50 % der Teilnehmer ein Unterschied zwischen dem Originalbild mit 3074 x 2048 Bildpunkten und dem reduzierten Bild gesehen. Eine Aussage über die diagnostische Relevanz dieses Unterschiedes ist jedoch nicht möglich. In diesem Zusammenhang sollte jedoch bedacht werden, dass es in der telepathologischen Konsultation in seltenen Fällen Abbildungen gibt, die eine Diagnosestellung aufgrund der Veränderung wesentlicher Elemente des Bildinhaltes durch die telepathologische Technik unmöglich machen. Bei einer Studie sind diese Einzelfälle ohne bzw. mit sehr geringer Auswirkung auf das Endergebnis der Studie. Für den betroffenen Patienten spielt sie jedoch eine entscheidende Rolle. Aus diesem Grund sollte eine Standardeinstellung deutlich über der Schwelle der diagnostischen Beeinträchtigung des Bildinhalts liegen. Bei dem Vergleich der Ergebnisse der beiden Studien sind einerseits die unterschiedlichen Aufgabenstellungen (jeglicher subjektiver Unterschied versus diagnostischer Unterschied) und andererseits die unterschiedlichen Bildklassen (anderes Frequenzspektrum, unterschiedliche Kontrastverteilung, unterschiedliche Detaildarstellung) mögliche Ursachen der differenten Ergebnisse.

#### **5.4 Diskussion der Komprimierungsstudie**

Die am Monitor durchgeführte Studie zur Komprimierung von HE-gefärbten histologischen Bildern mit JPEG ergeben aufgrund der ermittelten Schwellenwerte folgende Empfehlungen zur Komprimierung in der Telepathologie: eine Dateigröße von 171 KB für das Übersichtsbild bei einer Ausgangsgröße von 4618 KB, bis zu 154 KB für das 4er-Objektiv bei gleicher Ausgangsgröße des Bildes, bis auf 124 KB für

das 10er-Objektiv (4618 KB Originalbildgröße). Für das 20er-Objektiv kann nach den vorliegenden Ergebnissen das Bild bei einer Ausgangsgröße von 2599 KB auf 77KB komprimiert werden und für das 40er-Objektiv ist eine Komprimierung von 2599 KB auf 93 KB möglich. Aufgrund dieser Ergebnisse lautet die Empfehlung für die Komprimierung histologischer Bilder mit JPEG, eine Dateigröße von 200 KB bzw. eine Komprimierungsrate von 1/23 nicht zu unterschreiten. Die Ergebnisse der teilnehmenden Pathologen unterscheiden sich im Mittel, anders als bei der Studie zur Auflösung, nicht von denen der anderen Teilnehmer.

Jeglicher Vergleich der Ergebnisse dieser Promotionsarbeit mit veröffentlichten Studien zu diesem Thema erfolgt immer unter dem Vorbehalt, dass dieser Vergleich aufgrund verschiedener Einflussfaktoren nur bedingt möglich ist: Besonders wichtig ist hierbei abgesehen von der unterschiedlichen Bildaufnahme und –qualität, dem Präsentationsweg und der Teilnehmerauswahl, dass jede Studie mit anderen Komprimierungsprogrammen für Wavelet und JPEG durchgeführt wurde, die auf unterschiedlichen Algorithmen basieren können. Ein weiterer Punkt ist das unterschiedliche Studiendesign bezüglich der Komprimierung: Die Stufen werden aufgrund der Komprimierungsrate, der Qualitätsstufen (wie in der vorliegenden Promotionsarbeit) oder Dateigröße festgelegt.

Bestätigt werden die ermittelten Ergebnisse zur Komprimierung von histologischen Bildern mit JPEG durch die Resultate in der randomisierten klinischen Studie, die Marcelo et al. 2000 veröffentlichten: Von dieser Arbeitsgruppe wurden die Diagnosen telepathologischer histologischer Bilder in unkomprimierter Form mit denen in JPEGkomprimierter Form verglichen und kein signifikanter Unterschied festgestellt. Die Komprimierungsrate war in dieser Studie geringer als die im Rahmen dieser Promotionsarbeit ermittelten maximalen Komprimierungsrate von 1/23. Die verwendeten JPEG-Bilder waren um den Faktor 1/10 komprimiert. Schaut man sich jedoch die Dateigröße an, so liegt diese mit 100 KB im kritischen Bereich. Die Größe der unkomprimierten Ausgangsbilder ist bei Studie von Marcelo mit 1000 KB deutlich kleiner als die in der vorliegenden Dissertation verwendeten Bilder (4618 KB bzw. 2599 KB). [Marcello et al. 2000]

Als objektiver Maßstab für die Bildqualität wurde der PSNR-Wert ermittelt. Die PSNR ist ein etablierter Maßstab zum Vergleich der Qualität von Komprimierungsverfahren [Peitgen et al. 1999, Abmayer 1994].

Stefanon et al. zeigten anhand von 71 magnetresonanztomographischen Bildern des Kopfes die deutliche Überlegenheit der Wavelet-Komprimierung im Vergleich zur JPEG-Komprimierung anhand der PSNR-Werte. Die objektive Bildqualität war bei sämtlichen Komprimierungsraten besser bei dem Wavelet–Verfahren als bei dem JPEG-Verfahren. Zusätzlich erfolgte die subjektive Beurteilung der Bilder nach folgenden Auswahlmöglichkeiten: in Ordnung, grenzwertig und nicht akzeptabel. Die Ergebnisse spiegeln die objektiven Kriterien wieder. Mit dem Wavelet-Verfahren sind höhere Komprimierungsraten als mit dem JPEG-Verfahren ohne subjektiven Qualitätsverlust zu erreichen. Für Magnetresonanz-Bilder des Kopfes wurde eine maximale Komprimierungsrate von 1 : 30 bei JPEG und von 1 : 60 bei Wavelet ermittelt.

Im Gegensatz zu verschiedenen Studien [Stefanon et al, 2000] anhand medizinischer Bilder konnte in der vorliegenden Promotionsarbeit gezeigt werden, dass im Bereich der mikroskopischen Telepathologie der PSNR-Wert nicht mit der subjektiven Einschätzung der Bildqualität korreliert. Die objektive Bildqualität mittels PSNR erhoben zeigt eine deutlich bessere Qualität der mit Wavelet komprimierten Bilder in sämtlichen Komprimierungsstufen. Bei der Betrachtung der Auswertung der subjektiven Bildqualität ergibt sich jedoch ein gegenteiliges Bild. Das JPEG-Verfahren schneidet deutlich besser ab als das Wavelet-Verfahren. Aufgrund dieses Ergebnisses stellt sich die Frage nach dem Unterschied histologischer Bilder gegenüber anderen Aufnahmen. Okomura et al. zeigten, dass histologische Bilder ein größeres Frequenzspektrum aufweisen als makroskopische Bilder. Eine weitere Erklärung für das Phänomen betrifft die Berechnung der PSNR. Die PSNR beschreibt die Differenz zwischen der Bildmatrix des Originalbilds und des komprimierten Bildes. Hierbei erfolgt der Vergleich jedes einzelnen Pixels des Originals mit dem adäquaten Pixel des komprimierten Bildes. Eine Gewichtung der einzelnen Bildinformationen erfolgt nicht [Abmayer 1994]. Hieraus ergibt sich, dass die Summe der Unterschiede zwischen den einzelnen Pixeln der verglichenen Bilder mit dem Wavelet-Verfahren geringer ist, aber der Gesamtunterschied für das menschliche Auge aufgrund der subjektiven Gewichtung der Bildinhalte größer ausfällt. Aufgrund dieser Erkenntnisse muss für zukünftige Studien eine gesonderte Untersuchung histologischer Bilder gefordert werden, sowie ein objektiver Maßstab mit einer positiven Korrelation zur subjektiven Einschätzung der Bildqualität.

Aufgrund der Ergebnisse der vorliegenden Arbeit müssen histologische Bilder mit einer Mindestauflösung von 1200 dpi bei 1-, 4- und 10-facher Vergrößerung aufgenommen werden. Die Komprimierung der Bilder sollte mit dem JEPG-Verfahren erfolgen und eine Komprimierungsrate von 1/23 nicht überschreiten bzw. eine Dateigröße von weniger als 200 KB sollte nicht akzeptiert werden. Durch die Einhaltung dieser Kriterien kann die Rückweisung von Bildern und die erhöhte Fehldiagnoserate in der Telepathologie reduziert werden. Das neue Komprimierungsverfahren JPEG 2000 integriert Wavelets bzw. beruht auf Wavelet-Verfahren. Da in den Studien für histologische Bilder eine schlechtere Bildqualität bei gleicher Dateigröße nach Komprimierung mit Wavelet in Bezug auf eine Komprimierung mit JPEG aufgezeigt werden konnte, ist eine gesonderte Untersuchung von histologischen Bildern nach Komprimierung mit JPEG 2000 unabdingbar. Eine Beurteilung aufgrund des objektiven Bildqualitätsmaßstabes PSNR ist nicht möglich, da er die diagnostisch relevante Bildqualität nicht widerspiegelt. Aufgrund der Vielzahl an unterschiedlichen Komprimierungsverfahren und der ständigen Weiterentwicklung sollten zudem Studien zur Ermittlung eines geeigneten objektiven Bildqualitätsmaßstabes für telepathologische Bilder erfolgen, um eine schnelle Beurteilung eines Komprimierungsverfahrens zu erreichen.
#### **6 ZUSAMMENFASSUNG**

Der Übertragung von Daten innerhalb der Telemedizin sind aufgrund der technischen Gegebenheiten wie Datenleitungen, Speicherplatz etc. Grenzen gesetzt. In der telemedizinischen Praxis ist es daher unbedingt erforderlich, die Dateigröße zu reduzieren ohne Qualitätseinbußen hinzunehmen. In dieser Arbeit wurden daher die Mindestanforderungen an die Bildqualität in der Telepathologie nach objektiven sowie subjektiven Kriterien untersucht. Die Entwicklung von Standards ist jedoch nicht Gegenstand der vorliegenden Arbeit. Es wurden Studien einerseits zur Bildauflösung in Bezug auf die Vergrößerung und andererseits zu zwei Komprimierungsverfahren anhand von histologischen Präparaten des Mammakarzinoms durchgeführt. Den Teilnehmern wurden entweder in Form einer Monitor- oder in Form einer Diapräsentation histologische Bilder unterschiedlicher Auflösung gezeigt. Dabei konnte in nach detaillierten objektiven Kriterien definierten Studien gezeigt werden, dass histologische Bilder bei 1-, 4- und 10-facher Vergrößerung mindestens mit 1200 dpi und bei 20- und 40-facher Vergrößerung mindestens mit 900 dpi aufgenommen werden müssen, um keinen Informationsverlust in Kauf zu nehmen. Im zweiten Teil der Arbeit wurden die Komprimierungsverfahren JPEG und Wavelet in Bezug auf eine optimale Komprimierung histologischer Bilder systematisch untersucht. Die unterschiedlich komprimierten Bilder wurden den Teilnehmern der Studien zur Beurteilung der Bildqualität am Monitor gezeigt. Zur Komprimierung eignet sich für mikroskopische Bilder das JPEG-Verfahren besser als das Wavelet-Verfahren, da mit dem JPEG-Verfahren die Dateigröße ohne relevanten Bildqualitätsverlust stärker reduziert werden kann. Die maximale Komprimierungsrate mit JPEG sollte 1/23 betragen, was einer minimalen Dateigröße von 200 KB entspricht. Weiterhin konnte gezeigt werden, dass der objektive Bildqualitätsmaßstab PSNR für die Beurteilung von histologischen Bildern nicht geeignet ist, da keine Korrelation zwischen dem ermittelten PSNR-Wert und der in standardisierten Studien gemessen Bildqualität besteht. Die erarbeiteten Mindestanforderungen an die Bildqualität zeigen, dass eine deutliche Reduzierung der Dateigröße von histologischen Bildern in der Telepathologie ohne diagnostischen Informationsverlust möglich ist.

#### **7 LITERATUR**

- 1. Abmayer W.;Einführung in die digitale Bildverarbeitung; B. G. Teubner Stuttgart; 1994; 40-48;
- 2. Baak J. P. A., van Diest P. J., Meijer G. A.; Experience with a dynamic inexpensive video-conferencing system for frozen section telepathology; Anal Cell Pathol 2000; 21:169-175
- 3. Balis U ; Telemedicine and telepathology; Clin. Lab. Med.1997; 17:245-261
- 4. Berghorn W., Boskamp T., Schönfeld S., et al.; Winzig mit Wavelets; c't 1999; 26:186-197
- 5. Bidgood WD Jr, Horii SC, Prior FW, et al.; Understanding and using DICOM, the data interchange standard for biomedical imaging; J Am Med Inform Assoc 1997; 4: 199-212
- 6. Binder B., Schwarzmann P., Schmid J.; Interoperability aspects within a telepathology network; Adv Clin Pathol 1998; 2:170-173
- 7. Bittorf A., Fartasch M.; Schuler G., et al.; Resolution requirements for digital images in dermatology; J. Am. Acad. Dermatol.;1997; 37:195-198
- 8. Brebner E. M., Brebner J. A., Norman J. N., et al.; A pilot study in medical education using interactive television; J Telemed Telecare 1997; 3:10-2
- 9. Brebner J. A. Ruddick-Bracken H., Brebner E. M., et al.; Low –bandwidth teleultrasound; J Telemed Telecare1999; 1:75-6
- 10. Cross S. S., Dennis T., Start R. D.; Telepathology: current status and future prospects in diagnostic; Histopathology 2002; 41:91-109
- 11. Della Mea V., Cataldi P., Boi S., et al.; Image selection in static telepathology through the Internet; J. Telemed. Telecare 1998; 23:237-244
- 12. Della Mea V., Cataldi P., Pertoldi B., et al.; Combining dynamic and static robotic telepathology: report on 184 consecutive cases of frozen sections, histology and cytology; Anal Cell Pathol 2000; 20:33-39
- 13. Daniel D., Schlesner J., Wehrstedt K., et al.; Influence of image resolution on image quality in telepathology; Electronic J of Pathol and Histol 2000; 6
- 14. Dechtjarew B.; Zwischen den Zeilen Varos Scantrick für höhere Bildqualität; c't 2000; 20: 94
- 15. Deutsches Gesundheitsnetz; Zusammenarbeit von Ärzten, Apothekern, Heilberufen, Krankenhäusern und Krankenkassen 2007(Stand 02.02.2007; at http://www.dan-service.de)
- 16. Dietel M., Nguyen-Dobinsky T. N., Hufnagl P.; The UICC Telepathology Consultation Center. International Union Against Cancer. A global approach to improving consultation for pathologists in cancer; Cancer 2000; 89:187-91
- 17. Dietzel G. T. W.; Chancen und Probleme der Telematikentwicklung in Deutschland; Telemedizinführer Deutschland 2000; 14-19
- 18. Eikelboom R., Yogesan K., Barry C. J., et al.; Methods and Limits of Digital Image Compression of Retinal Images for Telemedicine; Investigative Ophthalmology and Visual Science 2000; 41:1916-1924
- 19. Elford D.R.; Telemedicine in northern Norway; J Telemed Telecare 1997; 3:1- 22
- 20. Expertenkonsultationszentrum für Patholgen, Armed Forced Institute of Pathology, 2007 (Stand 02.02.2007, at http: //www. afip.org)
- 21. Finley J. P., Beland M. J., Boutin C., et al.; A national network for the teleeducation of Canadian residents in pediatric cardiology; Cardiol Young 2001; 11:526-531
- 22. Furness P. N.; The use of digital images in pathology; J Pathol 1997; 183:253- 263
- 23. Gallego J. R., Hernandez-Solana A., Canales M., et al.; Performance analysis of multiplexed medical data transmission for mobile emergency care over the UMTS channel; IEEE Trans Inf Technol Biomed 2005; 9:13-22
- 24. Gardziella S., Hufnagl P., Bodo M., et al.; Das UICC-Telepathologie-Konsultationszentrum; Pathologe 2001; 22:288-290
- 25. Geneser F.; Histologie; Deutscher Ärzte-Verlag Köln 1990; 27-53
- 26. Haroske G., Giroud F., Kunze K. D., et al.; A telepathology based Virtual Reference and Certification Center for DANN image cytometry; Anal Cell Pathol 2000; 21:149-159
- 27. Hufnagl P., Bayer G., Oberbarnscheidt P., et al.; Comparison of different telepathology solutions for primary frozen section diagnostic; Anal Cell Pathol 2000; 21:161-167
- 28. Hufnagl P., Nguyen-Dobinsky T.-N., Stock B., et al.; Das Telepathologiesystem TPS 1 für die Routine-Telepathologie; Pathol Res Pract 2000; 196:450
- 29. Jäckel A.; Telemedizinführer Deutschland; Deutsches Medizin Forum 2000
- 30. JPEG: Erläuterung des Komprimierungsverfahrens, 2007 (Stand 02.02.2007, at http: //www. lemontree. de)
- 31. Junqueira L. C., Carneiro J.; Histologie; Springer 1991; 12-22
- 32. Kayser K; Telepathology in Europe- its practical use; Arch Anat Cytol Pathol 1995; 43:196-199
- 33. Kayser K, Beyer M., Blum S., et al.; Recent developments and present status of telepathology; Anal Cell Pathol 2000; 21:101-6
- 34. Kayser K, Schwarzmann P.; Aspects of standardization in telepathology; Zentralbl Pathol 1992; 138:389-392
- 35. Kayser K.,. Szymas J, Weinstein R.;Telepathology; Springer 1999; 57-66
- 36. Konsultationszentrum für Pathologen 2007 (Stand 02.02.2007, at http: //www. pathoweb.charite.de/uicc-tpcc)
- 37. Krankenhausinformationsbeispiel 2007 (Stand 02.02.2007; at http: //www. charite. de)
- 38. Krankenkasseninformation 2007 (Stand 02.02.2007; at http: //www. gek. de)
- 39. Kuakpaetoon T., Stauch G., Visalsawadi P., et al.; Image quality and acceptance of telepathology; Adv. Clin Path 1998; 2: 127-149
- 40. Maucher J; Wimax macht mobil; c't 2006; 22:244-49
- 41. Marcelo A., Fontelo P., Farolan M., et al.; Effect of image compression on telepathology. A randomized clinical trial; Arch Pathol Lab Med 2000; 124:1653-6
- 42. Mildenberger P., Eichelberg M., Martin E.; Introduction to the DICOM standard; Eur Radiol 2002; 12:920-7
- 43. Mullick F. G., Fontelo P., Pemble C.; Telemedicine and telepathology at the Armed Forced Institute of Pathology: history and current mission; Telemed J 1996; 2:187-193
- 44. Nordum; Telepathology. Is there a future?; Telemed Today 1996; 4:24-26
- 45. Oberbarnscheid P., Hufnagl P., Guski H., et al.; Analysis of errorrs in telepathology; Electronic J of Pathol and Histol 2000; 6
- 46. Okumora A., Suzuki J., Furukawa I., et al.; Signal Analysis and Compression Performance Evaluation of Pathological Microscopic Images; IEEE Trans. Med. Imag.1997;16:701-710
- 47. Patienteninformation von der Deutschen Krebshilfe 2007 (Stand 02.02.2007; at http: //www. krebshilfe. de)
- 48. Paulus W.M., Homberg V., Cunningham K., et al.; Colour and brightness componenet of foveal visual evoked potentials in man; Electroencephalogr Clin Neurophysiol 1984; 58:107-19
- 49. Perednia DA, Gaines JA, Butruille TW; Comparison of the clinical informativeness of photographs and digital imaging media with multiple-choice receiver operating characteristic analyse; Arch. Dermatol 1995; 131:292-7
- 50. Petersen I., Wolf G., Roth K., et al.; Telepathology by the Internet; J. Path. 2000; 191:8-14
- 51. Picot J.; Meeting the need for educational standard in the practice of telemedicine and telehealth; J. Telemed Telecare 2000; 6:2:59-62
- 52. Rasch D., Herrendörfer G., Bock J.; Verfahrensbibliothek: Versuchsplanung und –auswertung; Oldenbourg 1996
- 53. Schosser R:H:, Sneiderman CA., Pearson TG; How dermatologists preseive CRT displays and silver halide prints of transperency-based images: a comparison study; J. Biol Photogra 1994; 62:135-7
- 54. Schlag P. M., Moesta K. T., Rakovsky S., et al.; Telemedicine the new must for surgery; Arch.Surg 1999; 134:1216-1221
- 55. Seidenari S., Pellacani G., Righi E., et al.; Is JPEG compression of videomicroscopic images compatible with telediagnosis; Telemed J E Health 2004; 10:294-303
- 56. Selbsthilfegruppe als Beispiel Deutsche Multiple-Sklerose-Gesellschaft 2007(Stand 02.02.2007, at http: //www. dmsg. de)
- 57. Shea S., Starren J., Weinstock R. S., et al.; Columbia University's Informatics for Diabetes Education and Telemedicine Project: rationale and design.; J Am Inform Assoc 2002; 9:89-90
- 58. Sneiderman CA, Cookson JP, Hood AF; Usage of computer graphic images in teaching dermatology; Comput Med Imaging Graphics 1992; 16:151-2
- 59. Stauch G., Schweooe K. W., Kayser K; Diagnostic errors in interactive telepathology; Anal Call Pathol 2000; 21:201-6
- 60. Stefanon W., Auer D. P., Auer L. M.; Applicability of Lossy Image Data Compression in Tele- Medicine; Telemedicine 2000; 189-199
- 61. Szymas J; Teleeducation and telepathology for open and distance education; Anal Cell Pathol 2000; 21:183-191
- 62. Tachinardi U., de Sa Rebelo M., de Magalhaes Oliveira PPJr, et al.; Real time information from bedsides monitors as part of a web-based patient record; Proc AMIA Symp 2001; 691-5
- 63. Tennstedt C., Sunkel-Wehrstedt K., Vogel M., et al.; Diagnosis of congenital heart malformations – possibilities for the employment of telepathology; Anal Cell Pathol 2000; 21:229-235
- 64. Vidmar D.A., Cruess D., Hsies P., et al.; The Effect of Decreasing Digital Image Resolution on Teledermatology Diagnosis; Telemed J 1999; 5:375-383
- 65. Wehrstedt K. S., Tennstedt C., Hufnagl P.; Improvement of Fetal Diagnostic Using Telepathology; Telemedicine Medicine and Communication 2001
- 66. Weinstein R.S., Bloom K.J., Rozek S.; Telepathology and the networking of pathology diagnostic services; Arch Pathol Lab Med 1997; 11:646-652
- 67. Williams B. H., Mullick F. G., Butler D. R., et al.; Clinical Evaluation of an International Static Image-Based Telepathogy Service; Human Path 2001; 32:1309-1316
- 68. Yagi Y., Gilbertson J. R.; Digital imaging in pathology: the case for standardisation; J Telemed Telecare 2005; 11:109-16

## **8 ANHANG**

# **8.1 Abkürzungsverzeichnis**

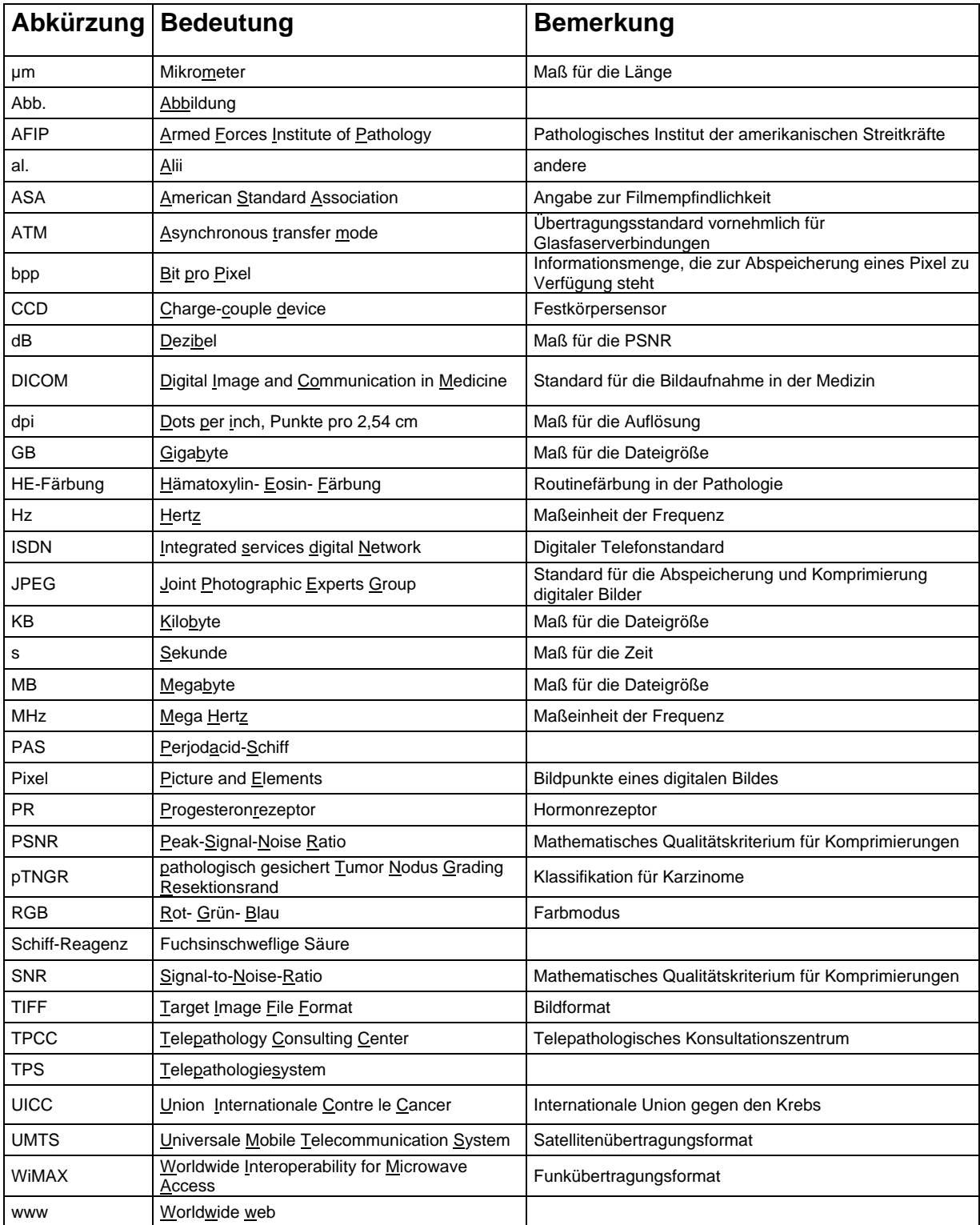

# **8.2 Abbildungsverzeichnis**

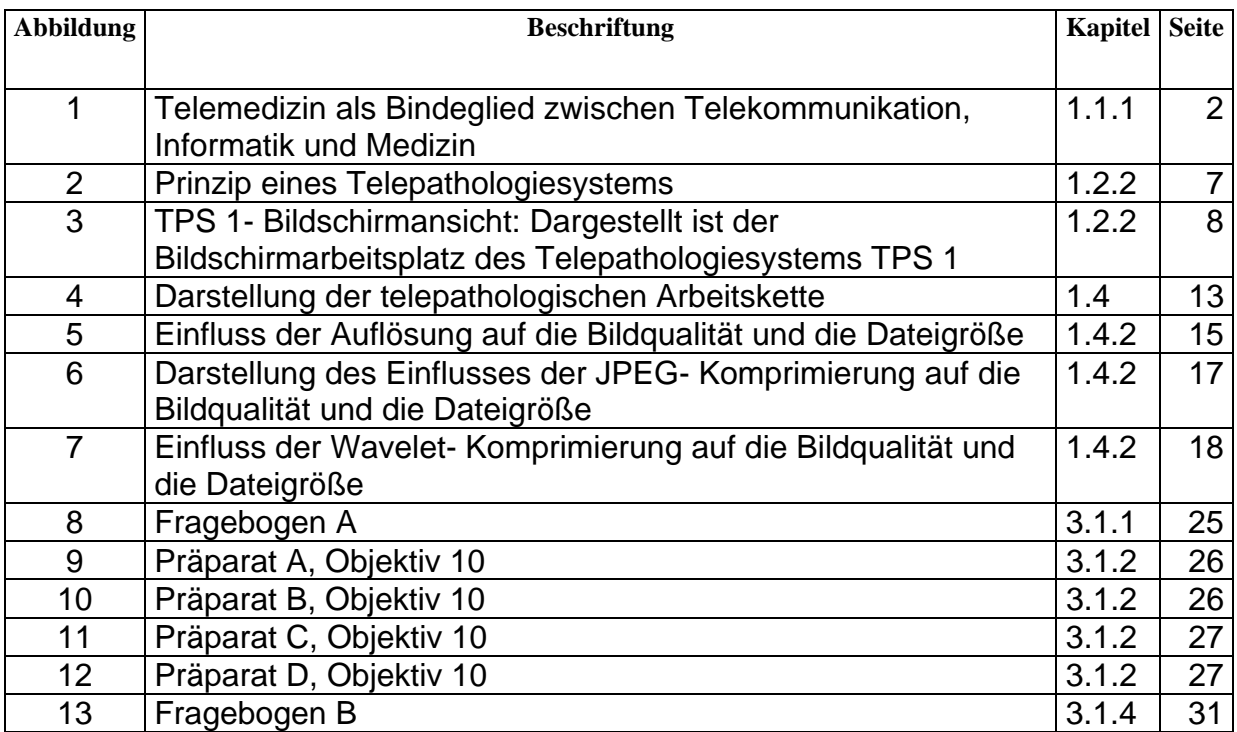

### **8.3 Tabellenverzeichnis**

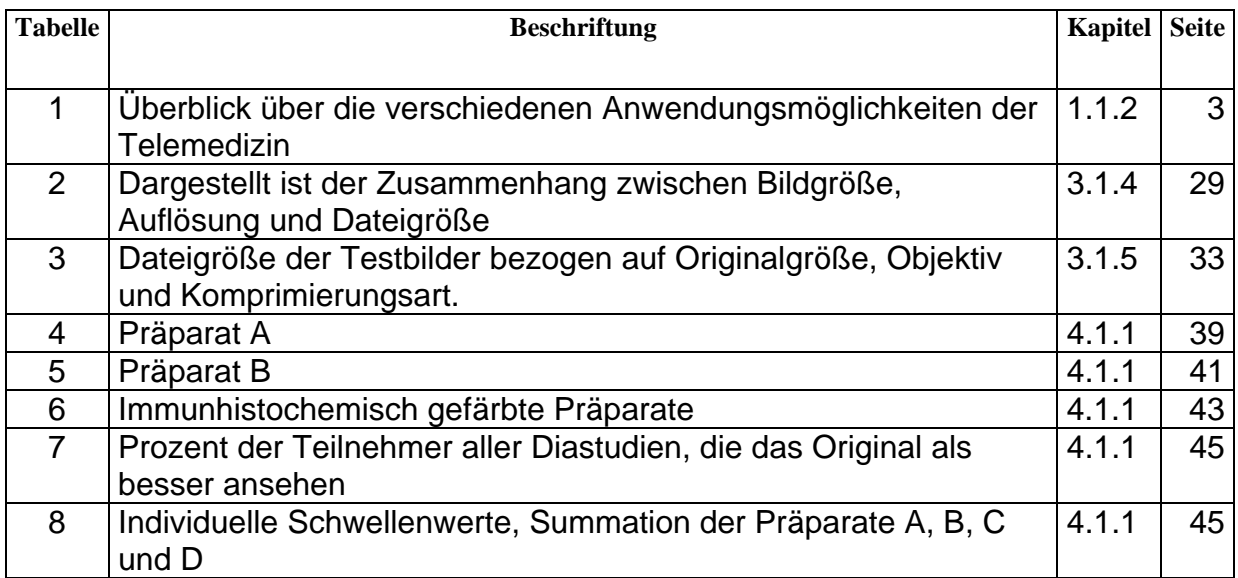

# **8.4 Diagrammverzeichnis**

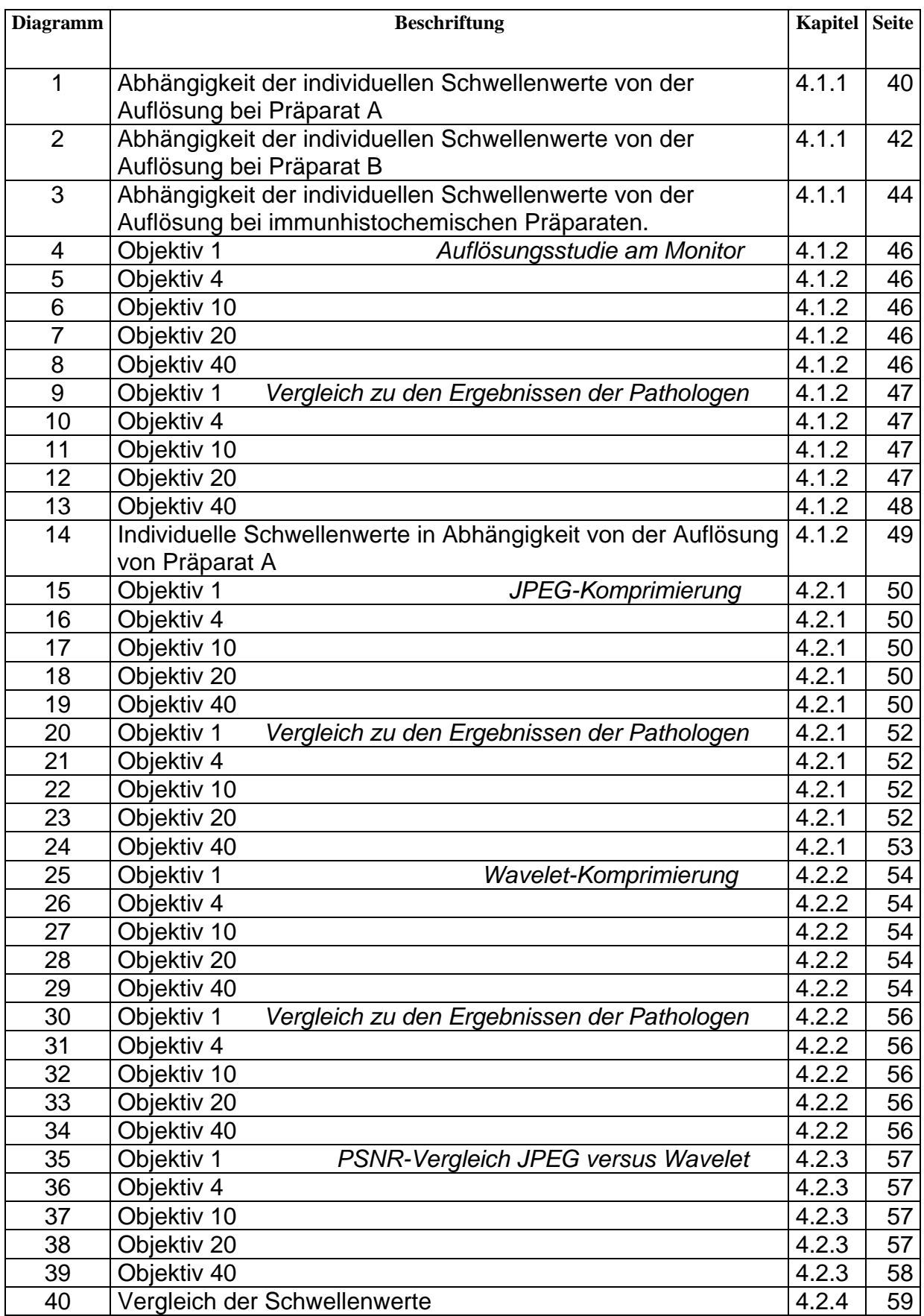

#### **9 EIDESSTATTLICHE ERKLÄRUNG**

"Ich, Judith Schlesner, erkläre, dass ich die vorgelegte Dissertationsschrift mit dem Thema: ,Analyse der Qualitätsanforderungen zur adäquaten Übertragung histologischer Bilder im Rahmen der Telepathologie' selbst verfasst und keine anderen als die angegebenen Quellen und Hilfsmittel benutzt, ohne die unzulässige Hilfe Dritter verfasst und auch in Teilen keine Kopien anderer Arbeiten dargestellt habe."

Berlin, den 05.11.07

Judith Schlesner

#### **10 DANKSAGUNG**

Herrn Prof. Hans Guski möchte ich für die gute Zusammenarbeit und Betreuung danken. Mit seinem pathologischen Fachwissen half er mir bei der Bildauswahl und den Studien.

Herrn Dr. rer. nat. Peter Hufnagl danke ich sehr herzlich für seine Unterstützung. Er stand jederzeit für weiterbringende Diskussionen zu Verfügung und widmete viel Zeit der Betreuung der Promotionsarbeit.

Frau PD Dr. med Cornelia Tennstedt und Frau Christel Scholz danke ich für die zur Verfügung gestellte Zeit und für die Hilfe bei der Erstellung des Bildmaterials.

Herrn Prof. Manfred Dietel danke ich für die Bereitstellung des Arbeitsplatzes und der Unterstützung des Themas.

Den Mitarbeitern der Firma Luratech danke ich für das Überlassen des Komprimierungsprogramms Smart Compress und ihre ständige Diskussionsbereitschaft.

Frau Dorothea Daniel und Frau Dr. med. Kathrin Hamann danke ich für ihre Anregungen für das Thema dieser Arbeit und die Formulierungen der wissenschaftlichen Fragestellung und Zielsetzung.

Mein besonderer Dank gilt allen Teilnehmern der Studien und der Arbeitsgruppe mit Frau Dr. med. Gudrun Bayer, Herrn Dr. med. Stefan Garziella, Herrn Peter Oberbarnscheidt, Herrn Dr. rer. nat. Karsten Schlüns und Frau Gabriele Schmidt.

Für die kritische Korrektur der Arbeit danke ich meinen Eltern Helga und Manfred Schlesner, sowie meinem Bruder Jan Schlesner.

Meiner Familie Prof. Hermann Lage mit Laura, Lavina und Lenya danke ich für die Unterstützung und besonders meinen Töchtern für ihre Geduld.

### **11 LEBENSLAUF**

Mein Lebenslauf wird aus Datenschutzgründen in der elektronischen Version meiner Arbeit nicht mit veröffentlicht.